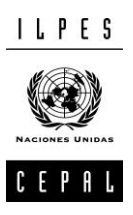

# **INFORME SOBRE LA MEMORIA ANÁLITICA DEL PROCESO (Capacitación virtual y presencial)**

**Curso: "Prospectiva para el Desarrollo"**

1 de diciembre de 2014 - 11 de abril de 2015

**INFORME FINAL**

# **FORTALECIMIENTO DE CAPACIDADES EN PROSPECTIVA Y DESARROLLO DEL CENTRO NACIONAL DE PLANEAMIENTO ESTRATÉGICO**

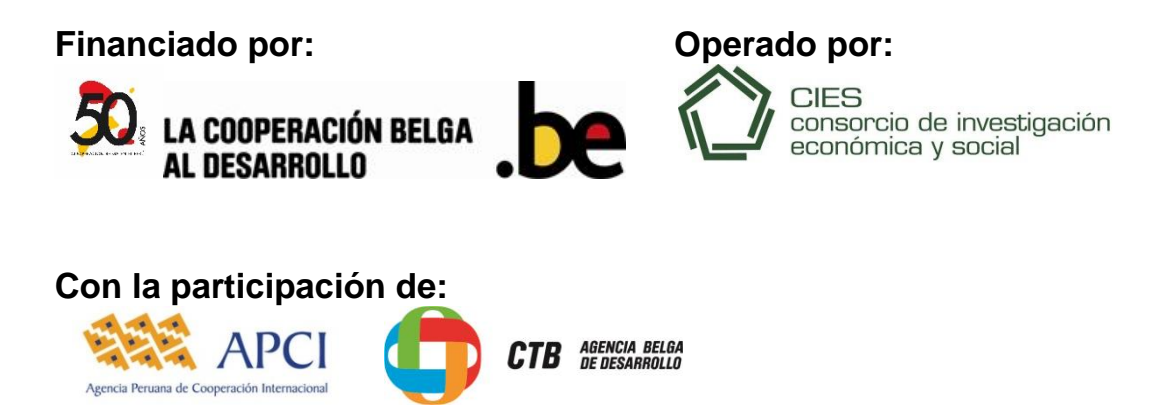

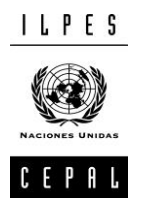

# Índice

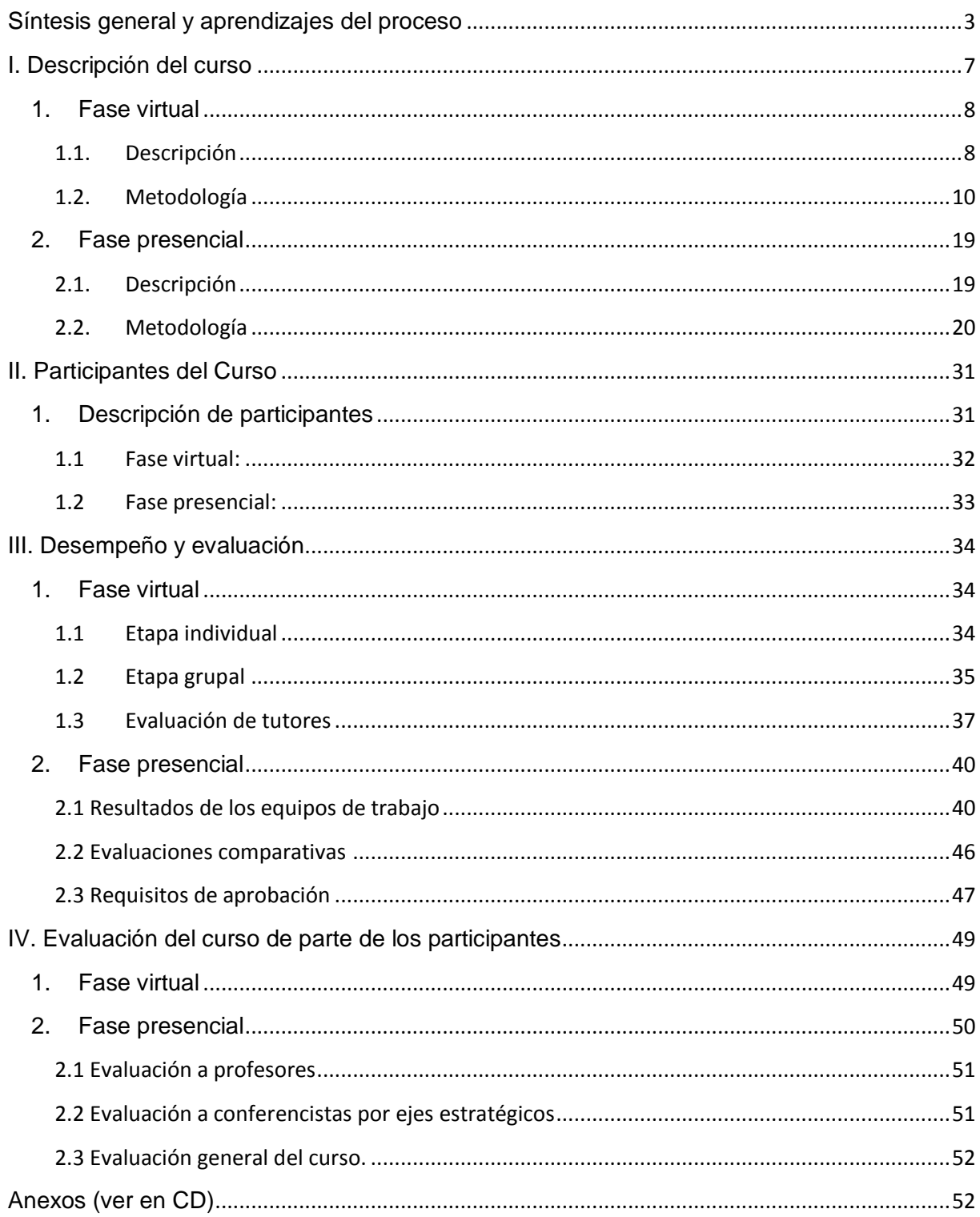

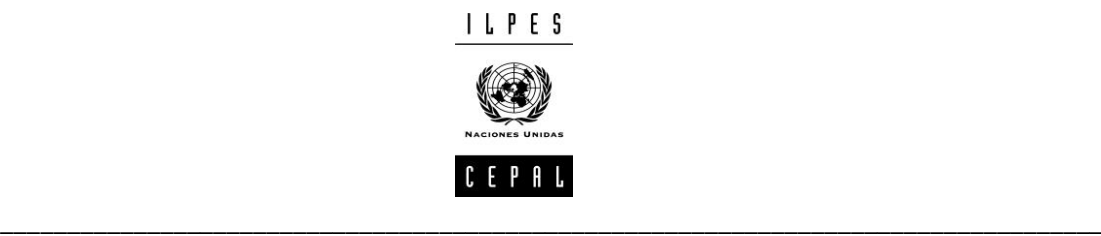

## <span id="page-2-0"></span>**Síntesis general y aprendizajes del proceso**

Como parte de los compromisos del convenio firmado entre el Consorcio de Investigación Económica y Social (CIES) y la Comisión Económica para América Latina y el Caribe (CEPAL), el Instituto Latinoamericano y del Caribe de Planificación Económico y Social (ILPES) se comprometió en entregar una memoria de las actividades realizadas para ser presentada al Centro Nacional de Planeamiento Estratégico (CEPLAN) como sociobeneficiario del Fondo de Estudios y Consultorías Belga Peruano.

Este documento contiene la memoria analítica del proceso en su conjunto (fase virtual y fase presencial del curso en prospectiva). Deja consignado un registro completo de los productos parciales y finales, de la documentación de apoyo, las presentaciones de los conferencistas y entrega un balance en términos de aprendizajes institucionales y recomendaciones de seguimiento y acciones a futuro. Este informe es de absoluta responsabilidad del equipo de prospectiva de ILPES.

En esta parte inicial se describe el contenido general de la memoria y se plantean los principales aprendizajes institucionales que obviamente corresponden a la exclusiva perspectiva de ILPES y CEPAL. La capacitación realizada es un ejercicio pedagógico, cuyo objetivo principal ha sido contribuir al desarrollo de las capacidades institucionales indispensables para la posterior ejecución de ejercicios de prospectiva y desarrollo en los campos propios de la institución que la recibe, en este caso CEPLAN. Estas capacidades son de orden individual y colectivo. En lo individual se plasman en la aplicación de teorías, conceptos y métodos; y en lo colectivo, se concretan en el mejoramiento de las capacidades de trabajo en equipo y de aprendizaje colectivo.

En esa medida, cabe comenzar resaltando el cumplimiento completo por parte del ILPES de los calendarios, actividades y productos previamente acordados. Las fechas de inicio y finalización de las fases virtual y presencial del curso corresponden con lo acordado, así como los contenidos generales y específicos previamente ofrecidos.

En cuanto al desarrollo de capacidades individuales y colectivas, el balance general puede establecerse en función de los indicadores de desempeño diseñados por el curso para las partes de trabajo individual y grupal, en la fase virtual; y las tasas de asistencia, en la fase presencial. Adicionalmente se cuenta con la información arrojada por las evaluaciones diligenciadas por los participantes para las fases virtual y presencial. Finalmente, hay que considerar los resultados del examen de conocimientos individuales llevado a cabo en dos momentos diferentes: en el intermedio entre la fase virtual y la presencial y, en segundo lugar, al final de la fase presencial. Los resultados arrojados por los mencionados instrumentos se resumen a continuación.

#### Fase virtual:

1. La fase virtual contuvo dos grandes etapas, una individual y otra grupal. La etapa individual fue finalizada por 29 participantes a quienes se les hizo seguimiento de sus actividades, revisión de materiales, entrega de tareas y participación. La forma de construcción de los indicadores se encuentra entre las páginas 45 y 48 del informe y las tablas detalladas y finales en el Anexo 16, entre las páginas 407 y 422. En una escala de cero a cien el desempeño promedio del grupo fue de 73; cinco de ellos

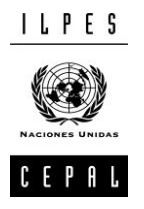

\_\_\_\_\_\_\_\_\_\_\_\_\_\_\_\_\_\_\_\_\_\_\_\_\_\_\_\_\_\_\_\_\_\_\_\_\_\_\_\_\_\_\_\_\_\_\_\_\_\_\_\_\_\_\_\_\_\_\_\_\_\_\_\_\_\_\_\_\_\_\_\_\_\_\_\_\_\_\_\_\_\_\_

obtuvieron un valor deficiente, inferior a 60. Los 24 restantes tuvieron resultados que oscilan entre 60 y 98.

- 2. En la etapa grupal de la fase virtual, se evaluó la entrega de los instrumentos de verificación solicitados, a saber: tareas, relatorías y memorias. Se tuvo en cuenta si se entregaron o no, el cumplimiento de los plazos fijados y la calidad de lo entregado. En este caso el desempeño grupal obtuvo una evaluación cercana a 100 por parte del conjunto de los grupos de trabajo.
- 3. En esta misma etapa grupal también se evaluó si cada persona individualmente considerada realizó adecuadamente con las tareas asignadas en términos de cumplimiento y calidad. El desempeño promedio fue de 75 con cuatro personas por debajo de 60.
- 4. Consideradas y ponderadas el conjunto de actividades y entregas arriba descritas en los numerales de 1 a 3, el desempeño promedio del grupo fue de 83, la totalidad de los participantes estuvo sobre 60, y los valores obtenidos oscilaron entre 62 y 99.
- 5. Una vez culminada esta fase se realizó un test de conocimientos que se diligenció a través de la plataforma Moodle. 18 personas lo respondieron y la evaluación promedio fue de 8.9 sobre 10. Dos personas obtuvieron una nota inferior a 6. El contenido de las preguntas y las tablas de calificación pueden consultarse en los Anexos 17 y 19, entre las páginas 423 a 428 y 430 a 432 respectivamente.

#### Fase presencial:

- 1. El componente fundamental de esta fase deriva del trabajo en equipos para la realización de los talleres. La medición que se utiliza para el desempeño individual es la tasa de asistencia a las sesiones teóricas y talleres. En este caso se consideró que el mínimo exigible para obtener el certificado de la fase presencial fuera una asistencia al 75% de las actividades. De un total de 24 participantes en esta fase, 6 de ellos estuvieron por debajo del mínimo aceptable y no obtuvieron el certificado correspondiente.
- 2. Al final de la fase presencial se hizo un examen de conocimientos que fue respondido también por 18 personas que obtuvieron un resultado promedio de 6.18 sobre 10. Siete de ellos tuvieron una evaluación inferior a 6.

La evaluación que hicieron los participantes de la fase virtual del curso se presenta de forma detallada entre las páginas 433 y 459 en el Anexo 20 del informe. Los principales resultados se pueden resumir como sigue:

- 1. La encuesta fue respondida por 21 de los participantes quienes otorgaron una calificación general al curso de bueno el 47.62% y regular el 42.86%.
- 2. Los contenidos del curso respondieron a las expectativas para el 33% de los participantes, y solo parcialmente para el 52%.
- 3. Las actividades respondieron a las expectativas para el 14% y parcialmente para el 57%.
- 4. El 57% considera el curso bastante útil para el trabajo cotidiano, y el 4.7% lo consideran totalmente útil.
- 5. El funcionamiento de la plataforma fue calificado de bueno y muy bueno para el 42% y de regular para el 43%.
- 6. Las principales dificultades señaladas fueron: falta de tiempo (55%), coordinación con su grupo (45%), problemas técnicos (40%). En los comentarios puntuales se señala la necesidad de mejorar el trabajo de los tutores.

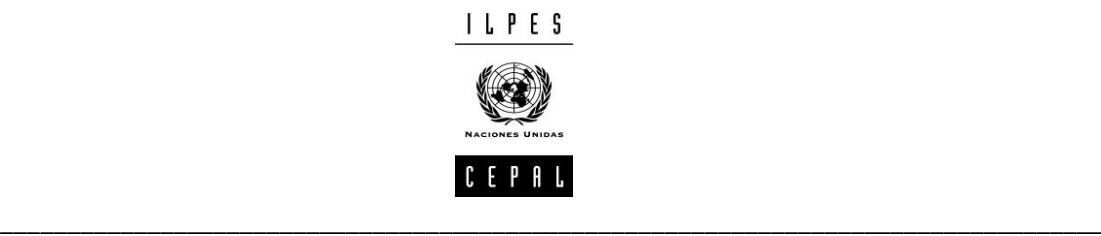

La evaluación que hicieron los participantes de la fase presencial del curso se puede resumir como sigue. Para el efecto se aplican dos tipos de instrumentos cuyo contenido preciso y detallado puede revisarse en el Anexo 20 entre las páginas 459 y 465 del documento de Anexos de la memoria. El primero de ellos recoge las percepciones generales acerca de la calidad e impacto del curso. El segundo registra en detalle la evaluación de cada uno de los profesores y conferencistas en términos de interés, calidad, pedagogía e impacto sobre los trabajos de taller. Los resultados pueden resumirse como sigue:

- 1. La encuesta fue respondida por 18 de los participantes. El 89% de ellos consideró bueno o muy bueno el contenido general del curso. Con respecto a la utilidad del curso, el 89% lo calificó de bastante útil para su trabajo y un 11% como de mucha utilidad. Tres de los 18 encuestados consideró que las condiciones ambientales fue mala.
- 2. En cuanto las evaluaciones de los profesores, detalladas en cuadros para cada una de las tres semanas del curso, pueden destacarse dos resultados generales:
	- a. Tres de los cuatro profesores convocados por ILPES para el curso fueron evaluados por el 100% de los informantes como de interés o mucho interés, de calidad buena o muy buena. Solamente el profesor Balbi obtuvo un porcentaje de respuestas de insatisfacción.
	- b. En cuanto a los conferencistas locales, las calificaciones son muy variables y vale destacar que un pequeño porcentaje de los participantes los consideró de calidad regular.

#### Principales aprendizajes y acciones de perfeccionamiento recomendadas:

Los resultados en términos de calidad y pertinencia del curso fueron evaluados satisfactoriamente por la mayoría del grupo en la fase presencial y solamente por la mitad de ellos en la fase virtual. Para comprender e interpretar mejor este último resultado se hizo una reunión con los coordinadores de los grupos de la fase virtual que permitió identificar las líneas de mejoramiento a ser adoptadas en futuras versiones del curso:

- 1. Se requiere un mayor uso de actividades en tiempo real que apoyen, aclaren y orienten grupalmente al conjunto de las actividades en la fase virtual. Debe hacerse una insistencia permanente sobre de donde se viene, en donde se está y para donde se va, para que se comprenda la finalidad de cada parte del curso y su relación con el conjunto.
- 2. Debe subrayarse que el curso no está diseñado para ser utilizado en dispositivos móviles tales como teléfonos inteligentes y tabletas para que no haya expectativas de uso de la plataforma a través de ellos. Una parte importante de las deficiencias técnicas así calificadas por los participantes depende de este impedimento.
- 3. Debe revisarse la calidad de una parte del material didáctico, especialmente alguno de carácter audiovisual para mejorar claridad de vista y audición.
- 4. Los tutores deben aumentar la frecuencia de la comunicación con los coordinadores del curso para apoyarse y resolver inquietudes sustantivas de los participantes.
- 5. Debe hacerse un acuerdo explícito con la entidad solicitante para que los participantes dispongan del tiempo necesario para invertir las diez horas de trabajo semanal que requiere la fase virtual.

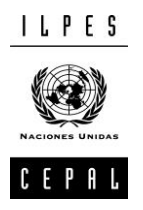

\_\_\_\_\_\_\_\_\_\_\_\_\_\_\_\_\_\_\_\_\_\_\_\_\_\_\_\_\_\_\_\_\_\_\_\_\_\_\_\_\_\_\_\_\_\_\_\_\_\_\_\_\_\_\_\_\_\_\_\_\_\_\_\_\_\_\_\_\_\_\_\_\_\_\_\_\_\_\_\_\_\_\_

#### En la fase presencial:

- 1. El equipo del ILPES debe hacer un seguimiento previo más detallado de las conferencias locales y procurar que solo haya un expositor por sesión para que el tiempo de intercambio con los participantes sea el suficiente.
- 2. De la misma manera deben revisarse con detalle las condiciones de infraestructura en términos de calidad de los espacios de trabajo y medios de apoyo.
- 3. Las evaluaciones de calidad de los profesores convocados por ILPES será considerada para futuras versiones del curso.
- 4. Es probable que la composición de actividades presenciales de aun mayor importancia a la formación práctica y aplicación de metodologías y herramientas de la prospectiva.

# Percepciones del equipo del ILPES:

El curso aportó puntos de referencia conceptuales y metodológicos que enriquecieron la práctica institucional de CEPLAN. Debe destacarse en particular la idea de que la prospectiva requiere de procesos de participación y creación colectiva y de que los métodos de la prospectiva van más allá de las herramientas cuantitativas de proyección, estimación y simulación.

En la formación de capital institucional fue difícil conseguir mejores resultados por las restricciones de tiempo por parte de los funcionarios participantes. No obstante, a pesar de ello, se considera que el impacto fue satisfactorio.

En términos de contenido, la última parte que es la de estrategias, anticipación e inteligencia es donde el curso requiere mejoras tanto en lo conceptual como en lo metodológico.

En lo que sigue, el presente informe se divide en 4 (cuatro) partes. En una primera parte se describe tanto el curso como su metodología en ambas fases. En una segunda parte se identifican sus participantes en sentido amplio, tanto los involucrados en la organización como los alumnos del curso. Posteriormente, en una tercera parte se describen los contenidos y se evalúa la participación de los funcionarios. Y finalmente en una cuarta parte se evalúa el desarrollo del curso y se presentan las principales conclusiones y comentarios de cierre respecto de esta iniciativa de asistencia técnica. Por motivos de orden los Anexos han sido dispuestos en un documento diferente que se envía adjunto con este, para ser revisado de manera complementaria.

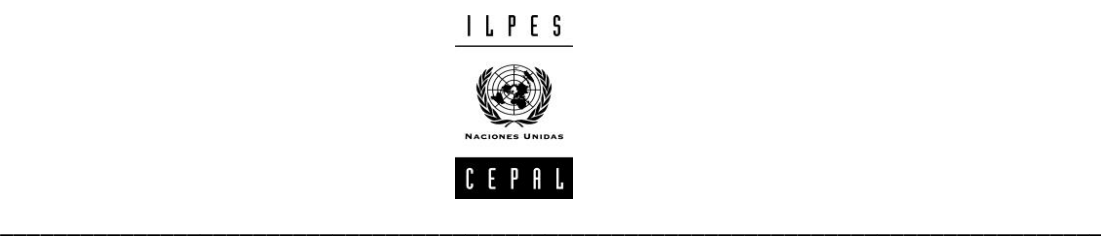

## <span id="page-6-0"></span>**I. Descripción del curso**

El curso internacional de Prospectiva para el Desarrollo nace como una iniciativa llamada a fortalecer las capacidades institucionales de los gobiernos de América Latina y el Caribe en la disciplina Prospectiva, particularmente en las instituciones donde residen las funciones de planificación, anticipación y visión de futuro. En ese sentido, esta apuesta constituye un proyecto que responde a uno de los ejes centrales del ILPES, esto es, la formación y capacitación en áreas estratégicas de la gestión del sector público. De esta forma se apunta a mejorar tanto las capacidades de las instituciones públicas, así como la calidad de las políticas públicas de los países de la región.

Las tareas de capacitación han sido esenciales en la labor del ILPES desde su creación, y han sido capaces de apoyar a los gobiernos latinoamericanos y caribeños articulando redes de cooperación que se han extendido por todo el hemisferio. Durante su trayectoria el Instituto ha capacitado a generaciones de funcionarios en diversas áreas de la gestión pública tanto en modalidades presenciales como virtuales, gracias al rol de las tecnologías de información. Es así como la tradición en formación de capacidades edifica la base del curso y permitió desarrollar una dinámica particular en la ejecución del curso de Prospectiva.

Aquí es importante destacar que el desarrollo del área Prospectiva al interior del Instituto ha sido emergente durante los últimos 5 (cinco) años en vista de la importancia que ha tomado para la gestión del desarrollo de los países y de la urgencia en elaborar miradas a largo plazo que incorporen estrategias que se anticipen a las mega tendencias globales. Es en este contexto que se articula el curso de Prospectiva para el Desarrollo cuyos indicios se remontan hacia la primera edición de éste realizada en Santiago de Chile entre los días 7 y 18 de octubre del año 2013, cuya secuela tuvo lugar entre el 29 de septiembre y 10 de octubre del año 2014.

La presente edición incorporó una lógica diferente a la de los cursos anteriores ya que estuvo dirigida a un público específico y presentado bajo una metodología de 2 (dos) fases valiéndose tanto de una plataforma virtual como de la enseñanza presencial<sup>1</sup>. El curso estuvo dirigido a funcionarios del Centro Nacional de Planeamiento Estratégico (CEPLAN), órgano rector en materia de planificación en el país. La ejecución del curso se realizó a través de una fase inicial virtual, llamada a entregar los conocimientos básicos sobre la disciplina Prospectiva y a constituirse como un espacio práctico de elaboración de insumos los cuales serían de utilidad en la fase posterior presencial, cuyo principal foco fue el de consolidar los ejes teóricos, analíticos, metodológicos y prácticos de la fase virtual.

A través de esta dinámica se realizó el curso para 31 (treinta y un)<sup>2</sup> funcionarios de diversas divisiones de CEPLAN de forma ininterrumpida, gracias a un convenio de cooperación entre el Consorcio de Investigación Económica y Social (CIES) y el ILPES, que facilitó la participación de los alumnos en ambas fases.

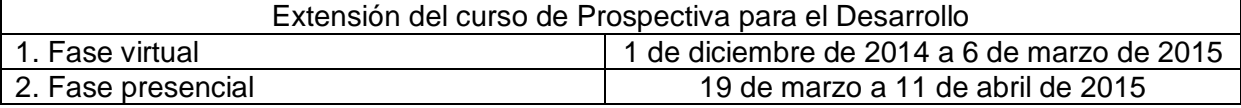

A continuación se detallan las fechas de ambas fases:

1

 $1$  A diferencia de los cursos iniciales los cuales estuvieron dirigidos a funcionarios de toda la región y con una única fase presencial de 2 (dos) semanas

<sup>2</sup> Cuya lista detallada se encuentra en el Anexo 1

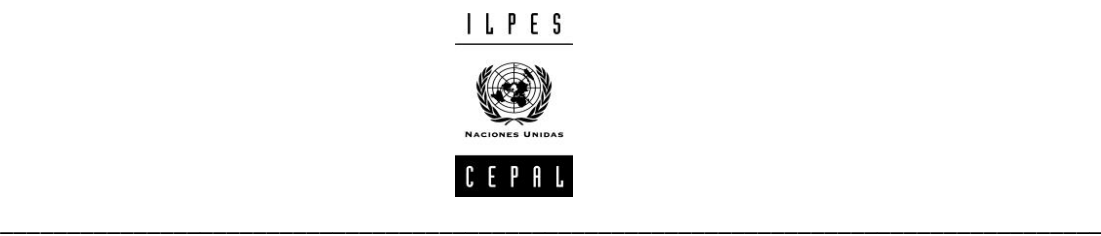

El curso contó con los esfuerzos de una serie de funcionarios del ILPES que hicieron posible llevar a cabo esta iniciativa durante su etapa de diseño, ejecución, seguimiento y evaluación. El Director del ILPES, Jorge Máttar y el Oficial de Asuntos Económicos, Luis Mauricio Cuervo se encargaron de la coordinación general de esta iniciativa. Mientras que el diseño, ejecución y seguimiento de éste estuvo a cargo del equipo de Prospectiva liderado por el Oficial de Asuntos Económicos Luis Mauricio Cuervo e integrado por el asistente de investigación Carlos Sandoval, y los consultores María Alejandra Añez, Joshua Echeverría, Francisca Guerrero y Diego Olivares. Finalmente, durante la fase presencial, el cuerpo docente estuvo conformado por expertos en prospectiva, colaboradores de la Comisión Económica para América Latina y el Caribe (CEPAL) y por reconocidos expertos peruanos en materias relativas a las diferentes dimensiones del desarrollo del país.

Cada fase del curso tuvo una dinámica particular y respondió a metodologías diferentes de enseñanza. Al conjugar ambas etapas fue posible optimizar el aprendizaje y la entrega de conocimientos. Por tanto, las siguientes secciones señalan de manera detallada cada una de las particularidades de cada fase, atendiendo a sus objetivos y metodologías específicas.

# <span id="page-7-0"></span>**1. Fase virtual**

# <span id="page-7-1"></span>1.1. Descripción

Durante los días 01 de diciembre de 2014 a 6 de marzo de 2015, con un total de 12 semanas lectivas, se realizó la fase virtual del curso de Prospectiva para el Desarrollo dirigida a funcionarios del CEPLAN de Perú. El principal objetivo de esta fase del curso fue el siguiente: Objetivo General

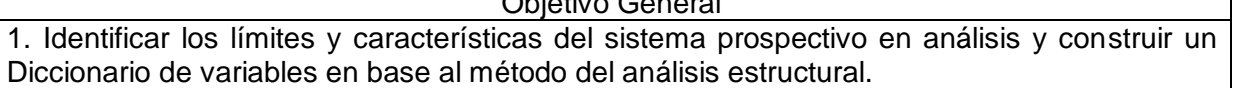

En ese sentido, el curso apuntó a brindar un marco analítico, conceptual e instrumental que permitiera asimilar un conocimiento general de la disciplina Prospectiva y, a la vez, comprender y vislumbrar su utilización como instrumento de la gestión y las políticas públicas. El objeto de la capacitación dirigida a los funcionarios de CEPLAN fue potenciar las capacidades en metodologías y enfoques prospectivos, como insumos para la construcción de una visión nacional de largo plazo para el Perú.

La iniciativa de aprendizaje apuntó a desarrollar las siguientes competencias:

a) Capacidad para identificar sistemas prospectivos

b) Capacidad para construir diccionarios de variables (selección y caracterización de variables)

c) Capacidad para la construcción de encuestas Delphi

A lo largo de 12 (doce) semanas y gracias a la plataforma virtual Moodle fue posible ejecutar la fase virtual del curso a través de una particular dinámica de aprendizaje colaborativo en la forma de 6 (seis) módulos de 2 (dos) semanas pedagógicas cada uno, dotados de una serie de recursos virtuales en la forma de materiales, actividades y tareas. El curso tuvo la característica de ser asincrónico debido a la diferencia horaria entre Lima, Perú – ciudad de residencia de los participantes del curso - y Santiago de Chile – ciudad donde está ubicada la sede del ILPES-.

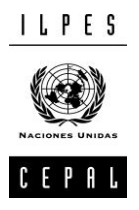

Además, durante el desarrollo del curso fue posible identificar 2 (dos) etapas:

\_\_\_\_\_\_\_\_\_\_\_\_\_\_\_\_\_\_\_\_\_\_\_\_\_\_\_\_\_\_\_\_\_\_\_\_\_\_\_\_\_\_\_\_\_\_\_\_\_\_\_\_\_\_\_\_\_\_\_\_\_\_\_\_\_\_\_\_\_\_\_\_\_\_\_\_\_\_\_\_\_\_\_

- 1. Etapa individual: desde el módulo 1 hasta la primera semana del módulo 3
- 2. Etapa grupal: desde la segunda semana del módulo 3 hasta el módulo 6

La gestión del curso se efectuó a través del equipo de Prospectiva del ILPES, equipo multidisciplinario que a través de un sistema de relaciones específico para el curso pudo llevar a cabo la tarea de diseño, ejecución, seguimiento y evaluación de la iniciativa. El equipo estuvo integrado por los siguientes profesionales, como sigue:

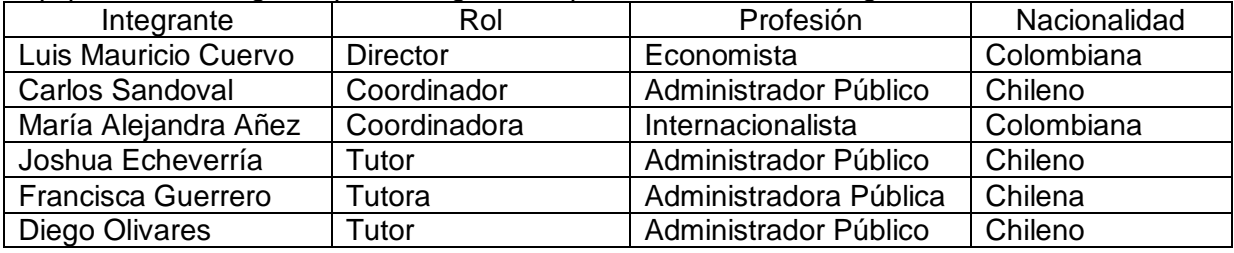

El equipo de Prospectiva del ILPES adoptó un sistema de relaciones de trabajo específico para gestionar eficazmente esta fase del curso cómo es posible advertir a través de los actores y roles presentado en el siguiente cuadro:

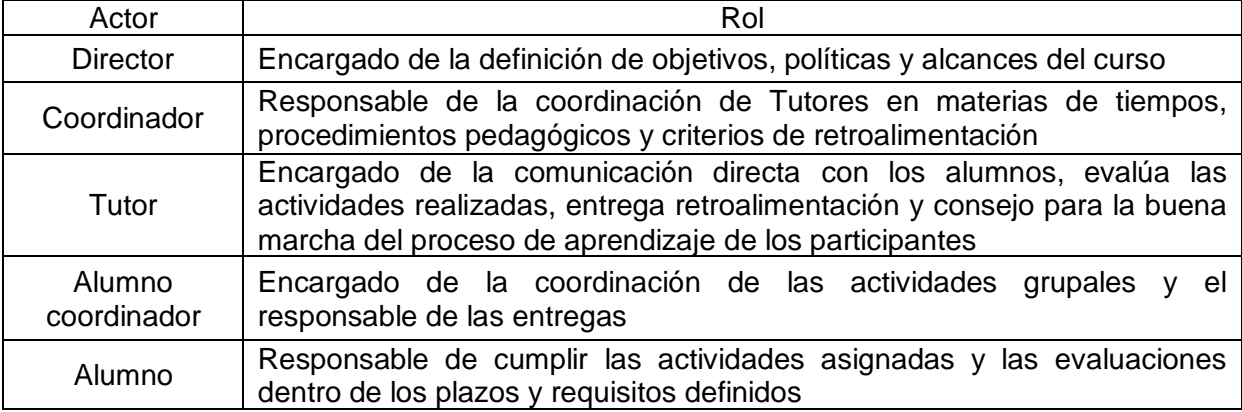

La definición del sistema de relaciones de trabajo entre los integrantes del equipo de Prospectiva fue clave a la hora de desarrollar los mecanismos de coordinación interna y externa. Fue así como el liderazgo del Director en la definición de objetivos del curso y del direccionamiento del equipo, sumados al adecuado rol de nexo y coordinación del Coordinador, y de la óptima labor de comunicación, apoyo y recepción de productos de los Tutores, determinó un entramado de relaciones capaz de responder a la complejidad de impartir un curso a virtual asincrónico donde se contemplaba la activa participación individual y grupal de los capacitados, tal como sintetiza la Figura 1.

Tal como se observa en la Figura 1 existían dos instancias de comunicación con el tutor, o dos tipos de relaciones entre tutor y alumnos, la primera se daba en la etapa de trabajo individual, en la cual todos los alumnos tenía las mismas responsabilidades y desarrollaban las mismas actividades, esta relación queda ilustrada por el número 4, y el segundo tipo de relación es la que se daba entre alumno coordinador y tutor, la cual corresponde a la fase grupal, en la cual el alumno coordinador asume un rol de nexo y distribución del trabajo de cada uno de los integrantes del equipo.

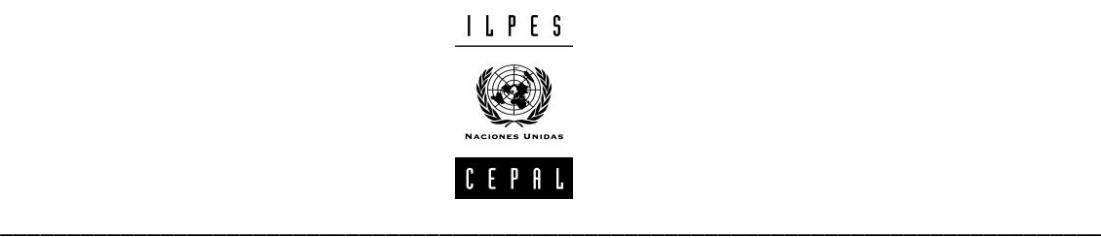

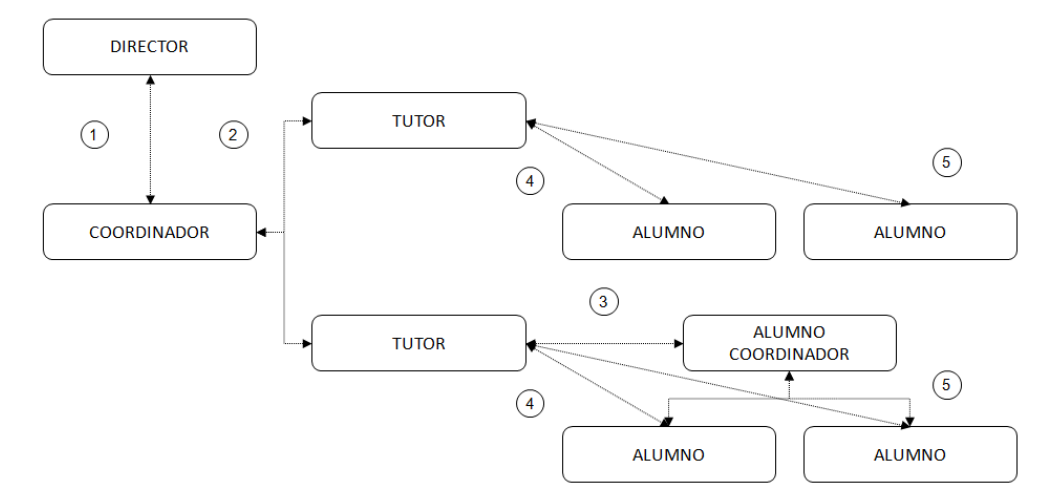

**Figura 1: Interacciones semanales entre actores**

# Fuente: Elaboración propia

Relación 1: Definición de objetivos del curso y revisión del avance general Relación 2: Orientaciones sobre aplicación de criterios, homogenización de criterios de retroalimentación Relación 3: Recepción y evaluación de trabajos grupales

Relación 4: Apoyo académico y metodológico trabajos individuales

Relación 5: Coordinación de grupo temático de alumnos

Las herramientas que se utilizaron en el curso fueron principalmente asincrónicas, y se distinguen entre las que están orientadas al trabajo individual y al grupal:

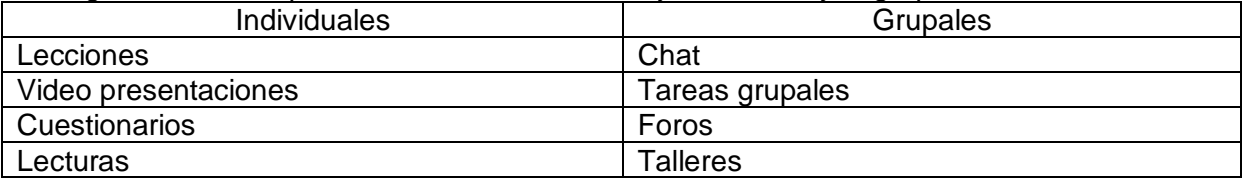

A continuación se detalla la metodología empleada en la fase virtual del curso, particularmente en sus sub etapas individual y grupal.

#### <span id="page-9-0"></span>1.2. Metodología

Durante estas 12 (doce) semanas fue posible ejecutar un diseño pedagógico amparado en la modalidad virtual sobre la base de la plataforma de enseñanza y aprendizaje virtual, Moodle. Esta aplicación web permite la creación de un sistema de gestión de cursos en línea, articulados bajo la forma de un aula virtual de aprendizaje empleada por diversas organizaciones educativas y de capacitación. El ILPES emplea de forma regular esta plataforma en sus cursos a distancia, y para esta ocasión no fue la excepción ya que se pretendió sacar el máximo provecho a esta instancia virtual en aras de continuar con el proceso de aprendizaje de la disciplina Prospectiva en la fase presencial sin

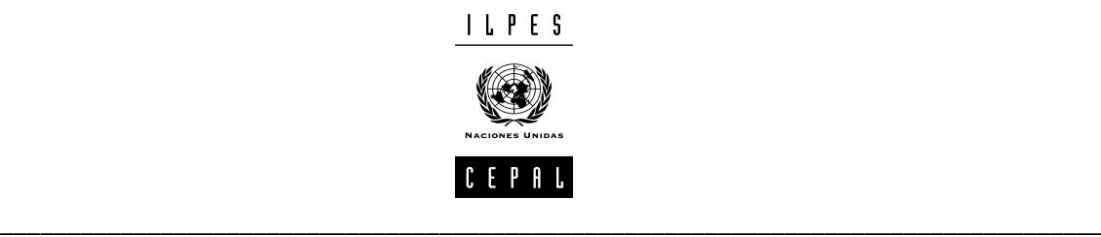

perjuicio de su funcionalidad durante esta etapa en donde sirvió más bien de soporte a las labores pedagógicas realizadas directamente en Lima, Perú.

A través de 6 (seis) módulos compuestos por 2 (dos) semanas pedagógicas cada uno, se ejecutó un diseño pedagógico que conjugó una primera etapa individual de aprendizaje y una subsecuente etapa grupal. Si bien esta separación sirvió a propósitos metodológicos, el foco del curso siempre fue el mismo como ilustra la Figura 2. Para el caso peruano se quisieron contextualizar variadas actividades según la realidad del país y de su principal herramienta de visión de futuro: el Plan Estratégico Nacional de Desarrollo -Plan Bicentenario. Junto a extractos de este plan se incluyeron una serie de lecturas atingentes sobre la disciplina Prospectiva, además de dar a conocer la doctrina CEPAL respecto a las temáticas de desarrollo en el hemisferio a partir de la llamada Trilogía de la igualdad, esto es, el conglomerado de 3 (tres) documentos realizados durante los últimos períodos de sesiones de este organismo.

El diseño pedagógico del curso se sustentó en un modelo de construcción colaborativa en el que los participantes elaboraron nuevo conocimiento a partir del análisis interactivo de los contenidos en una primera etapa individual, y posteriormente a través de la colaboración conjunta en una etapa grupal. Así, es posible afirmar que una efectiva consecución de los objetivos del curso devino de la conjunción entre 2 (dos) modalidades:

a) El conocimiento de la teoría y la experiencia

b) La aplicación práctica de las herramientas de Prospectiva

La lógica del curso pretendió definir los límites y características de un sistema prospectivo a partir de los insumos pedagógicos proporcionados a nivel teórico-práctico sobre la disciplina Prospectiva tomando como base un problema central y adaptado al caso peruano con el Plan Bicentenario (en su versión original) como guía orientadora. Fruto de estos esfuerzos es que se consiguió obtener, como productos principales de toda la fase virtual, dos insumos que servirían como base al trabajo de la fase presencial. Estos fueron el diccionario de variables y la encuesta Delphi<sup>3</sup>, ambos elaborados íntegramente por los participantes del curso en sus respectivos grupos de trabajo.

#### **Figura 2: Mapa conceptual de la fase virtual**

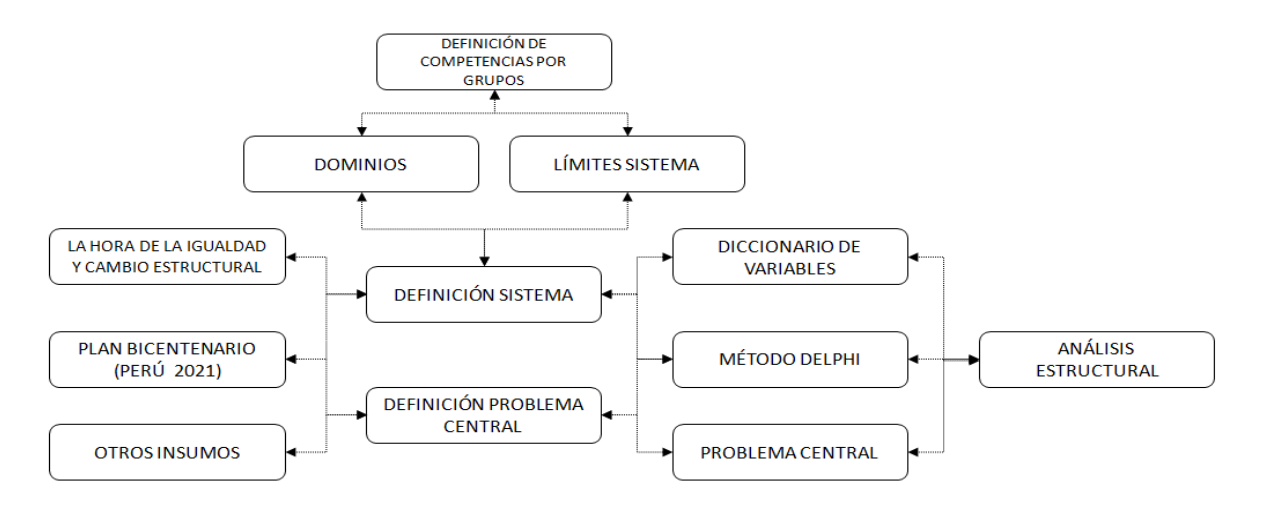

Fuente: Elaboración propia

 $\overline{a}$ 

<sup>3</sup> Ver en el anexo 23

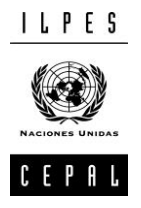

De esta forma el programa de la fase virtual del curso, disponible en el Anexo 2, se estructuró a partir de 3 (tres) ejes temáticos, como sigue:

\_\_\_\_\_\_\_\_\_\_\_\_\_\_\_\_\_\_\_\_\_\_\_\_\_\_\_\_\_\_\_\_\_\_\_\_\_\_\_\_\_\_\_\_\_\_\_\_\_\_\_\_\_\_\_\_\_\_\_\_\_\_\_\_\_\_\_\_\_\_\_\_\_\_\_\_\_\_\_\_\_\_\_

a) Conocimiento de la teoría de base, sustento inicial que indica el rol de la Prospectiva como instrumento de política pública.

b) Conocimiento de casos y experiencias contemporáneas relevantes, a partir de la selección y evaluación que realizó el equipo de Prospectiva.

c) Conocimiento de estudios, propuestas y proyecciones de las distintas áreas de trabajo de la CEPAL, capaz de contribuir al desarrollo del ejercicio prospectivo.

Detrás de esta lógica se esconde un meticuloso trabajo semanal en donde el equipo de Prospectiva estuvo a cargo de elaborar materiales de aprendizaje en la forma de documentos, video presentaciones, resúmenes y síntesis, los cuales fueron presentados en la forma de actividades, tareas, cuestionarios, foros y evaluaciones que permitieron articular una estructura capaz de entregar conocimientos teóricos y prácticos sobre la disciplina de los estudios de futuro. Al mismo tiempo, el equipo estuvo encargado de la comunicación directa con los puntos focales y responsables del curso en Lima, Perú, y con los participantes del curso semana a semana a través del rol del Tutor.

La figura del Tutor aquí también resulta esencial para administrar, gestionar y monitorear el aprendizaje electrónico de los alumnos inscritos en el curso, a través de un entorno virtual de aprendizaje, a saber, la plataforma Moodle.

A continuación se describen los recursos telemáticos presentes a través de los módulos durante toda la fase virtual:

#### Recursos telemáticos

1) Material: este ítem correspondió al material pedagógico semanal atingente a la disciplina, presente en cada Módulo, y que se estructuró bajo la forma de Lecciones, esto es, lecturas y extractos de documentación útil al objetivo de enseñanza; y Video presentaciones, las cuales pusieron a disposición de los participantes videos explicativos con audio incorporado capaces de cumplir con el propósito de ilustrar diferentes dimensiones de la fenomenología Prospectiva ya bien a través de presentaciones animadas, o a través de extractos de presentaciones reales de expertos

2) Actividad: este tipo de ejercicio consistió en la realización de diferentes labores de acuerdo a la fase del curso. En su mayoría tuvo que ver con actividades participativas como la presentación a través de un video de los capacitados, intervención en Foros de discusión o entrega de opiniones respecto a los temas presentados semanalmente en el curso. En ese sentido, cumplió una función de apoyo a los materiales, ya que permitió poner en práctica los conocimientos entregados a través de éstos

3) Tarea: el ítem Tarea constituyó la evaluación semanal luego de la revisión de materiales y la ejecución de las actividades. Cada tarea tuvo una forma y temática particular a cada semana y módulo del curso. Las dos modalidades principales utilizadas fueron los Cuestionarios y encuestas las cuales eran puestas a disposición de los participantes en la plataforma al final de cada semana del módulo para poder seguir y evaluar su aprendizaje.

Los insumos y actividades anteriores fueron dispuestos bajo sus diversas formas en la plataforma de aprendizaje virtual Moodle comenzando desde una lógica inicial teóricogeneral a una dinámica más bien práctica-específica respecto del ejercicio prospectivo. Así, los participantes adoptaron una lógica de trabajo semanal, en donde semana a semana debían revisar el material dispuesto en el aula virtual para poder ser evaluados a partir de una actividad específica usualmente al finalizar la semana considerando los contenidos entregados.

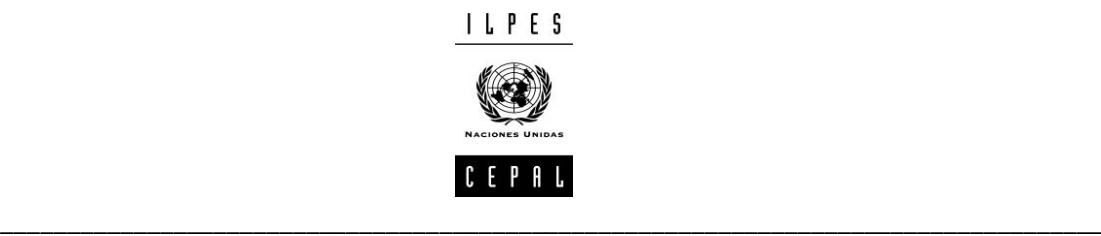

Es preciso enfatizar que el diseño del curso en su fase virtual estuvo orientado al trabajo individual y colectivo, donde en la primera los participantes realizaron una revisión del material académico y ejercicios prácticos de manera personal, y en la segunda cada participante fue asignado a un equipo de trabajo bajo la consigna de elaborar una serie de productos.

Durante la etapa individual la evaluación fue personal y siempre a través de la plataforma virtual. Luego, en la etapa grupal, la evaluación adquirió una dimensión colaborativa al incorporar la dinámica de equipos, en donde la principal tarea de éstos fue entregar semana a semana determinados productos fruto de su labor conjunta nuevamente a través de la plataforma Moodle.

Por otro lado, antes de comenzar el curso los participantes tuvieron la oportunidad de visitar un módulo preparatorio antes de su inicio oficial. La etapa preparatoria del curso contó con los siguientes elementos:

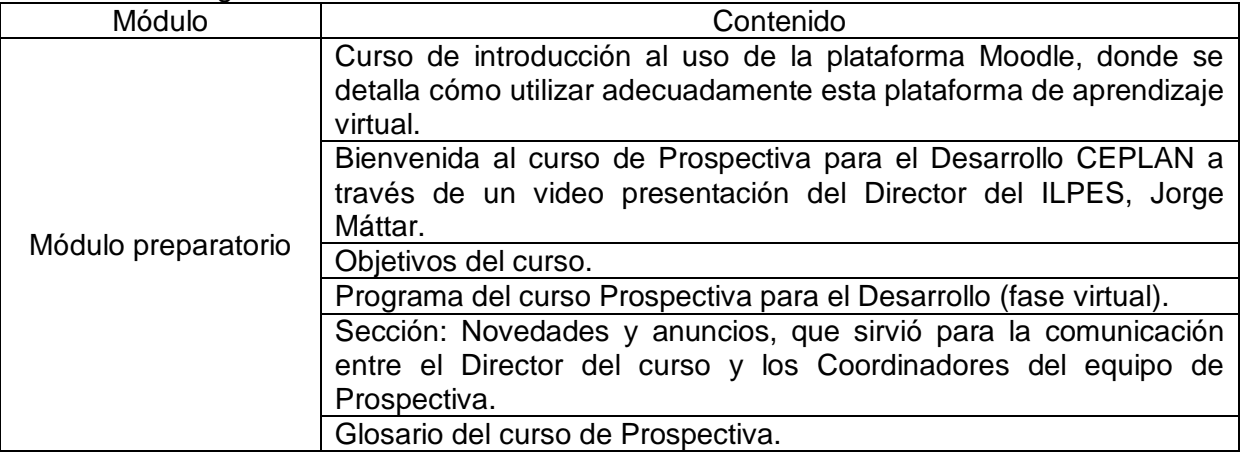

Posteriormente durante el desarrollo del curso este primer módulo preparatorio permaneció disponible y cumplió con una función de anuncio de informaciones relevantes por parte del Director del curso, y de los Coordinadores del equipo de Prospectiva. Así como módulo en donde se pusieron a disposición los insumos para la fase presencial como el Diccionario de variables.

Una vez iniciado el curso los módulos eran visibles a medida que avanzaba el programa, con su respectivo instructivo de aprendizaje al inicio de cada uno. Los módulos de trabajo fueron los siguientes:

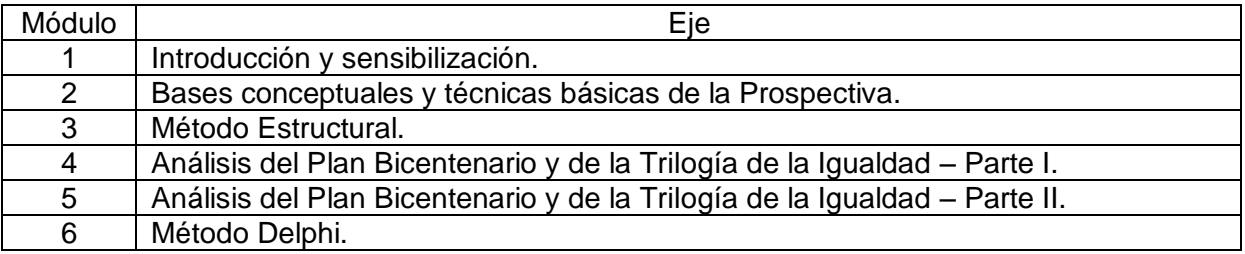

Con todo, la estructura del curso fue ideada en torno a 3 (tres) grandes bloques presentes a lo largo de los 6 (seis) módulos de las etapas individual y grupal los cuales se explican a continuación:

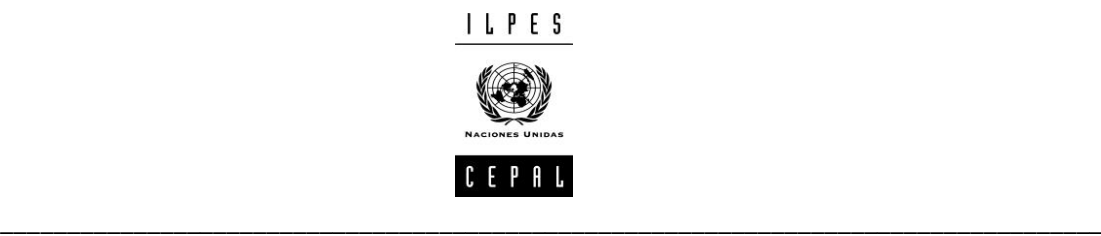

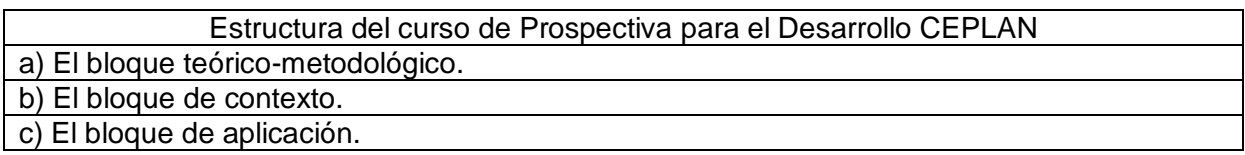

# A. El bloque teórico-metodológico

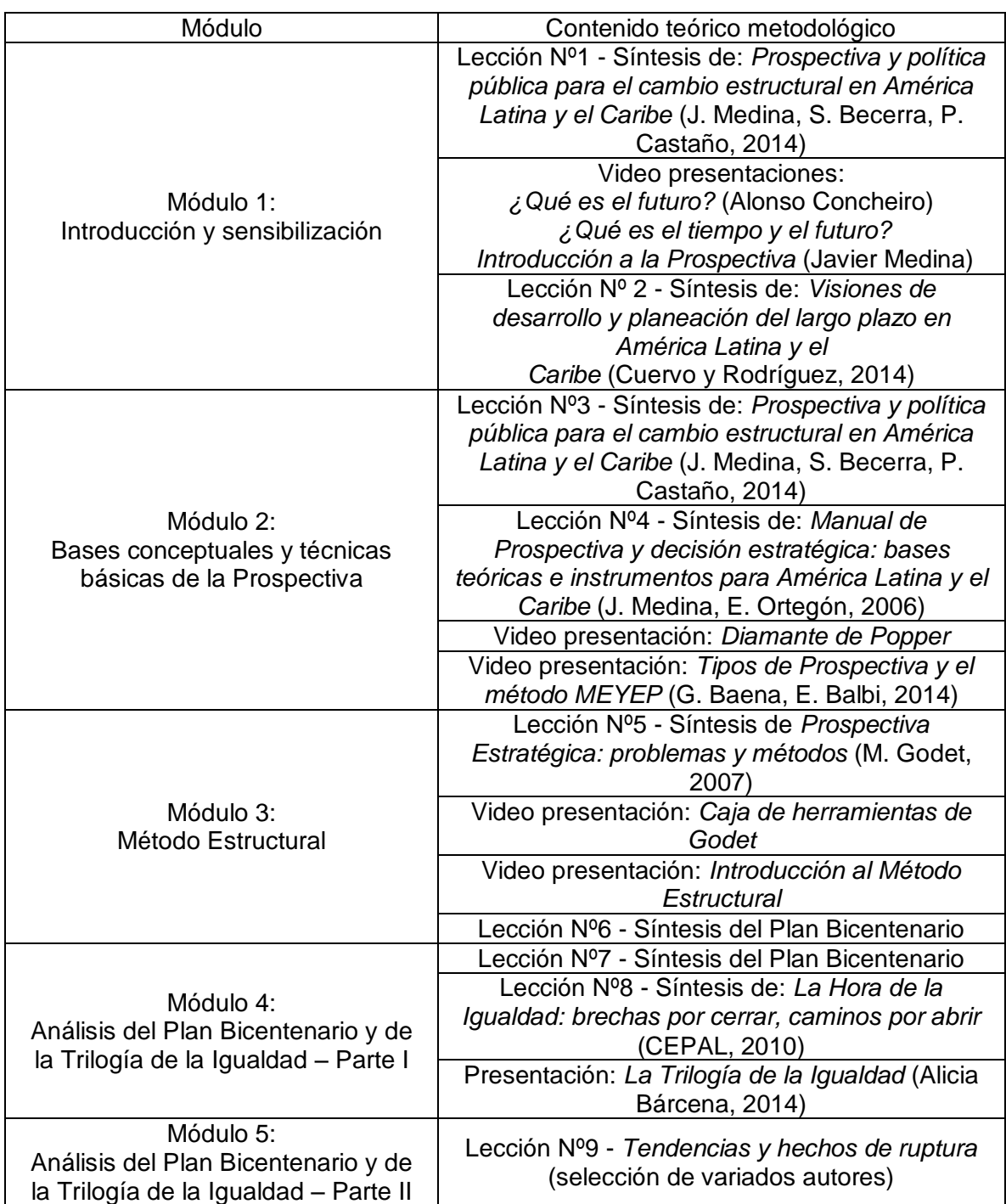

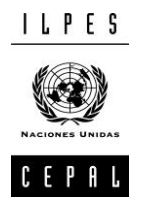

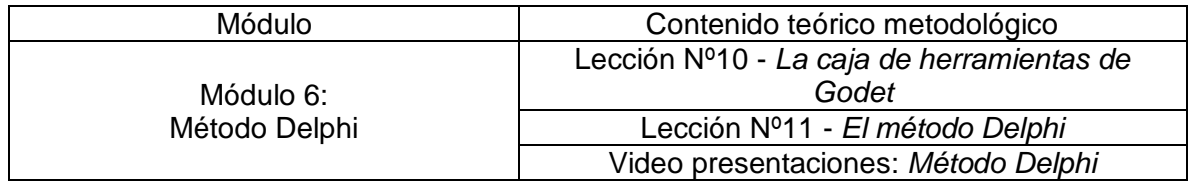

\_\_\_\_\_\_\_\_\_\_\_\_\_\_\_\_\_\_\_\_\_\_\_\_\_\_\_\_\_\_\_\_\_\_\_\_\_\_\_\_\_\_\_\_\_\_\_\_\_\_\_\_\_\_\_\_\_\_\_\_\_\_\_\_\_\_\_\_\_\_\_\_\_\_\_\_\_\_\_\_\_\_\_

En este bloque, se abordaron los fundamentos y las bases generales de la disciplina Prospectiva a través de documentos académicos y video presentaciones de expertos en la materia. De igual forma se usaron como lecciones al interior del curso, determinados extractos claves del Plan Bicentenario, así como publicaciones de la doctrina CEPAL. A continuación se presentan los contenidos teórico-metodológicos desarrollados en el curso:

# B. El bloque de contexto

En este bloque se abordaron visiones de futuro y políticas de la planificación de algunos países del hemisferio, además del contexto económico, político y social de la región. A continuación se presentan los contenidos de contexto del curso:

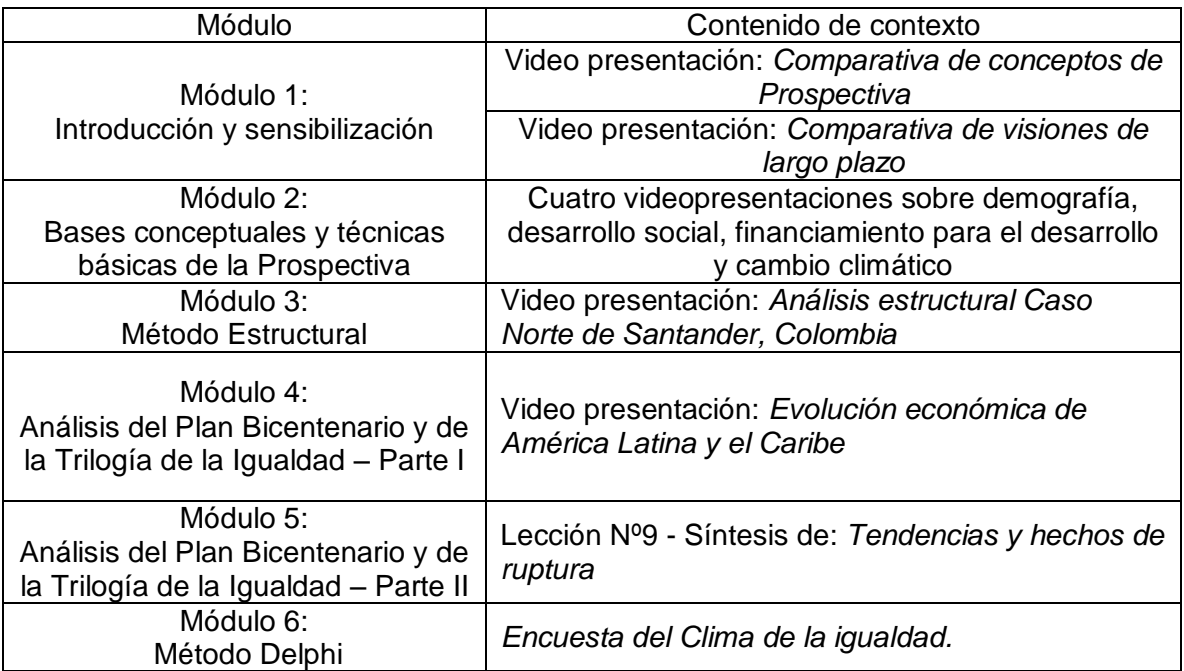

# C. El bloque de aplicación

En este bloque se realizaron diferentes tipos de ejercicios prácticos de manera individual y grupal. Es importante señalar que la elaboración del Diccionario de variables sirvió como insumo principal para la fase presencial del curso. A continuación se presentan las actividades realizadas durante esta fase del curso:

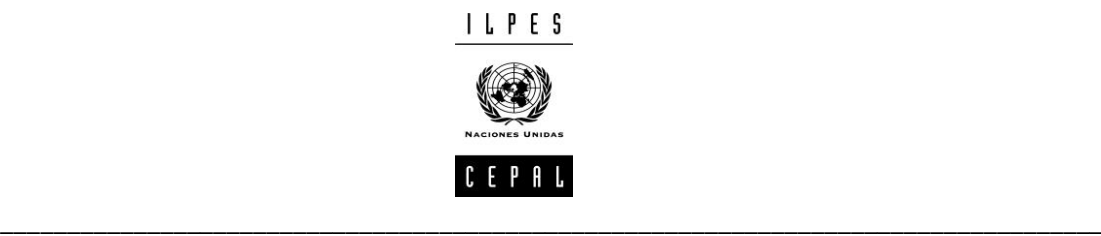

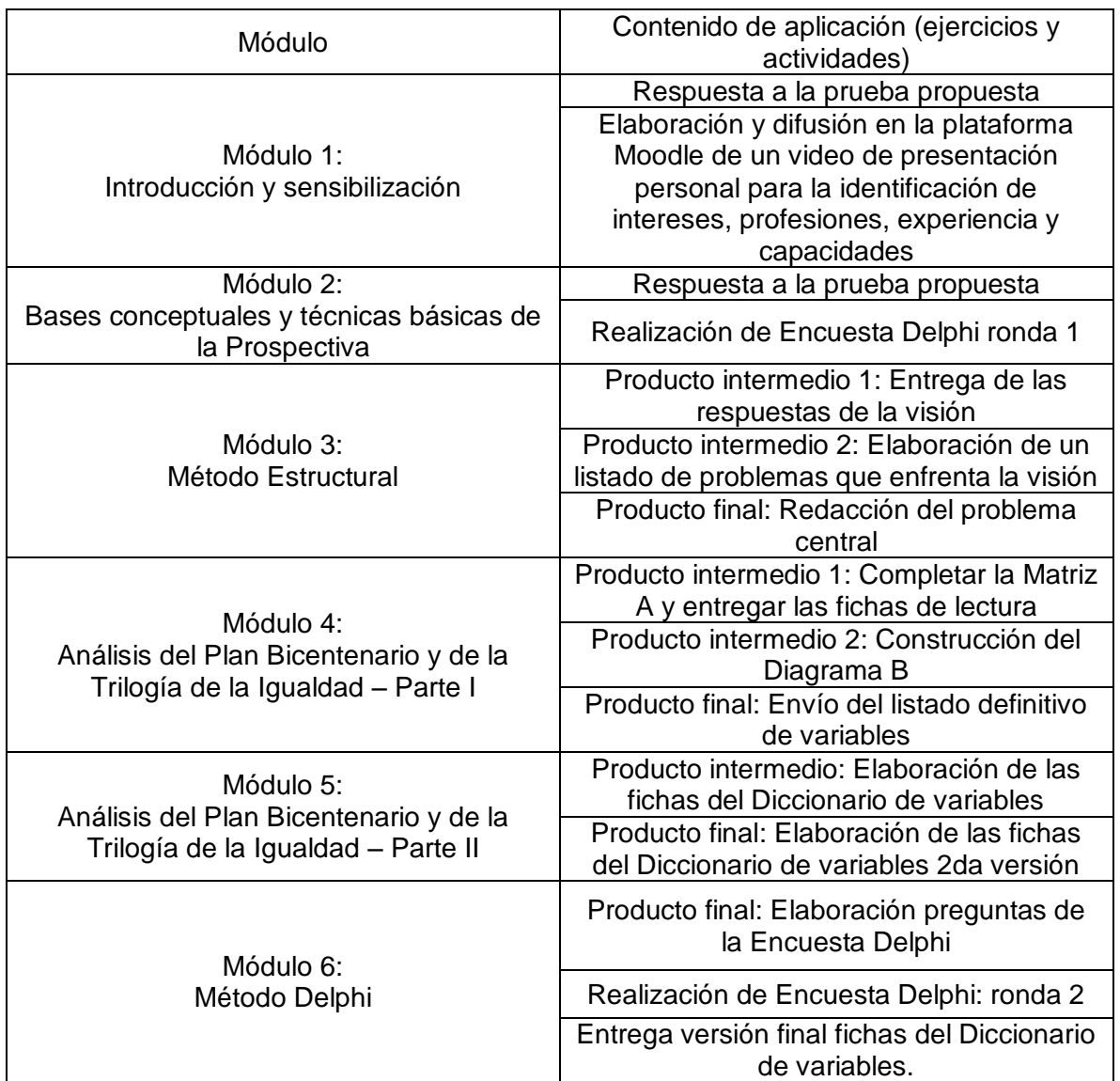

La evaluación de la fase virtual estuvo compuesta por 2 (dos) ejes determinados:

a) Tareas: referida al porcentaje obtenido en el desarrollo de las tareas semanales realizadas por los participantes y que arrojó de forma automática la plataforma Moodle. El porcentaje fue desde 0 a 100 sobre la base de la realización de actividades de corte cualitativo y, posteriormente, cuestionarios de evaluación múltiple sobre los contenidos y video presentaciones de los módulos de aprendizaje.

b) Indicadores de evaluación: referida a los porcentajes de participación de acuerdo a una tabla general de evaluación semanal elaborada por el equipo de Tutores que midió aspectos ponderados como la revisión de materiales, la interacción entre alumno y Tutor, y los plazos de entrega de los productos durante la etapa grupal, entre otros. El porcentaje fue desde 0 a 100 y se consolidó en una tabla general de seguimiento semanal que dio origen a una tabla final de evaluación.

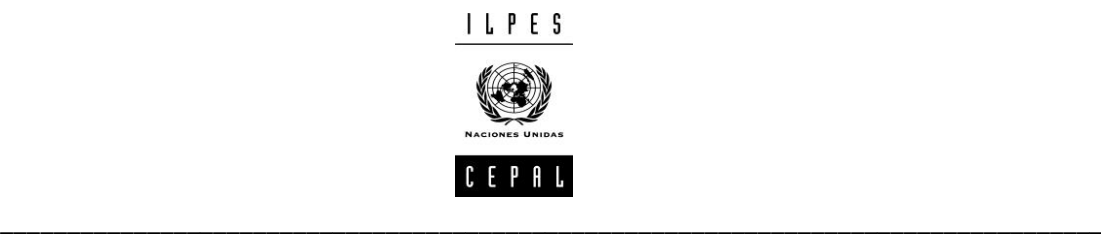

#### **1.2.1. METODOLOGÍA DE LA ETAPA INDIVIDUAL**

Durante las 12 (doce) semanas de la fase virtual del curso se realizaron tareas, actividades y ejercicios con el fin de poner en práctica los contenidos teórico-metodológicos y de contexto. Para el caso individual, cuya duración fue de 6 (seis) semanas –módulos 1 y 2, y primera semana del módulo 3, esto es, del 1 de diciembre al 16 de enero- los participantes realizaron una serie de actividades en donde no necesitaron de otros participantes del curso para completar el avance de cada semana. En ese sentido, el circuito del aprendizaje consistió en el propio participante y su respectivo Tutor, de modo que las consultas y dudas podían ser remitidas a este último dentro de la lógica de roles del equipo de Prospectiva presentada anteriormente en la Figura 1.

Es importante señalar también que para poder apoyar de mejor forma a los participantes en esta primera etapa éstos fueron divididos en 3 (tres) grupos a cargo de un Tutor cada uno, facilitando la comunicación durante el primer período de 5 (cinco) semanas iniciales. Una vez inaugurada le etapa grupal los grupos iniciales fueron reordenados con motivo de fomentar el trabajo en equipo de los participantes.

La lógica de trabajo semanal consistió en la revisión del material disponible remitiendo dudas y comentarios al respectivo Tutor para su resolución. Una vez finalizada la semana los participantes debieron resolver una tarea atingente a los contenidos de la semana y del módulo. Para ello contaron con un límite de tiempo dependiendo del tipo de tarea, que por lo general se expresó en la forma de un cuestionario de selección múltiple. De esta misma forma, durante cada semana se realizaron actividades como se explicó en la sección de recursos virtuales. Cada actividad versó sobre materias diferentes, como la presentación de los participantes a través de un video que se puso a disposición de los demás participantes a través de la plataforma Moodle, o bajo la figura de foros de análisis de temas atingentes a la semana.

Además, un elemento de importancia durante esta fase que fue considerado para la evaluación de los participantes fue la participación individual. De esta forma se evaluaron aspectos intangibles del curso tal como el intercambio de mensajes con los respectivos Tutores y la formulación de dudas y consultas en las secciones habilitadas para ello al interior del curso.

Una vez finalizada esta etapa, se inaugura durante la segunda semana del módulo 3 la dinámica grupal descrita a continuación.

# **1.2.2. METODOLOGÍA DE LA ETAPA GRUPAL**

A partir de la segunda semana de trabajo del módulo 3 (esto es, del 19 de enero al 6 de marzo) el Equipo de Prospectiva del ILPES conformó 6 (seis) equipos de trabajo, a partir de video presentaciones y resultados de aplicación de una encuesta, en las cuales los participantes expresaron sus intereses y capacidades de trabajo en el área de la Prospectiva. El consecuente cambio a una fase grupal respondió a la necesidad de incorporar una nueva dinámica de participación y trabajo colectivo al interior del grupo que fuera capaz de fomentar el proceso de construcción de los productos finales del curso en su fase virtual, a saber, el Diccionario de variables y la encuesta Delphi. Cada producto tuvo el carácter de intermedio o final, de acuerdo a su complejidad y cercanía con el fin del módulo.

De esta forma, los equipos estuvieron conformados por 5 a 6 integrantes donde se privilegió establecer grupos heterogéneos en aspectos como profesión, género, edad y disciplinas de estudio. Junto con esta nueva dinámica de trabajo en equipo se instauró un sistema estándar de roles rotativos para los participantes. Con ello se simplificó la

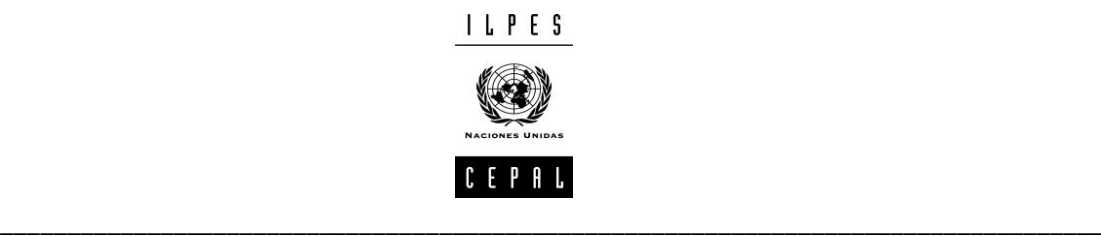

comunicación de cada núcleo de trabajo con los respectivos Tutores, además de establecerse responsabilidades periódicas para cada funcionario a lo largo de los módulos 3, 4, 5 y 6.

El anuncio de esta nueva forma de trabajo se realizó a través de mensajes directos a los participantes por parte de los Tutores y en una pauta de orientación (Anexo 4) para el trabajo en equipo, puesta a disposición a través de la plataforma Moodle en formato de descarga.

En primer lugar, hubo un alumno Coordinador, el cual estuvo encargado de colaborar con la ejecución de las reuniones y actividades grupales, distribuir responsabilidades y subir los productos intermedios y finales a la plataforma. Este Coordinador estuvo a cargo del equipo durante los módulos 3, 4, 5 y 6.

En segundo lugar hubo un Relator encargado de observar, supervisar y constatar en un documento de máximo 250 palabras, y cuya entrega fue semanal, los detalles del proceso de funcionamiento del trabajo en equipo y el avance en procesos que no eran directamente visibles en los resultados<sup>4</sup>. Esta función de Relator fue de carácter rotativo para cada módulo. Finalmente, un Secretario encargado de tomar nota de las reuniones en un acta de máximo 250 palabras y cuya entrega fue semanal<sup>5</sup>. El Equipo ILPES nuevamente asignó un Tutor a cada equipo, con el fin de orientar y apoyar el trabajo de los grupos.

Cada participante recibió un calendario personalizado con el rol asignado y las fechas de entrega de relatorías y actas como se aprecia en el Anexo 7, al igual que el calendario de entrega de productos. Mientras tanto, en el Anexo 9 se presentan los equipos de trabajo con el rol asignado durante esta fase del curso.

El siguiente cuadro resume las funciones de cada uno de los roles propuestos para la etapa grupal de la fase virtual:

Funciones de los miembros del equipo

a) Alumno coordinador: encargado de gestionar las reuniones y actividades grupales, distribuir responsabilidades y entregar los productos intermedios y finales a los Tutores del curso y en la plataforma. Este coordinador estuvo a cargo de cada equipo durante los módulos 3, 4, 5 y 6.

b) Relator: encargado de observar, supervisar y constatar en un documento (de máximo 250 palabras y cuya entrega fue semanal) los detalles del proceso de funcionamiento del trabajo en equipo y el avance en procesos que no son directamente vivibles en los resultados. Esta función de Relator fue de carácter rotativo para cada módulo. La evaluación personal que cada relator realizó del proceso de funcionamiento de los equipos tomó como base y criterio lo establecido en el protocolo "fundamentos del trabajo en equipo", una pauta estándar que se puso a disposición de los participantes a través de la plataforma Moodle.

c) Secretario: encargado de tomar nota de las reuniones en un acta (de máximo 250 palabras y cuya entrega fue semanal). Esta función de Secretario fue de carácter rotativo para cada módulo.

La lógica individual se alteró una vez llegada la etapa grupal. Sin embargo, elementos como los materiales y actividades continuaron presentes –sin perjuicio que existieran algunas Actividades individuales llegando al final del curso–, mientras que la figura de la Tarea se reemplazó casi en su totalidad por la figura de los productos.

Los productos debieron ser realizados en conjunto, bajo un formato predeterminado por las instrucciones de cada semana y subidos a la plataforma Moodle con un límite de tiempo determinado de manera similar a las Tareas de la etapa individual. Tales esfuerzos

 $\overline{a}$ 

<sup>4</sup> El formato de entrega del documento relatoría se encuentra en el Anexo 3

<sup>5</sup> Un modelo de entrega sugerido del documento acta se encuentra en el Anexo 4

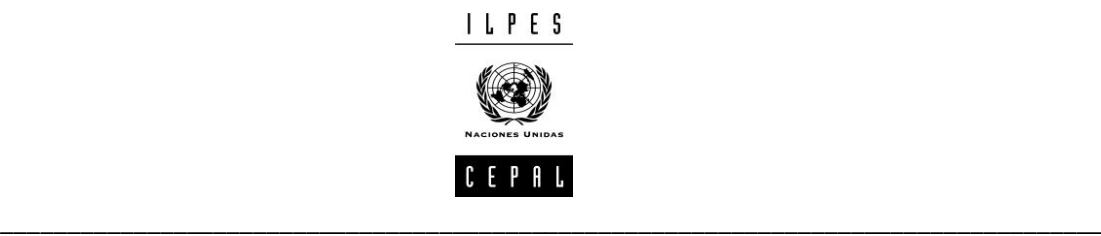

apuntaron a profundizar los conocimientos sobre el ejercicio Prospectivo, además de potenciar el elemento práctico en la fase virtual considerando que tales esfuerzos servirían para la consecuente fase presencial.

A continuación se describen cada uno de estos productos:

Fase Grupal

1) Productos Intermedios: Este tipo de insumo se refirió a labores prácticas con un resultado tangible bajo la forma de informes o documentos. Su naturaleza intermedia implica que constituye un insumo útil para la elaboración del Producto Final. Igualmente su entrega, esto es subir el archivo a la plataforma virtual, fue en general a mediados de las semanas de los módulos del curso.

2) Productos Finales: De naturaleza similar al Producto Intermedio, este tipo de Producto se entregó a finales de las semanas de los módulos, y resultó de un esfuerzo mayor de los equipos en realizar ejercicios prácticos de Prospectiva expresados en documentos de análisis, identificación de variables y problemas, entre otros.

3) Relatorías y Actas: Documentos complementarios a los tipos de Productos anteriores, que informaron sobre el avance de los equipos a través del sistema de roles asignado por el equipo de Prospectiva. La Relatoría identificó aspectos como la afiliación y pertenencia, la cooperación, comunicación y el aprendizaje de los equipos, mientras que las Actas serán más bien documentos que dejan constancia de las reuniones de los equipos y de cómo se dio el trabajo en ellas.

La lógica de participación en esta fase no se deja de lado, y se centra más bien en el cumplimiento de los roles de Coordinador(a), Relator(a) y Secretario(a), donde éstos debieron de poner a disposición el producto correspondiente a través de la plataforma Moodle en las fechas estipuladas. De la misma forma, la comunicación aquí ya no fue directamente con todos los participantes, sino que el Coordinador fue quien se comunicó con el Tutor asignado siendo el canal de contacto oficial entre el grupo y el equipo ILPES.

Una vez finalizado el curso en su fase virtual, y con la consecuente confección del Diccionario de variables y la encuesta Delphi, esta modalidad concluyó pasando a una eventual fase presencial donde todos los insumos a nivel de productos y de conocimiento teórico-práctico fueron empleados para profundizar el ejercicio prospectivo.

#### <span id="page-18-0"></span>**2. Fase presencial**

#### <span id="page-18-1"></span>2.1. Descripción

Durante el periodo comprendido entre el 19 de marzo y el 11 de abril de 2015 se llevó a cabo la fase presencial del curso Prospectiva para el Desarrollo CEPLAN el cual tuvo lugar en las dependencias de la institución. El curso fue organizado por el equipo de prospectiva ILPES / CEPAL. Por solicitud de CEPLAN, el curso se desarrolló en tres fines de semana. El primero entre el 19 y 21 de marzo, luego entre el 26 y el 28 de marzo y finalmente entre el 9 y 11 de abril.

La coordinación del curso estuvo a cargo de ILPES/CEPAL con la colaboración del Centro Nacional de Planeamiento Estratégico peruano (CEPLAN) y la operación del Consorcio de Investigación Económica y Social (CIES). El equipo docente el curso estuvo conformado por un amplio grupo de reconocidos expertos de CEPAL y de CIES, tanto en temáticas relacionadas con el contexto y realidad nacional del Perú, como en teoría y metodología de la disciplina prospectiva. El diseño e implementación del curso estuvo a cargo del Equipo de Prospectiva ILPES, dirigido por Luis Mauricio Cuervo e integrado por Carlos Sandoval, María Alejandra Añez, Diego Olivares, Joshua Echeverría y Francisca

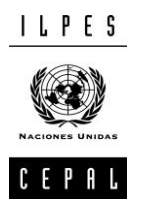

Guerrero, quienes contaron con la asesoría del equipo de CIES para la implementación del curso.

\_\_\_\_\_\_\_\_\_\_\_\_\_\_\_\_\_\_\_\_\_\_\_\_\_\_\_\_\_\_\_\_\_\_\_\_\_\_\_\_\_\_\_\_\_\_\_\_\_\_\_\_\_\_\_\_\_\_\_\_\_\_\_\_\_\_\_\_\_\_\_\_\_\_\_\_\_\_\_\_\_\_\_

#### **Objetivos**

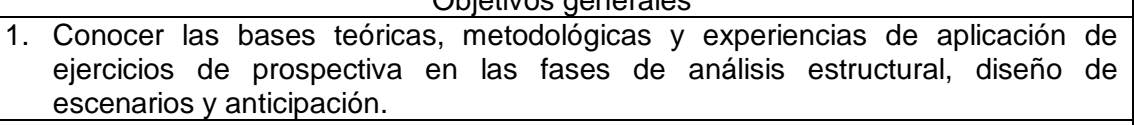

Objetivos generales

2. Aplicar algunas de las herramientas metodológicas de la prospectiva en un ejercicio aplicado al caso peruano.

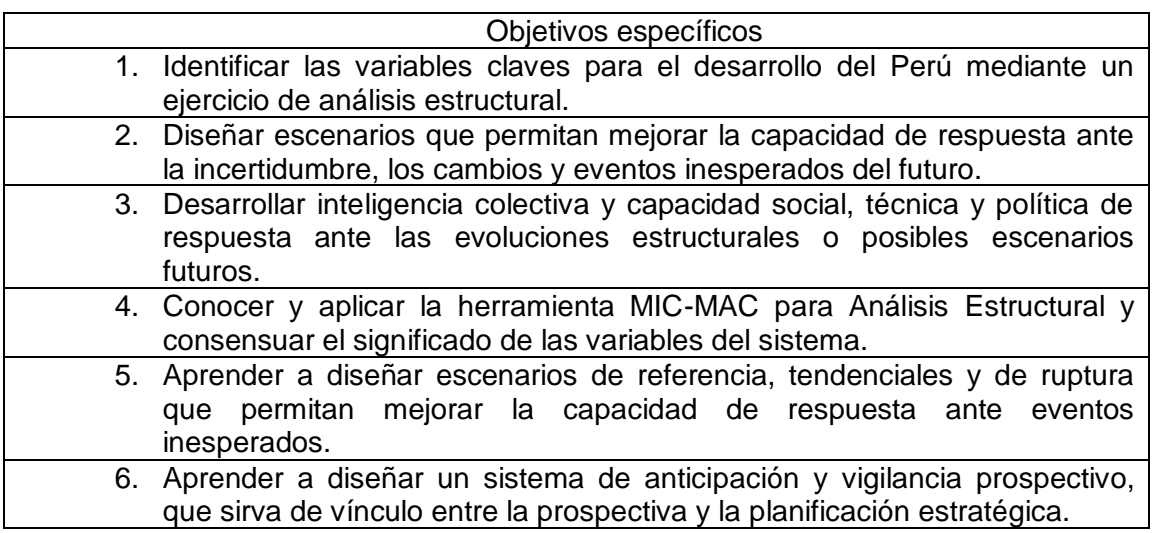

#### <span id="page-19-0"></span>2.2. Metodología

El diseño pedagógico del curso se sustentó en el modelo de construcción colaborativa, en el que los participantes elaboran nuevo conocimiento a partir del análisis interactivo de los contenidos con los docentes y compañeros. En concordancia con lo anterior, la consecución de los objetivos se entiende como el resultado de la combinación de dos modalidades de aproximación: (a) conocimiento de teoría y experiencias y, (b) aplicación práctica de las herramientas de la prospectiva utilizadas en ejercicios grupales.

Siguiendo este modelo, cada una de las jornadas del curso se estructuró en tres bloques, dos de ellos centrados en la difusión de herramientas teóricas y metodológicas, y el tercero enfocado en el desarrollo de ejercicios prácticos. Para el bloque de contexto se consideró la estructura temática del Plan Bicentenario, por lo cual cada una de las conferencias abordó un eje contemplado en el plan, dichas conferencias fueron dictadas por expertos de reconocida fama nacional e internacional y tenían como propósito principal entregar un panorama general de la evolución y la situación actual por la que atraviesan las principales dimensiones del desarrollo del país. Por su parte, el bloque teórico metodológico estaba orientado a presentar a los estudiantes parte de la historia y desarrollo evolutivo de la prospectiva, las principales escuelas y bases conceptuales así como también herramientas metodológicas para el ejercicio práctico de la disciplina. En un apartado posterior de este documento se aborda con más profundidad en que consistió cada uno de estos bloques.

Cabe señalar que en cada una de las conferencias y talleres se puso un particular énfasis en la discusión e intercambio entre conferencistas, facilitadores y participantes del curso, con el fin de rescatar de dichas instancias nuevo conocimiento e ideas innovadoras

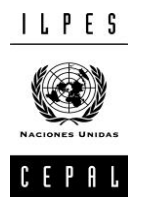

para enriquecer el debate tanto en torno al desarrollo del país como al de la misma disciplina.

\_\_\_\_\_\_\_\_\_\_\_\_\_\_\_\_\_\_\_\_\_\_\_\_\_\_\_\_\_\_\_\_\_\_\_\_\_\_\_\_\_\_\_\_\_\_\_\_\_\_\_\_\_\_\_\_\_\_\_\_\_\_\_\_\_\_\_\_\_\_\_\_\_\_\_\_\_\_\_\_\_\_\_

# **Contenido del curso**

 $\overline{a}$ 

## A. El bloque de contexto

En este bloque expusieron ocho expertos en las diferentes temáticas relacionadas con las dimensiones del desarrollo nacional que aborda el Plan Bicentenario en sus 6 ejes. Cada sesión, cuya duración fue de una hora y media estuvo dedicada a la exposición y discusión de los principales antecedentes, tendencias, estado de situación, así como también los objetivos, metas y estrategias e instrumentos de política pública que se están utilizando a nivel nacional para enfrentar los retos de cada una de las áreas abordadas.

Así, en concordancia con los ejes contenidos en Plan Bicentenario, las temáticas abordadas por los conferencistas fueron: derechos fundamentales y dignidad de las personas; oportunidades y acceso a los servicios; Estado y gobernabilidad; economía, competitividad y empleo; desarrollo regional; y recursos naturales y ambiente. Cada una de las temáticas fue abordada por un experto, salvo las correspondientes a economía, competitividad y empleo y recursos naturales y ambiente, las cuales fueron analizadas por dos expertos cada una, con el propósito de otorgarle mayor profundidad y diversidad de puntos de vista al debate.

Se enmarcan también dentro de este bloque las exposiciones de Luis Mauricio Cuervo, Director del Equipo de Prospectiva de ILPES, quien en una primera sesión realizó un repaso de los conceptos básicos, estado de situación y desafíos de la planificación para el desarrollo en América Latina y en una segunda, se enfocó en exponer los fundamentos del enfoque prospectivo de la CEPAL asociado a las brechas de desarrollo en la región. En esta misma línea se encuentra la presentación de Carlos Anderson, Presidente del Consejo Directivo del CEPLAN, quien a modo de introducción a las conferencias temáticas, entregó un panorama general de la versión actualizada del Plan Estratégico de Desarrollo Nacional, haciendo un análisis de las principales fortalezas que introduce esta nueva versión así como los retos que aún persisten en el documento.

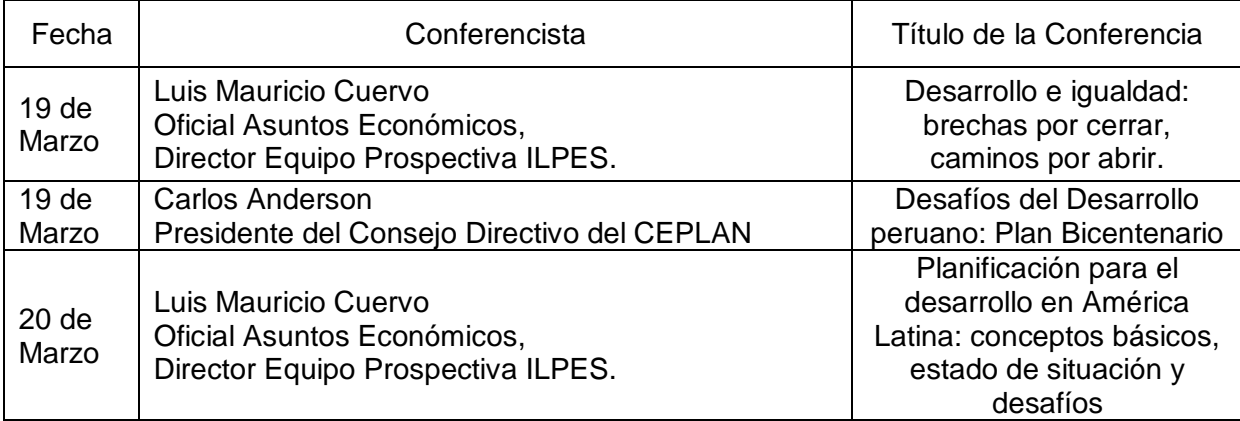

#### **Cuadro 1. Conferencistas que integraron el bloque de contexto<sup>6</sup>**

 $6$  En anexos se adjunta las presentaciones de cada conferencista por eje estratégico.

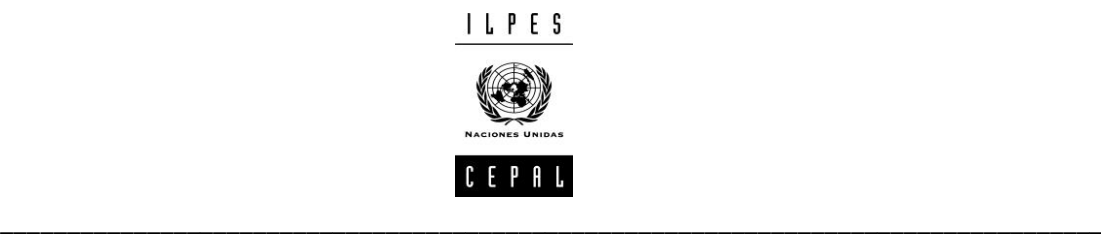

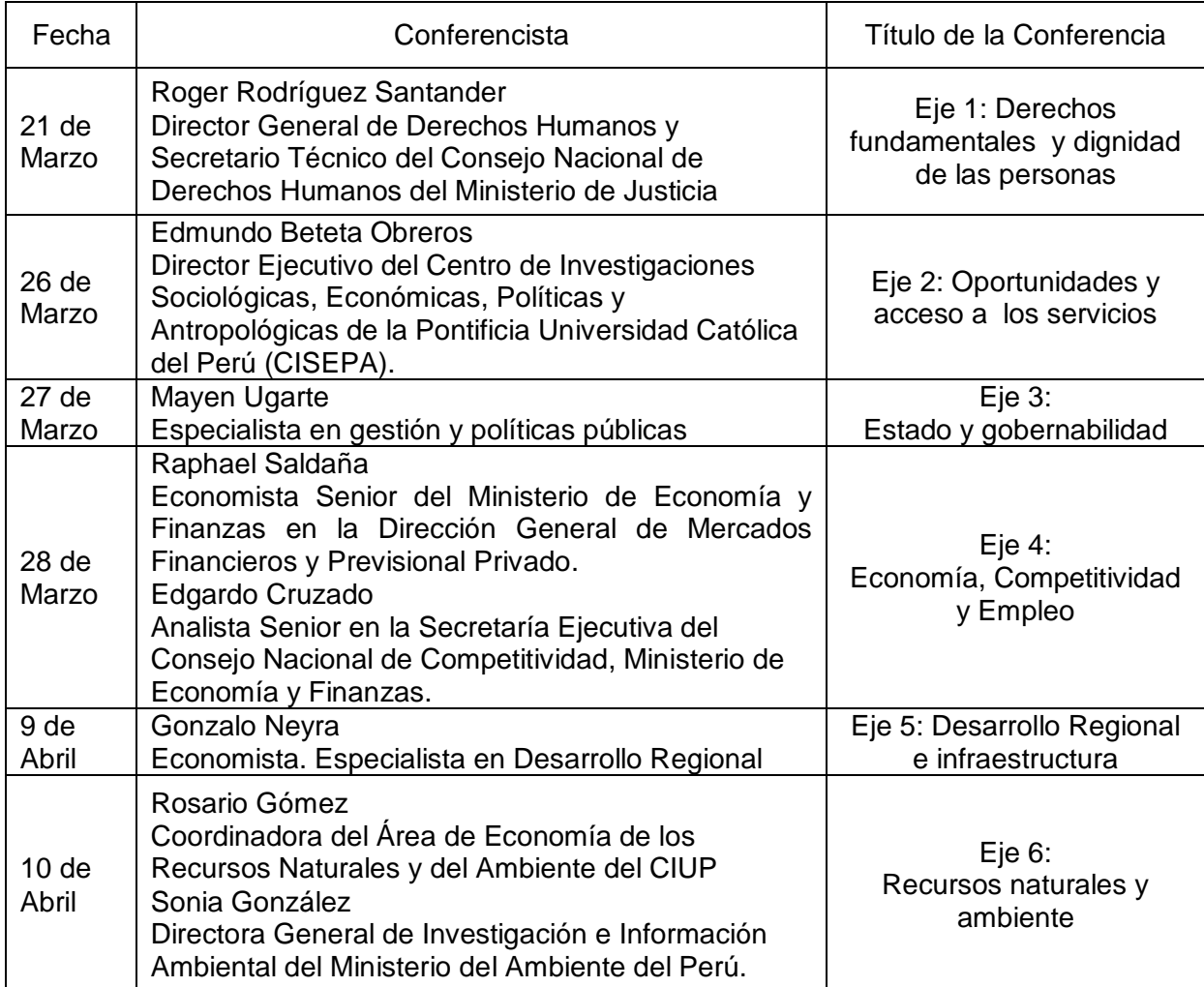

El detalle sobre las conferencias se presenta en el Cuadro 2. Cabe destacar que los conferencistas entregaron sus presentaciones, las cuales fueron puestas a disposición de los alumnos vía Moodle. Adicionalmente, CEPLAN tomó registro gráfico y audiovisual de cada una de las conferencias, registros que nos han sido entregados y que constituyen valioso material para el desarrollo de futuros cursos de carácter nacional e institucional.

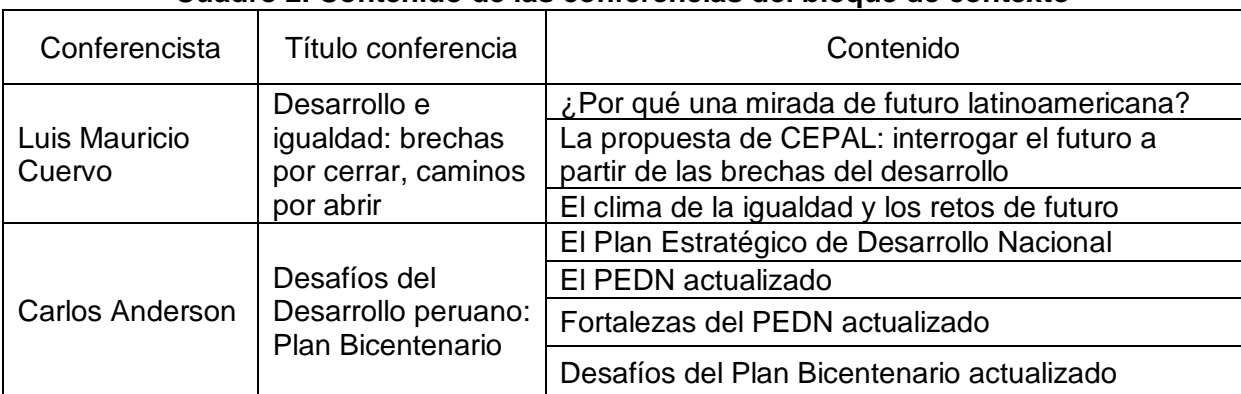

# **Cuadro 2. Contenido de las conferencias del bloque de contexto**

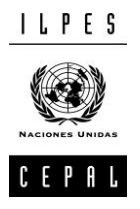

\_\_\_\_\_\_\_\_\_\_\_\_\_\_\_\_\_\_\_\_\_\_\_\_\_\_\_\_\_\_\_\_\_\_\_\_\_\_\_\_\_\_\_\_\_\_\_\_\_\_\_\_\_\_\_\_\_\_\_\_\_\_\_\_\_\_\_\_\_\_\_\_\_\_\_\_\_\_\_\_\_\_\_

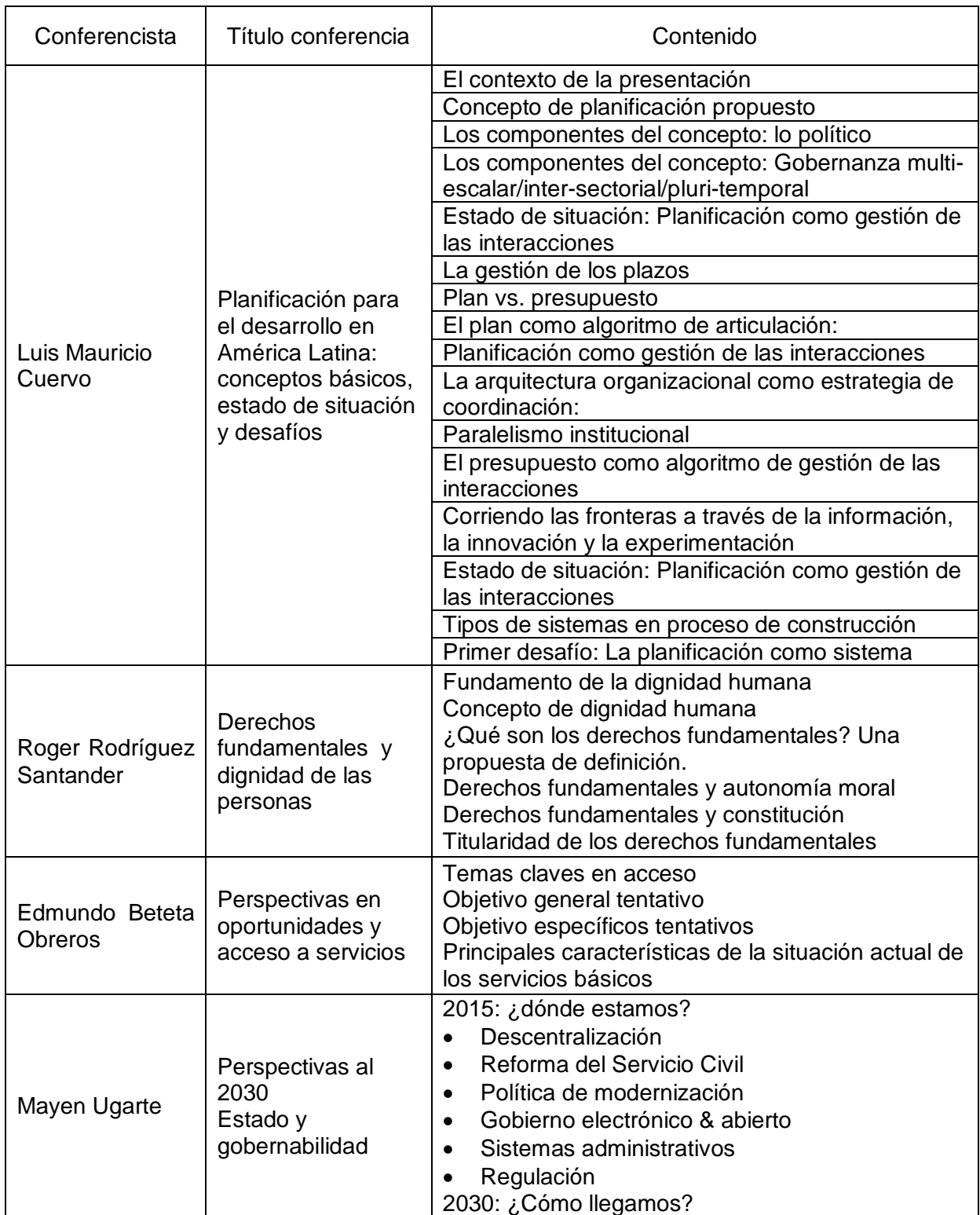

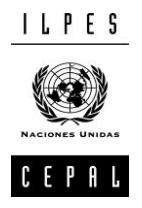

\_\_\_\_\_\_\_\_\_\_\_\_\_\_\_\_\_\_\_\_\_\_\_\_\_\_\_\_\_\_\_\_\_\_\_\_\_\_\_\_\_\_\_\_\_\_\_\_\_\_\_\_\_\_\_\_\_\_\_\_\_\_\_\_\_\_\_\_\_\_\_\_\_\_\_\_\_\_\_\_\_\_\_

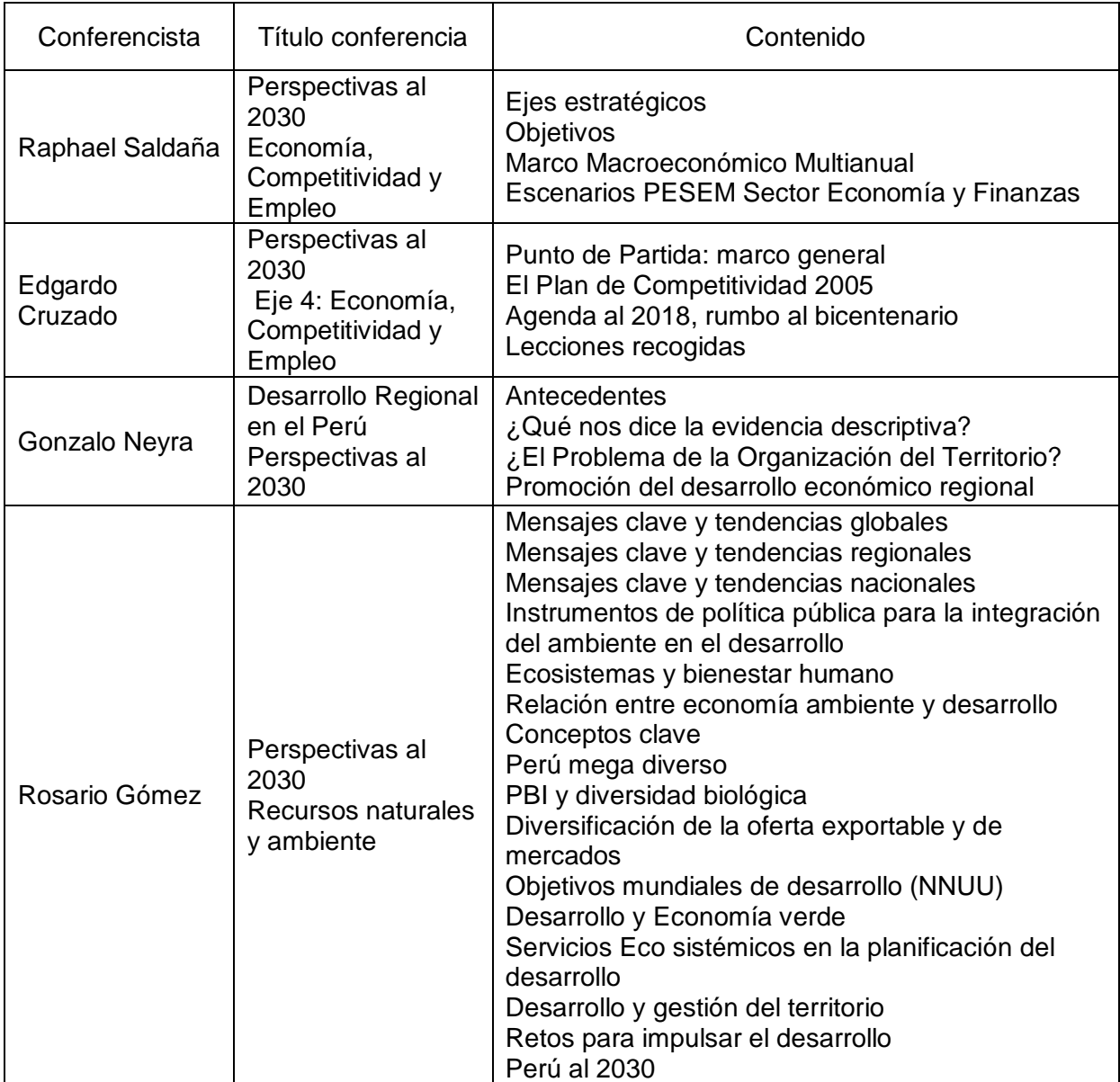

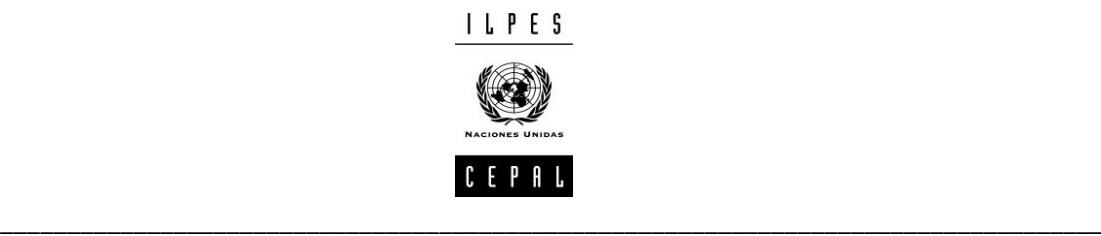

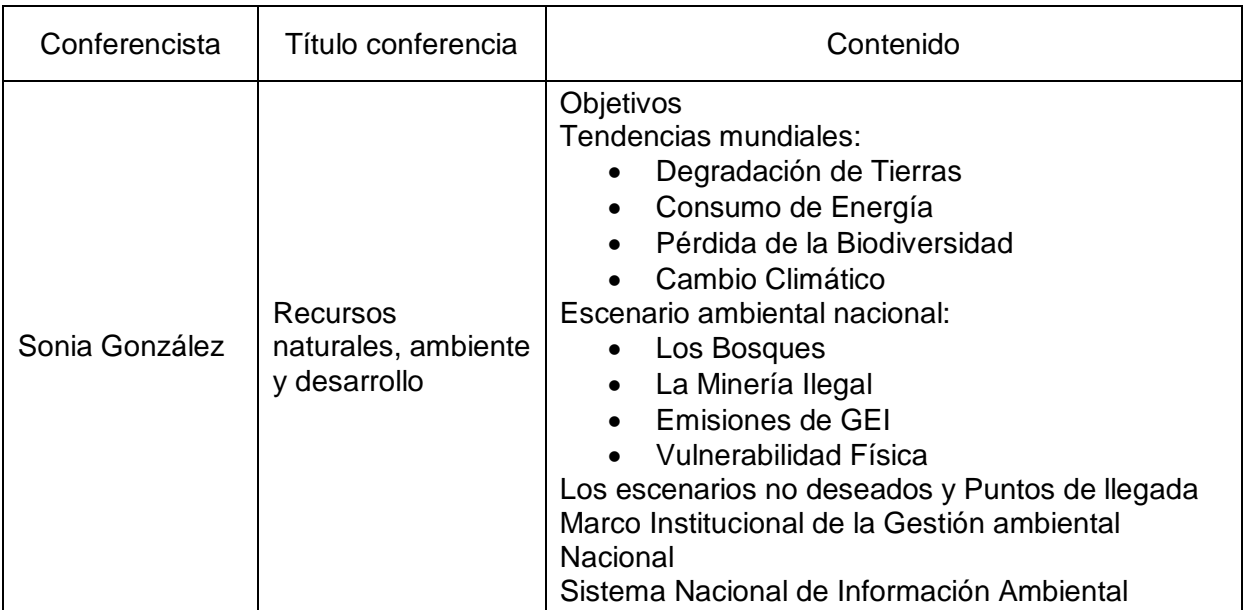

# B. El bloque teórico metodológico

Este bloque tuvo como propósito exponer tanto la historia de la disciplina, como los principales desarrollos teóricos y herramientas metodológicas de las que se sirve la prospectiva. El grupo de académicos encargados de conducir el bloque estuvo integrado por Javier Medina, Darío Sierra y Eduardo Balbi. Estos tres reconocidos prospectivistas de la región, abordaron complementariamente los fundamentos de la disciplina, las principales escuelas de la prospectiva, así como también, las tres principales herramientas de construcción de futuros revisadas en el curso. Siendo estas, el análisis estructural, el diseño de escenarios y el proceso de anticipación y vigilancia. En el Cuadro 3 se puede ver el detalle de los contenidos revisados en cada una de las conferencias de este bloque.

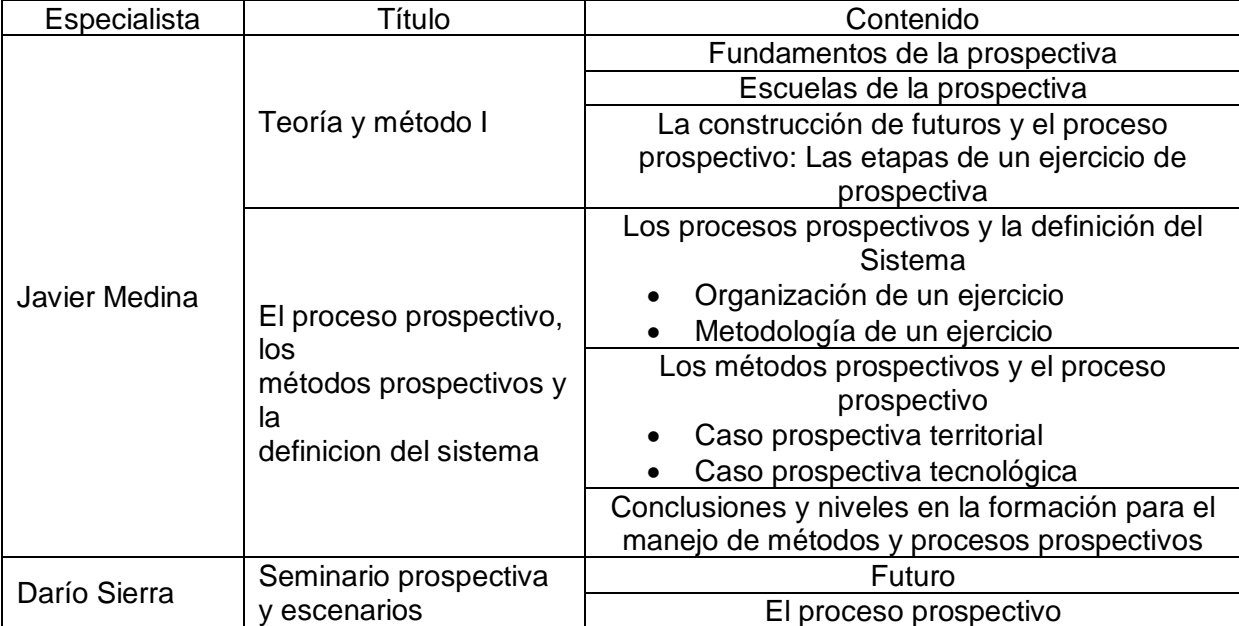

## **Cuadro 3. Contenido de las conferencias del bloque teórico metodológico**

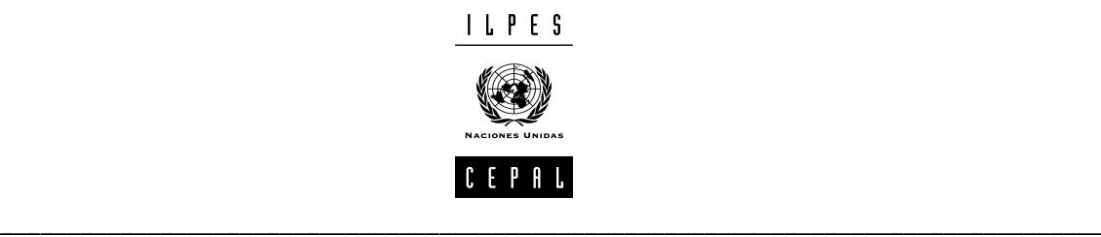

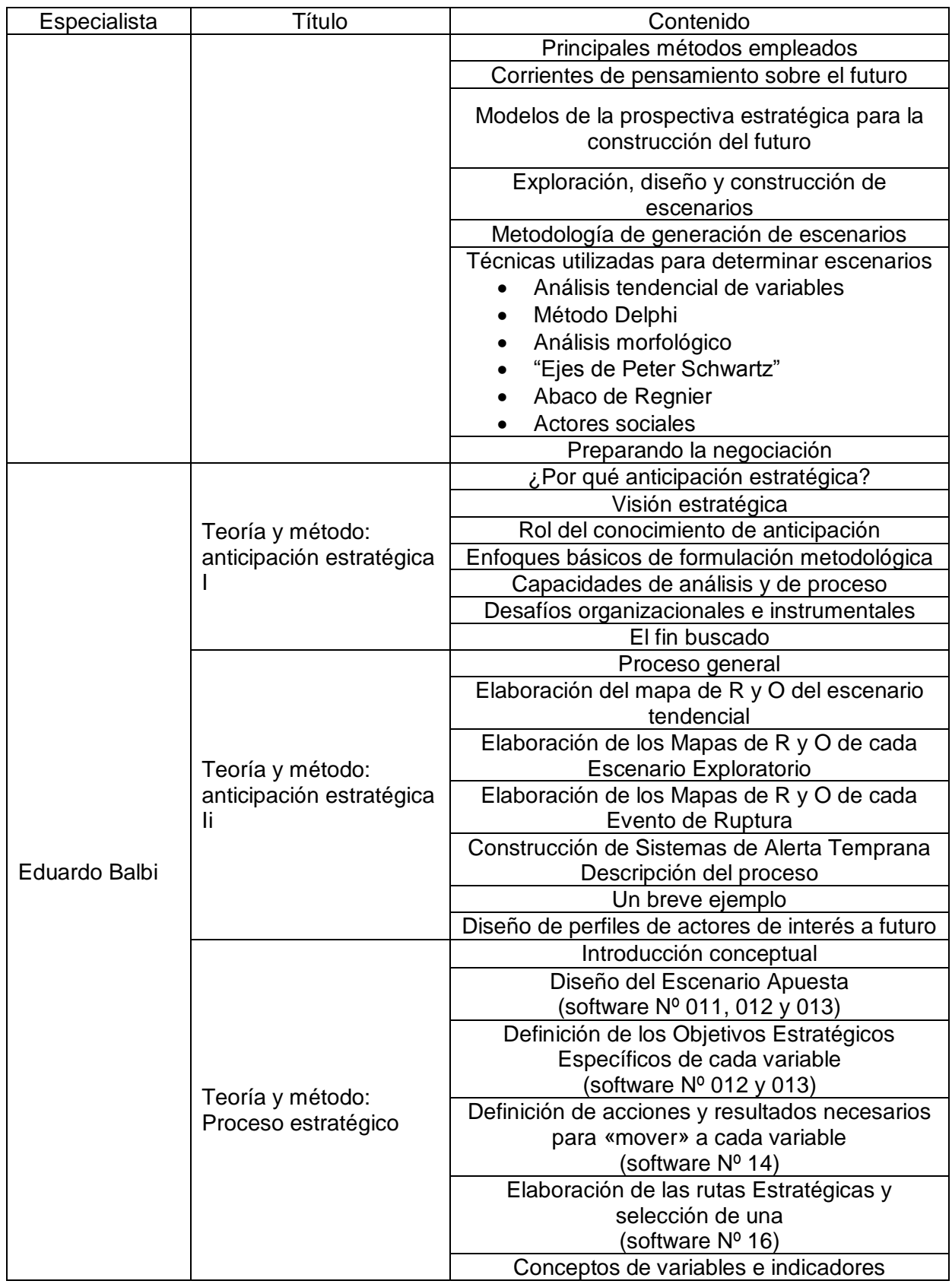

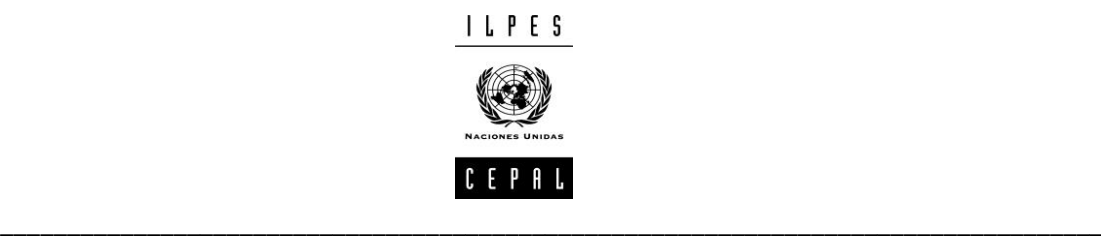

## C. Bloque práctico

En este bloque se procedió a desarrollar una serie de ejercicios grupales orientados a la familiarización de los participantes con las principales herramientas de la prospectiva presentadas en el curso, a saber: el Análisis estructural, el diseño de escenarios y los sistemas de anticipación y vigilancia.

# **C.1 Conformación de los equipos de trabajo**

 Los participantes del curso fueron agrupados en 4 equipos de entre 5 y 6 participantes cada uno atendiendo a una serie de criterios que permitieran que cada equipo abordara de forma equilibrada la diversidad de los participantes. En definitiva, los criterios considerados fueron: género, edad, profesión, división de trabajo. En el Cuadro 4 se puede observar en detalle la composición de cada uno de los equipos.

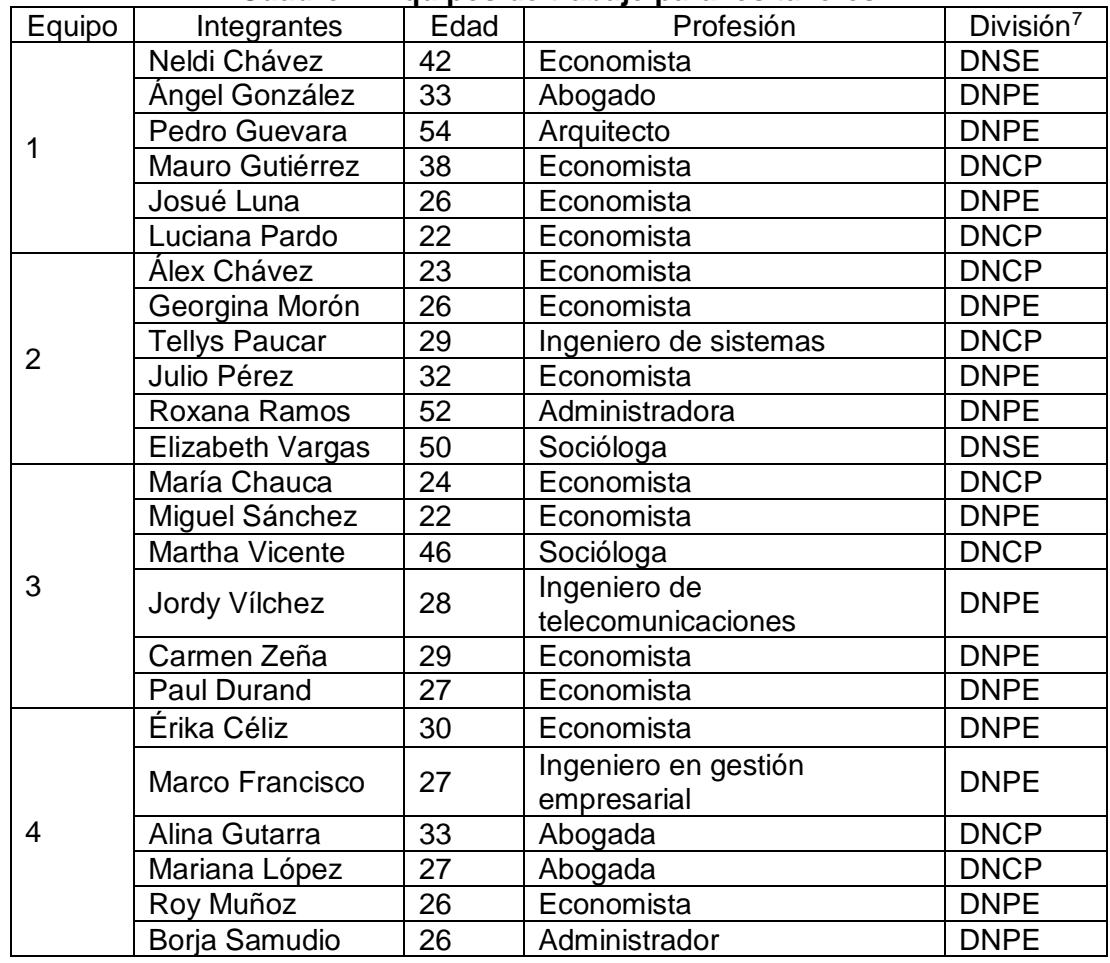

#### **Cuadro 4. Equipos de trabajo para los talleres**

1

<sup>7</sup> DNSE: Dirección Nacional de Seguimiento y Evaluación DNPE: Dirección Nacional de Prospectiva y Estudios Estratégicos DNCP: Dirección Nacional de Coordinación y Planeamiento Estratégico

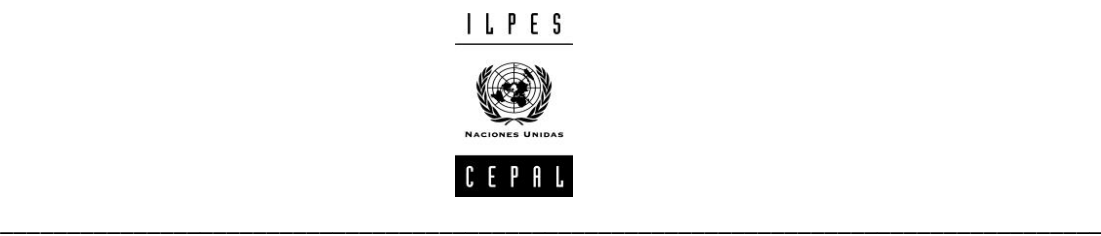

# **C.2 Insumos para el trabajo práctico**

A cada uno de los participantes se le hizo entrega de una copia en papel y digital del manual del participante (Anexo 15), un dispositivo USB con todas las publicaciones del ILPES hasta la fecha, el libro "Prospectiva y política pública para el cambio estructural en América Latina y el Caribe" (Medina, J., Becerra, S., & Castaño, P.) y el programa del curso en papel (Anexo 20). En el manual estaban contenidas las instrucciones e indicaciones, además del material de apoyo requerido para participar de los talleres y actividades de aplicación contemplados para esta fase del curso. Cabe destacar que por decisión del equipo, algunos ejercicios fueron desarrollados de forma diferente a la presentada en el manual. Estos cambios se produjeron principalmente para darle más dinamismo al trabajo y aprovechar de mejor manera las habilidades y conocimiento previos de los participantes. Además, como material anexo al interior del manual es posible encontrar el diccionario de variables, el cual resultó ser un insumo principal para cada uno de los ejercicios, y el cual fue elaborado íntegramente por los participantes del curso, con la supervisión del equipo ILPES.

Adicionalmente, los participantes tenían a su disposición las presentaciones preparadas por Carlos Sandoval para el bloque práctico, en las cuales se exponían las instrucciones actualizadas para el desarrollo de los ejercicios. Estas fueron subidas a la plataforma Moodle antes de cada sesión. Del mismo modo, fueron dispuestas en la plataforma las versiones descargables de los programas utilizados para el trabajo, al igual que las plantillas y formatos utilizados (matrices Mic Mac, matrices Smic Prob, entre otras).

# **C.3 Presentación y delimitación de los ejercicios**

El ejercicio práctico se desarrolló en forma de taller durante las tardes del curso y por equipos con el objetivo de apropiar las herramientas prospectivas. En este sentido, el ejercicio se desarrolló en tres módulos, con el propósito de dar continuidad a la lógica empleada en la fase virtual del curso, quedando identificados de la siguiente manera: 7) Análisis estructural, 8) Formulación de escenarios futuros y, 9) Creación de un sistema de anticipación y vigilancia. La dinámica adoptada fue la siguiente: durante las tardes de los jueves y viernes los equipos trabajaban en los ejercicios y al final de los días sábados cada grupo exponía los resultados ante los profesores, coordinadores, equipos de prospectiva ILPES y ante el resto de sus compañeros.

Antes de entrar en el detalle de los ejercicios es pertinente hacer algunas precisiones acerca de cómo se desarrolló el ejercicio efectivamente:

- En el manual del participante (Anexo 15) estaba contenida una estructura e instrucciones propuestas para los ejercicios, sin embargo por decisión del equipo, motivada por el deseo de optimizar el tiempo y sacarle mayor provecho a los ejercicios, muchos de las propuestas del manual no fueron consideradas, siendo reemplazadas por instrucciones modificadas, que fueron puestas a disposición de los participantes oportunamente, y que se muestran a continuación en el apartado correspondiente a los resultados de cada uno de los ejercicios.
- Tal como se observa en el Cuadro 5, la primera actividad realizada por los equipos fue la apropiación del diccionario de variables, en la cual los grupos debían exponer sus fichas. En esta actividad se verificó que el diccionario contenía variables repetidas o que aludían a aspectos muy similares. Debido a esto, el equipo ILPES decidió eliminar tres (3) variables del diccionario, tomando en cuenta la cantidad y calidad de la información de las fichas. Las variables eliminadas fueron: 4) Complejidad económica, 7) Calidad regulatoria, y 24) Grado de desigualdad de la distribución del ingreso en el Perú.

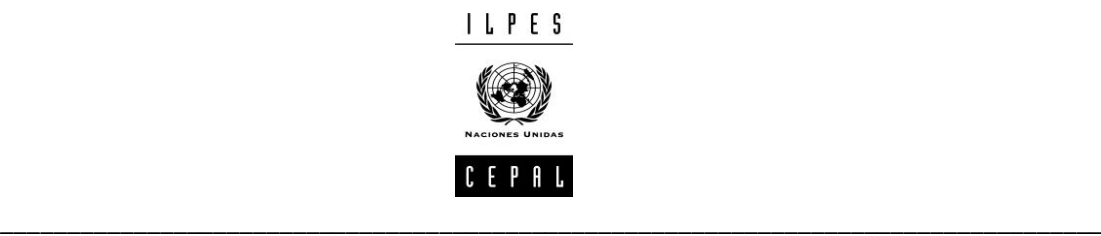

 Igualmente, con el propósito de que en cada ejercicio los grupos partieran desde la misma base, a partir de los resultados del análisis estructural y del ejercicio de diseño de escenarios, a cada equipo se les entregaron las mismas variables claves, y los mismos escenarios, que en la mayor parte de los casos no coincidían con las variables claves o los escenarios resultantes del trabajo del grupo, pero reflejaban un panorama general de los resultados obtenidos por los equipos.

El Cuadro 5 detalla la estructura de actividades a lo largo del curso.

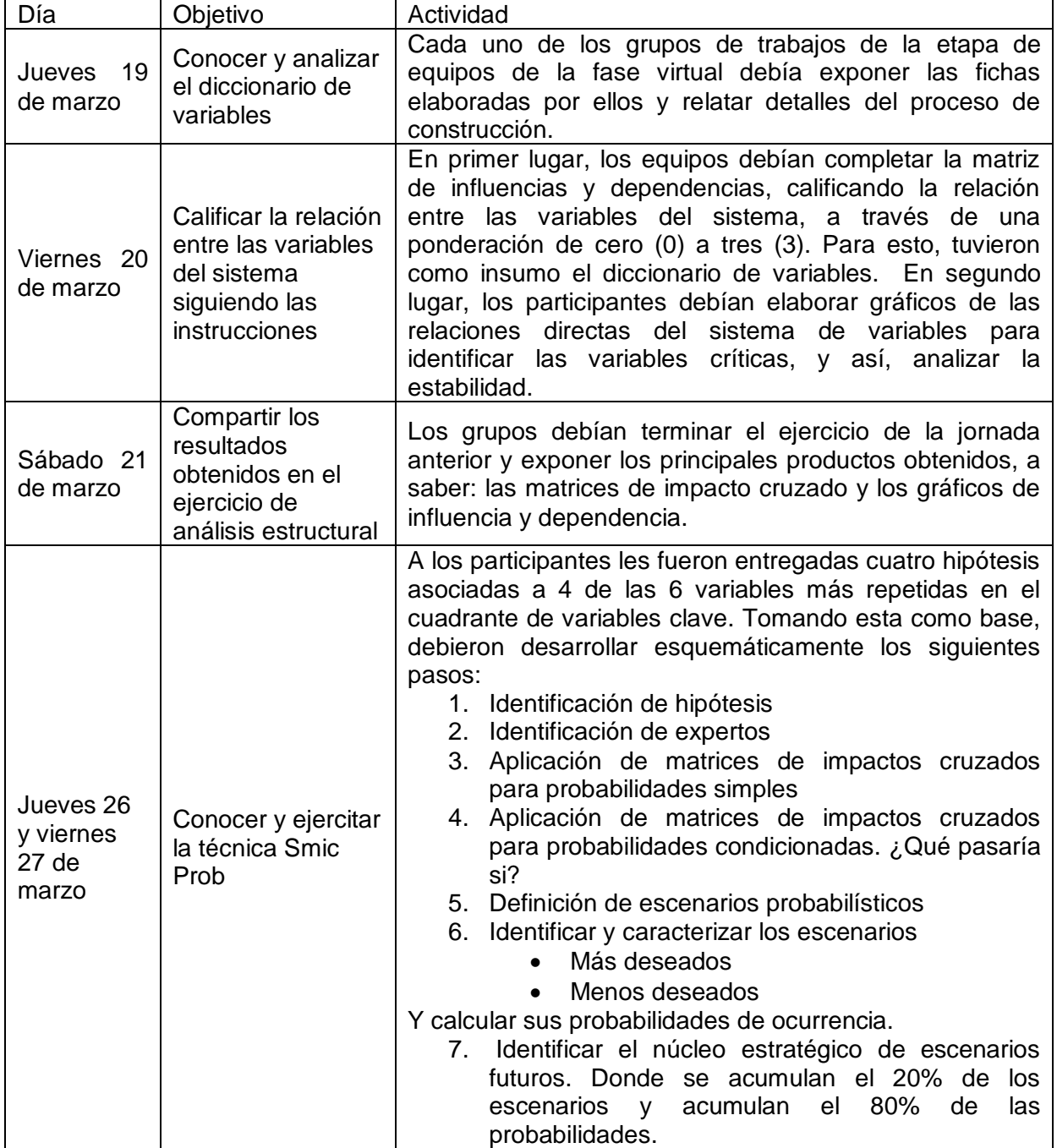

# **Cuadro 5. Desarrollo del ejercicio práctico**

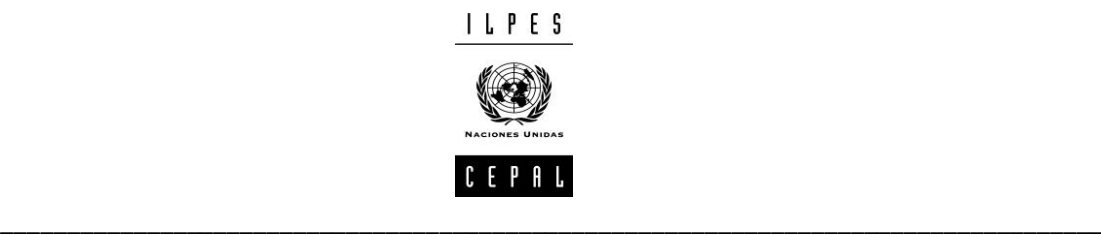

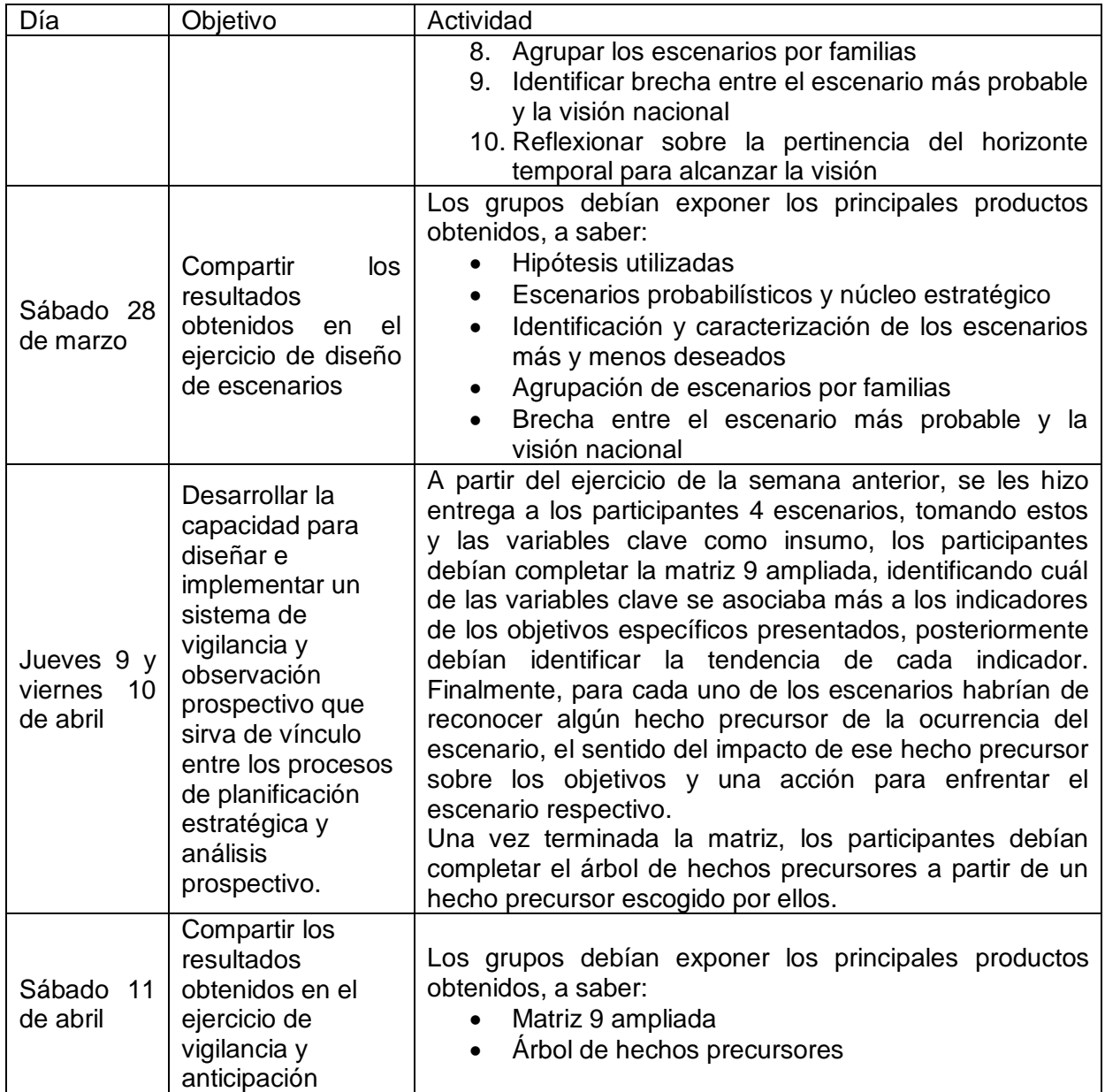

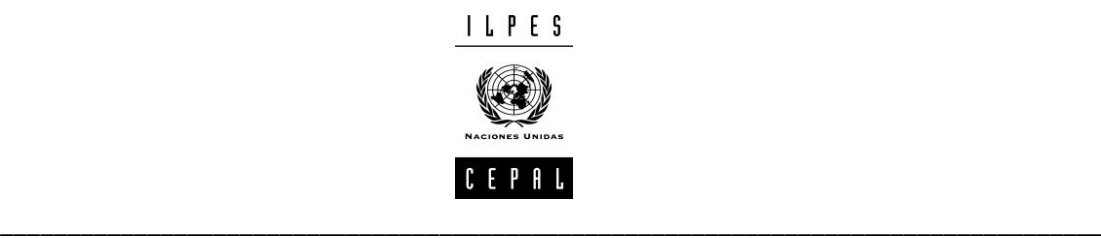

# <span id="page-30-0"></span>**II. Participantes del Curso**

# <span id="page-30-1"></span>**1. Descripción de participantes**

En sus versiones anteriores tal como se señaló en la primera parte del informe, el curso estuvo dirigido a funcionarios públicos y profesionales que se desempeñaran en áreas de Planificación y de Prospectiva del desarrollo a nivel nacional, territorial y local; de diseño, seguimiento y evaluación de políticas públicas, particularmente aquellas orientadas al largo plazo. Para la versión peruana del curso el perfil del participante se mantuvo, sin embargo el universo estuvo restringido a los funcionarios de CEPLAN en virtud del convenio de asistencia interinstitucional entre CEPLAN - CIES y CEPAL - ILPES.

Para la edición del curso de Prospectiva para el Desarrollo CEPLAN se contó con la participación de 31 (treinta y un) funcionarios de diferentes direcciones de la institución.

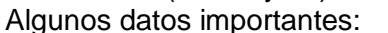

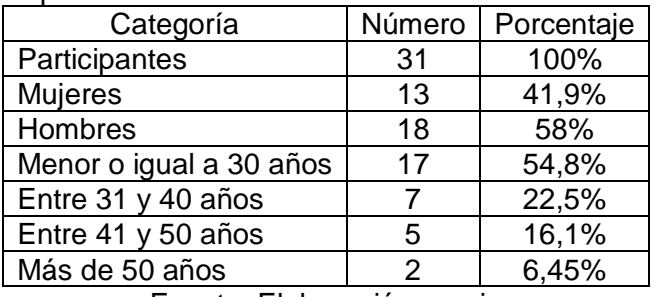

Fuente: Elaboración propia

En el Cuadro 6 se presenta la lista completa de los participantes del curso de Prospectiva para el Desarrollo ILPES - CEPLAN, la cual incluye el nombre, la división de trabajo y la profesión de los participantes. En la lista aparecen todas las personas que integraron el curso, incluso aquellos que se retiraron en alguna etapa o se incorporaron de forma posterior. El detalle de estos casos se encuentra en el Anexo 1.

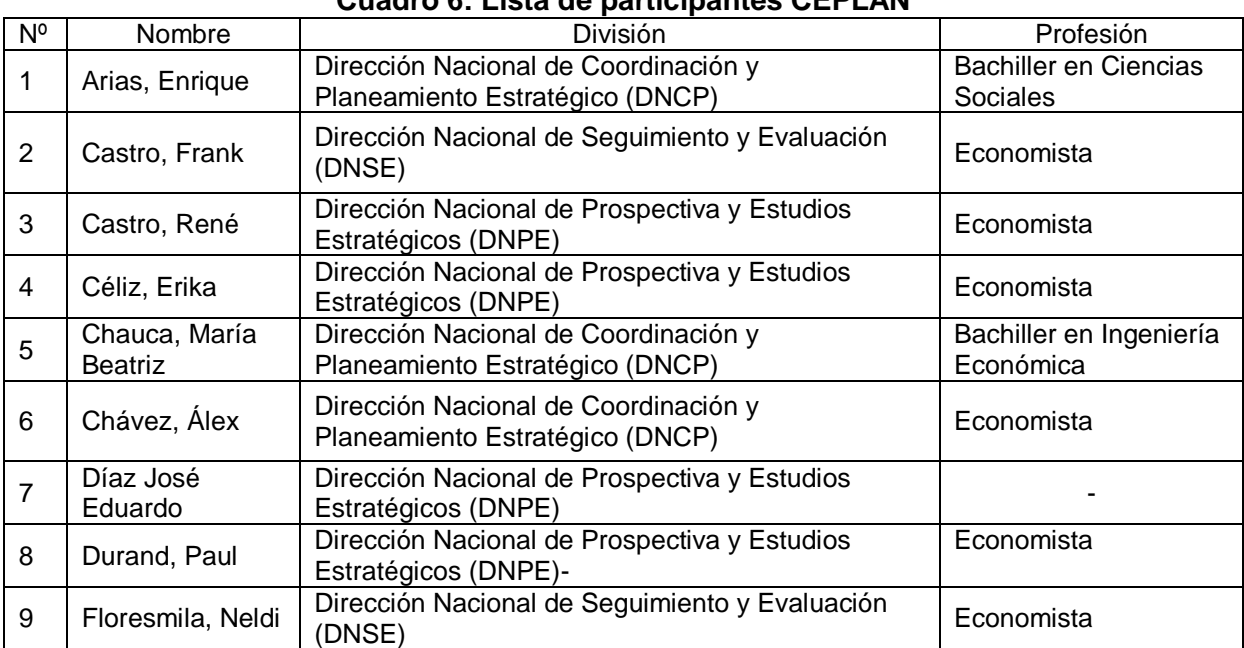

# **Cuadro 6: Lista de participantes CEPLAN**

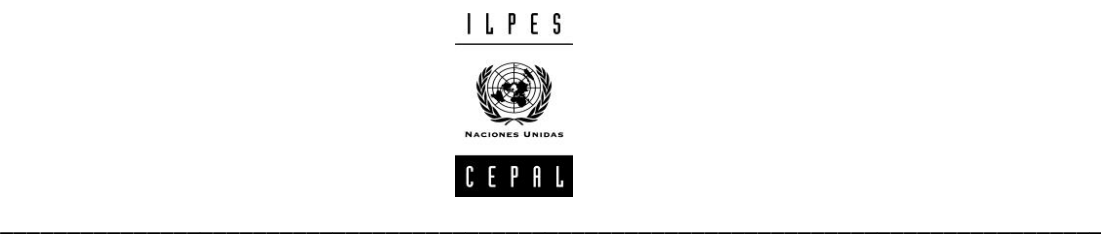

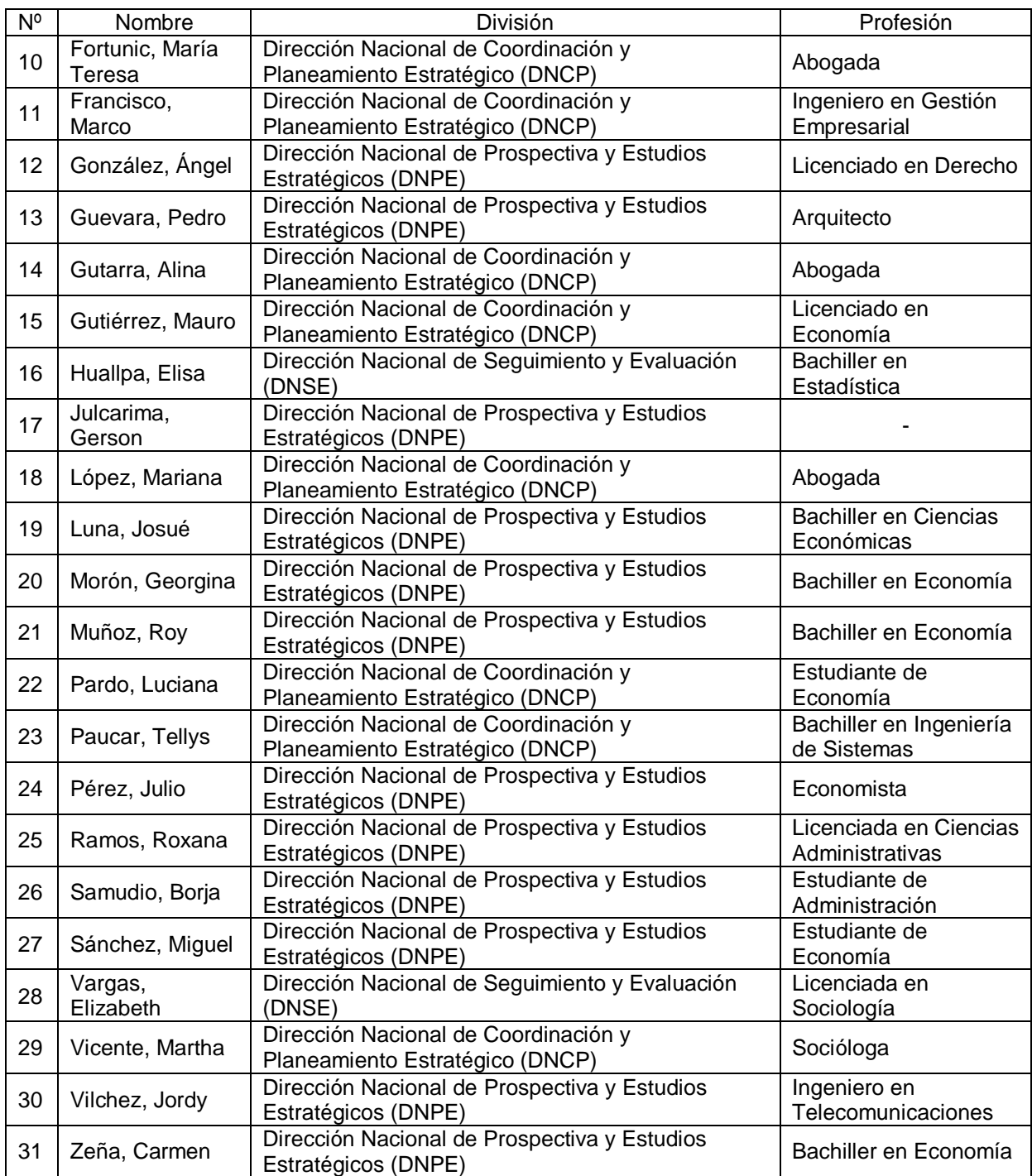

Fuente: Elaboración propia

# <span id="page-31-0"></span>1.1 Fase virtual:

Durante la fase virtual, participaron los treinta y un funcionarios que aparecen en la Figura 4. Sin embargo no todos participaron de los seis módulos del curso. Algunos se retiraron por diversos motivos antes de que la fase virtual finalizara y un participante se incorporó tardíamente (Anexo 1). Los participantes que se retiraron durante la fase virtual

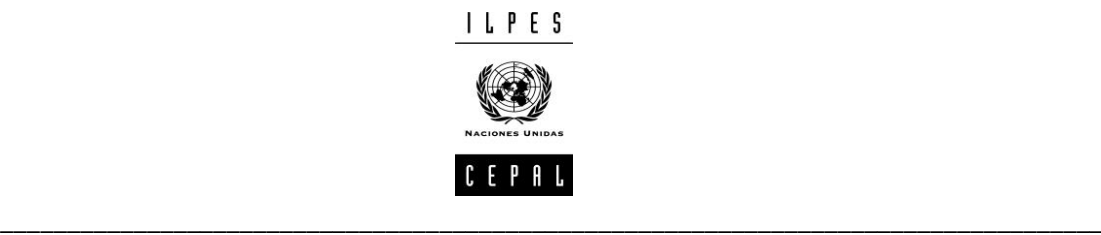

fueron José Díaz y Gerson Julcarima. El primero solo participó hasta la semana 6 correspondiente al módulo 3, mientras que el segundo realizó actividades solo hasta el la semana 5 del curso, también correspondiente al módulo 3. Por otra parte, el participante Paul Durand se incorporó tardíamente al curso. Este tenía acceso a la plataforma virtual desde el comienzo, pero en calidad de observador, la que lo eximía de las obligaciones de realizar actividades y revisar el contenido en plazos determinados. Sin embargo, el participante igualmente completó actividades y tareas, por lo cual solicitó que se tomara registro de su actividad en el curso, de modo de poder optar al diploma de participación. Es así como Paul Durand comenzó a considerarse participante activo del curso a partir de la semana 6 del curso, aun cuando sus registros de actividad fueron tomados desde la semana 1 (Anexo 16).

En cuanto a los demás participantes, todos iniciaron y completaron los módulos de la fase virtual con completa normalidad, lo que los hizo acreedores de sus respectivos diplomas de participación de la fase virtual del curso.

En el Cuadro 7 se observa el detalle de los funcionarios que finalizaron la fase virtual pero no participaron de la fase presencial.

|   | Nombre              | Apellido             | Edad | Profesión   |
|---|---------------------|----------------------|------|-------------|
|   | Enrique Alfredo     | Arias Aróstegui      | 28   | Politólogo  |
| 2 | Frank M.            | Castro Bárcenas      | 42   | Economista  |
| 3 | René I.             | Castro Vergara       | 32   | Economista  |
|   | María Teresa        | Fortunic<br>la<br>de | 32   | Abogada     |
|   |                     | Sotta                |      |             |
| 5 | <b>Elisa Esther</b> | Huallpa Arancibia    | 42   | Estadístico |

**Cuadro 7. Funcionarios que solo finalizaron la fase virtual del curso.**

#### <span id="page-32-0"></span>1.2 Fase presencial:

Por diferentes motivos, entre ellos, abandono de la institución o trabajo fuera de la ciudad, de los treinta y un participantes del curso, solamente veinticuatro de ellos participaron de la fase presencial. En función de esto, y debido a que los requerimientos de aprobación de cada una de las fases del curso eran diferentes, se decidió entregar certificación de participación en forma separada. Un diploma para la fase virtual y uno para la fase presencial en atención al cumplimiento de los requisitos de cada fase.

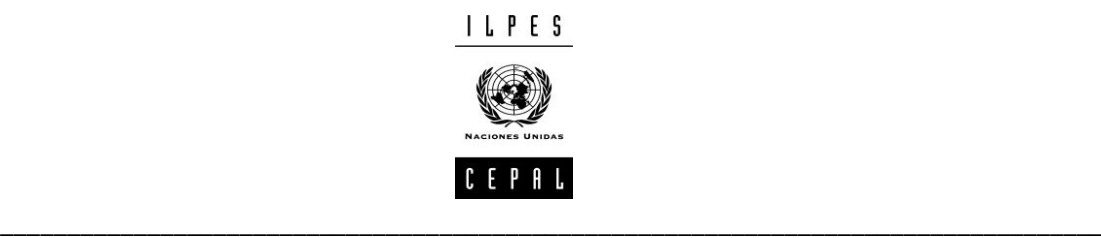

# <span id="page-33-0"></span>**III. Desempeño y evaluación**

#### <span id="page-33-1"></span>**1. Fase virtual**

Durante la fase virtual se realizaron variadas tareas y actividades por parte de los participantes para llevar a cabo la primera etapa del curso. Sin embargo, sumado al trabajo de su diseño y ejecución, el equipo de Prospectiva estuvo a cargo del seguimiento y de la evaluación del desempeño de los participantes a lo largo de toda la fase del curso. Para ello se ideó una metodología de evaluación que pudiera incorporar por un lado las evaluaciones o tareas semanales de cada uno de los funcionarios en la etapa individual y la entrega de productos de la etapa grupal; y por otro, la evaluación de aspectos más bien intangibles como la participación en los espacios de foros, consultas e intercambios, y la comunicación con los Tutores asignados.

A continuación se explica la metodología de evaluación, la cual responde a las etapas individual y grupal; y a una lógica de evaluación transversal realizada por el equipo de Tutores que conjuga elementos cualitativos de participación de los funcionarios:

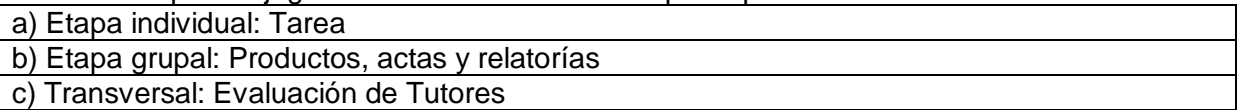

#### <span id="page-33-2"></span>1.1 Etapa individual

Desde la primera semana del módulo 1 hasta la primera semana del módulo 3 – si se quiere, la semana 5- los participantes siguieron una lógica de aprendizaje individual como ha señalado este informe en la sección I. En esta etapa los participantes revisaron los contenidos de cada semana bajo la lógica de módulos pedagógicos divididos por semana, de modo que hacia el final de la semana realizaron una actividad de evaluación en relación a los contenidos disponibles –en la forma de documentos, lecciones o video presentaciones– o en su defecto, relacionados con la dinámica del curso, tal como participación de actividades. En algunos casos los Tutores debieron calificar las respuestas entregadas, mientras que en la mayoría la plataforma Moodle automatizó las evaluaciones. Con todo, los plazos de realización de estas Tareas tenían un límite hasta la medianoche de Lima de cada viernes al finalizar la semana pedagógica, o bien hasta el día domingo a la misma hora.

Las evaluaciones semanales 1 y 2 constituyeron actividades de carácter cualitativo en donde no existieron respuestas buenas o malas, sino más bien opiniones –en la primera– , y grabar un video presentación –en la segunda–. Las tareas 3 a 5 fueron cuestionarios de selección múltiple con un límite de intentos y de tiempo en su resolución.

Las tareas por semana pedagógica se listan a continuación con su descripción y el porcentaje de participación obtenidos, como sigue:

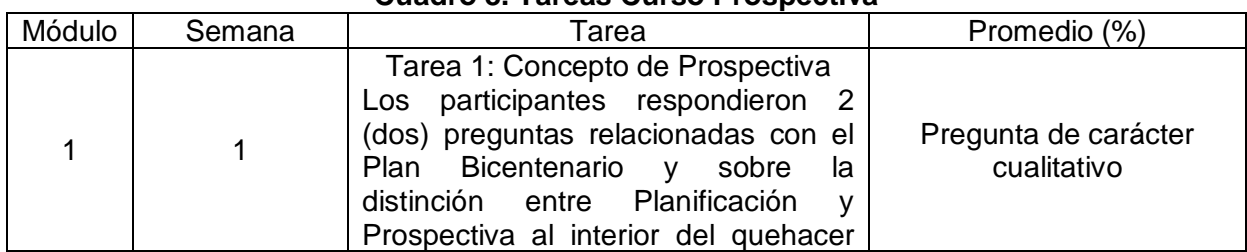

#### **Cuadro 8. Tareas Curso Prospectiva**

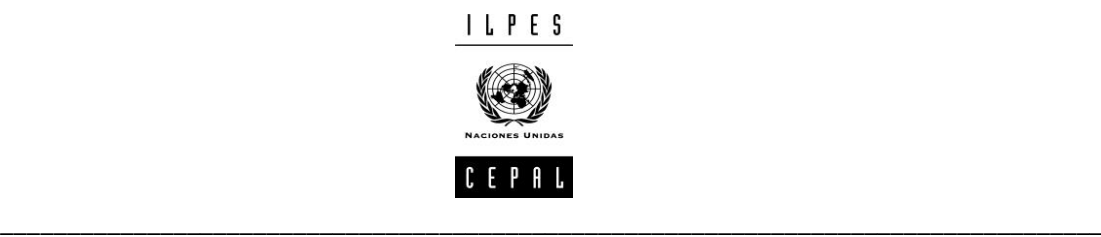

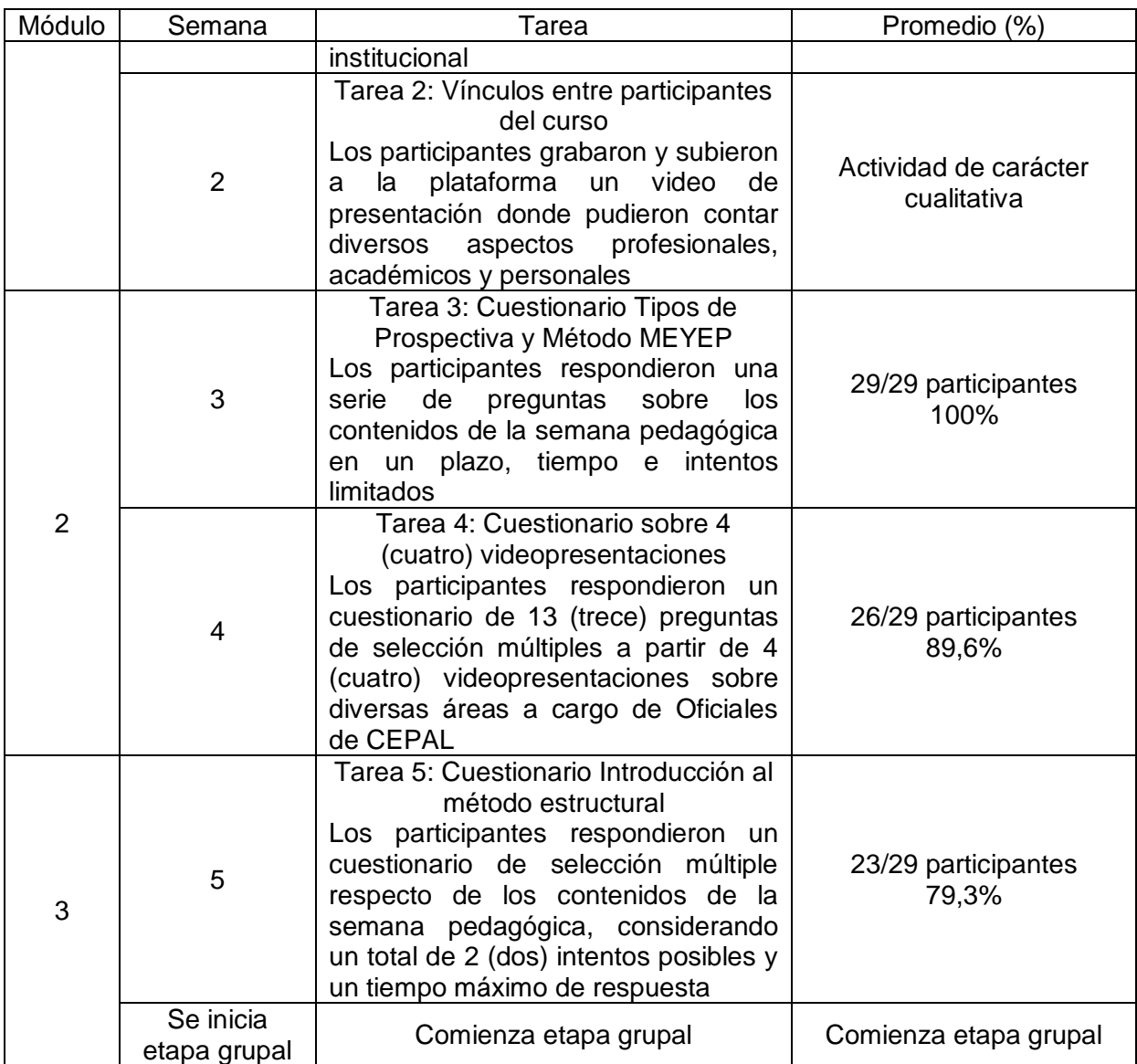

El desempeño en términos generales de CEPLAN respecto a esta etapa es favorable y destacado en tanto se registraron altos índices de participación, y buenas calificaciones en general tras el análisis que realiza la plataforma Moodle adjunto en el Anexo 11.

#### <span id="page-34-0"></span>1.2 Etapa grupal

Así como la lógica individual se valió de las tareas semanales periódicas para evaluar el aprendizaje de los participantes, en la etapa grupal la principal herramienta de evaluación fue la entrega de productos intermedios y finales en aras de confeccionar los principales productos de utilidad para la fase presencial: el Diccionario de variables. Es así como para cada semana pedagógica posterior a la etapa individual los grupos formados dedicaron sus esfuerzos a realizar actividades prácticas a partir de los conocimientos brindados semana a semana, cuya expresión final serían los productos. La entrega de productos se rigió por la nueva dinámica de roles anunciada en la etapa grupal, y de acuerdo a un calendario específico como detalla el Anexo 8.

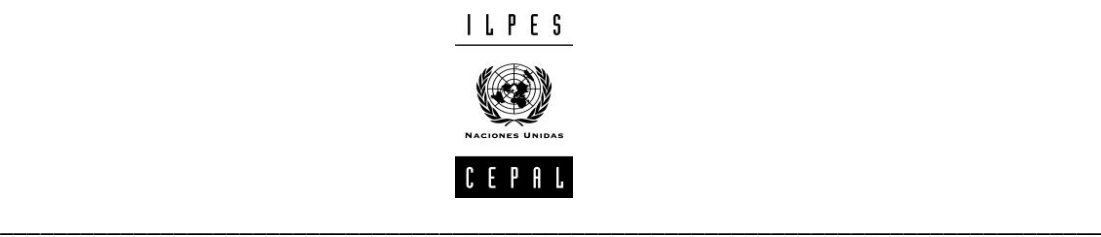

Con cada producto entregado en la dinámica colaborativa se dio un paso más no sólo en la generación del Diccionario de variables y la encuesta Delphi, sino que se profundizó y ejercitó el ejercicio Prospectivo de modo que se puso en práctica el conocimiento aprendido. Es importante destacar que como parte de la lógica grupal a la entrega regular y periódica de productos se sumó la entrega de los documentos de relatoría y acta, que debieron ser elaborados y subidos a la plataforma junto con cada uno de los productos intermedios y finales.

Por cada módulo se entregaron los siguientes productos, como sigue:

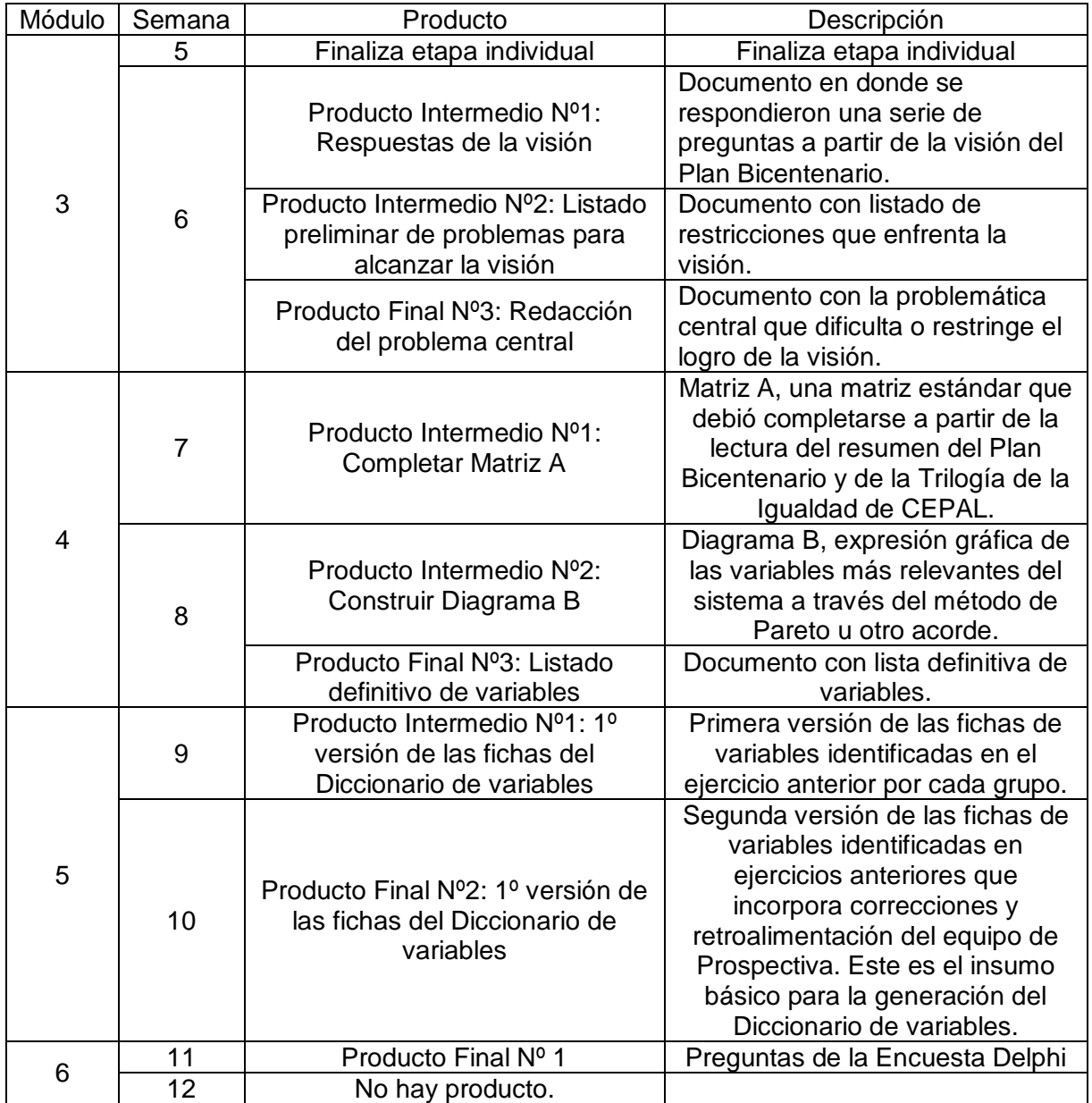

La compilación de las instrucciones de trabajo para cada producto se encuentra en el Anexo 3. Igualmente, la compilación de los productos, actas y relatorías puede revisarse al final de este informe en la sección Anexos 12 y 13 para cada uno de las semanas pedagógicas.

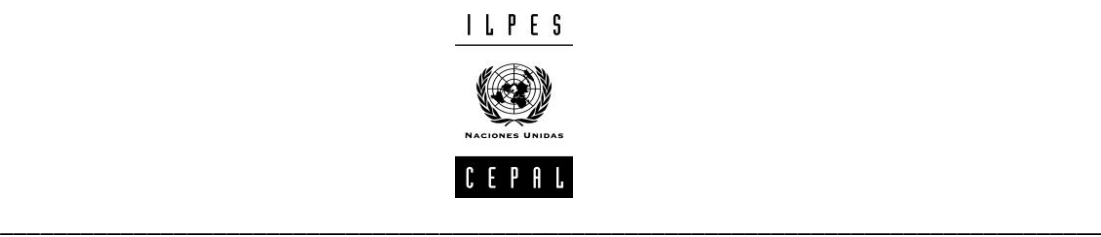

Así, desde el módulo 3 hasta el 6 los participantes trabajaron sobre la base de entrega de productos a partir de un instructivo anidado en la plataforma Moodle. El sistema de roles de los equipos fomentó la colaboración y el trabajo grupal para poder desarrollar las tareas cada semana.

En términos globales los participantes de CEPLAN supieron cumplir con el envío de los productos, actas y relatorías a medida que avanzaba el curso. Si bien existieron casos en que los integrantes del equipo no subían el material a la plataforma, usualmente se ponían en contacto con sus respectivos tutores para entregar cada documento. Si bien las tareas tuvieron un componente numérico que determinó la evaluación de cada realización, a nivel de productos no se evalúo bajo esta lógica. En cambio la evaluación fue más bien a nivel cualitativo, ya que consecuentes correcciones o retroalimentación respecto de las entregas fueron puestas a disposición de cada equipo para que pudiera mejorar la calidad y pertinencia de sus productos.

Con todo, el retraso en la entrega así como otras particularidades fueron evaluados a partir de un sistema diferente impulsado por los tutores de corte transversal a todos los módulos del curso –incluyendo etapas individual y grupal- el cual se explica a continuación.

# <span id="page-36-0"></span>1.3 Evaluación de tutores

Así como la tarea fue el componente básico de evaluación de la etapa individual; y la entrega de productos, actas y relatorías, de la etapa grupal; a nivel general se efectuó una evaluación global de todos estos aspectos capaz de consolidar aspectos intangibles tal como la realización de actividades, acceso a las lecciones y la entrega a tiempo de los productos. Es de esta forma que el equipo de Tutores evaluó por cada semana pedagógica el desempeño y cumplimiento de las labores asignadas por módulo a través de una tabla de evaluación semanal que ponderó diferentes elementos de acuerdo a cada etapa como se verá a continuación. Como tal, esta tabla fue de corte transversal a las etapas individual y grupal, configurándose como un instrumento capaz de dar seguimiento al desarrollo de las diversas actividades del curso.

En ese sentido, dicha tabla no evaluó los resultados obtenidos en, por ejemplo, las tareas que todos los fines de semana debieron enviar durante la fase de grupos, ni tampoco el contenido y calidad de sus productos intermedios o finales en la etapa por equipos; sino que sólo el cumplimiento de envío o revisión de material según sea el caso, ya que la labor evaluativa de las tareas se reflejó en la ponderación asignada automáticamente por la plataforma Moodle y a nivel de productos se expresó en la retroalimentación y correcciones pertinentes por parte del equipo de Prospectiva.

La tabla de evaluación que se adjunta en el Anexo 16 por semana pedagógica, presenta un consolidado de los resultados obtenidos en las etapas individual y grupal, así como su porcentaje final de participación. En la Figura 3 se presenta la tabla final de evaluación con los porcentajes de participación con los que cada participante aprobó la fase virtual.

Para la comprensión de esta herramienta de evaluación se señalan a continuación de un modo desagregado sus componentes:

#### **a) Participación Fase Grupos<sup>8</sup> :**

 $\overline{a}$ 

Esta columna de la tabla muestra de modo sintético los resultados obtenidos por los estudiantes durante la fase que ha sido denominada "por grupos" –por su distribución entre

<sup>8</sup> O etapa individual como se describe en este informe

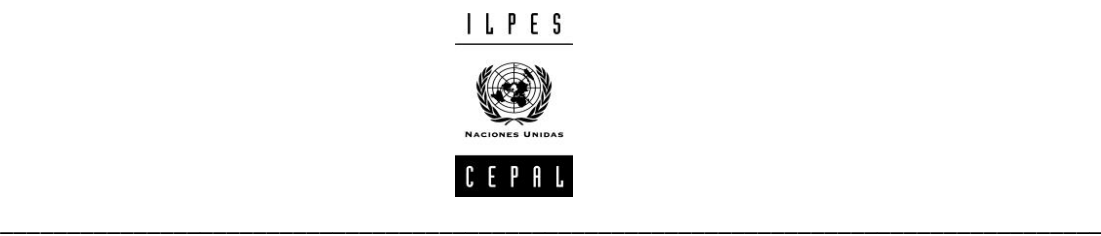

cada Tutor- o individual –en tanto forma de aprendizaje aquí descrito. Estos grupos funcionaron desde la semana 1 del módulo 1 hasta la semana 5 del módulo 3 y consistió en la agrupación de los estudiantes en 3 grandes grupos constituidos por 10 participantes cada uno. A estos grupos les fueron evaluadas la revisión del material, realización y revisión de actividades extras y tareas, y participación, los cuales fueron ponderados con los siguientes porcentajes:

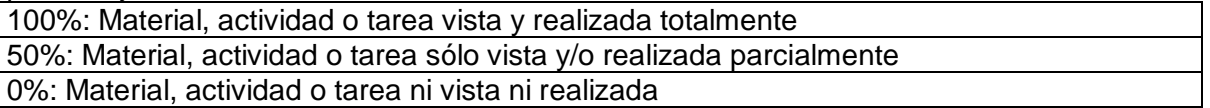

# b) Participación Fase Equipos<sup>9</sup>:

La columna muestra de modo sintético los resultados obtenidos por los estudiantes durante la fase que ha sido denominada "por equipos" o grupal. Estos equipos funcionaron desde la semana 6 del módulo 3 hasta la semana 12 del módulo 6 y consistieron en la agrupación de los estudiantes en 6 equipos quienes trabajaban en torno a un eje temático definido y estaba constituido por cuatro a cinco participantes cada uno, como se ha mencionado anteriormente. A estos equipos les fueron evaluados el envío o no de los productos intermedios o finales y el cumplimiento de plazos en dicha entrega, los cuales fueron ponderados con los siguientes porcentajes:

100%: Producto realizado y enviado dentro del plazo

<80%: Producto realizado y enviado fuera del plazo (10% menos de porcentaje por día de atraso, con un día de atraso máximo 80%)

0%: Producto no realizado ni enviado

**c) Participación Total**: Promedio de las columnas de Participación Fase Grupos y Equipos, ambas ponderadas con un 50%.

**d) Participación Roles:** La presente columna evaluó el envío o no de los productos intermedios y/o finales por parte del coordinador, de la relatoría por parte del relator, y del acta por parte del secretario, dentro de los plazos establecidos, los cuales fueron ponderados con los siguientes porcentajes:

100%: Producto, relatoría y/o acta enviada dentro del plazo

<80%: Producto, relatoría y/o acta enviada fuera del plazo (10% menos de porcentaje por día de atraso, con un día de atraso máximo 80%)

0%: Producto, relatoría y/o acta no realizada ni enviada

**e) Participación Total Curso**: Esta columna muestra el resultado final por participante y por equipo de su desempeño particular. Para la obtención de este resultado se ponderó con un 30% del resultado final del curso la participación por roles de cada estudiante y con un 70% el resultado total obtenido por cada estudiante durante las etapas individual y grupal respectivamente.

En el Anexo 16 se presentan los resultados obtenidos, en términos de desempeño por los equipos de trabajo. Sin embargo, a grandes rasgos, es posible señalar que el desempeño total de los participantes de CEPLAN en el presente curso es satisfactorio, obteniendo un 83% de participación final total entre todos los equipos.

En este contexto de evaluación los Tutores en general destacan la participación de los participantes tanto en su etapa individual y grupal ya que demostraron compromiso,

 $\overline{a}$ 

<sup>&</sup>lt;sup>9</sup> O etapa grupal como se describe en este informe

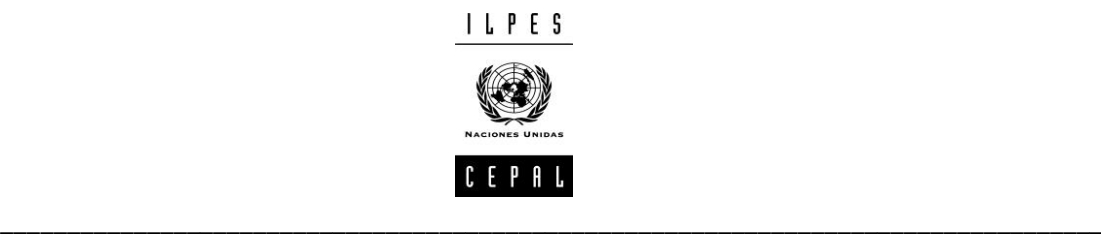

responsabilidad y motivación por aprender en las diversas dinámicas expuestas. Los alumnos se comunicaron de forma regular con los Tutores de forma individual, y a través de su coordinador de equipo, al tiempo que revisaron los materiales y llevaron a cabo las actividades.

Durante la etapa grupal o de equipos, los participantes continuaron manifestando el mismo interés y compromiso pero de forma gradual, ya que el cambio de la dinámica afectó la entrega de productos durante el módulo 3. Con todo, una vez comprendida esta nueva lógica de trabajo colectivo los participantes mostraron productos interesantes que tendieron a fortalecer su calidad a medida que el equipo de Prospectiva reforzaba y retroalimentaba sus esfuerzos. Para la fase final del Diccionario de variables ya todos los grupos entregaron su aporte a este compilado de variables y los resultados pueden ser evidenciados en el Anexo 15 donde éste se muestra en su formato íntegro.

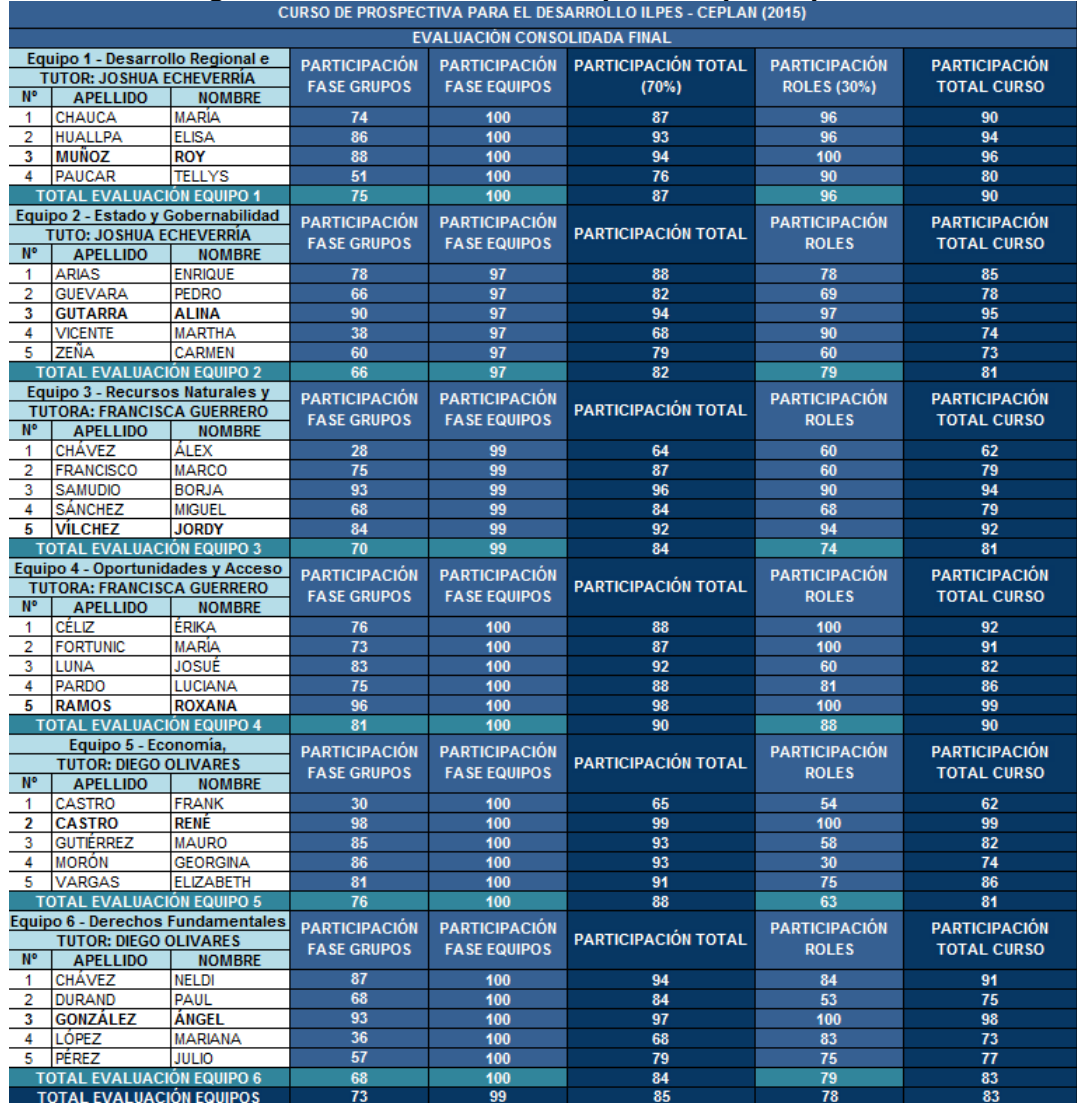

#### **Figura 3: Tabla final de desempeño de participantes**

Fuente: Elaboración propia

![](_page_39_Picture_0.jpeg)

#### <span id="page-39-0"></span>**2. Fase presencial**

Durante la fase presencial, tal como se señaló en el apartado de metodología, el curso se dividió en tres bloques, el de contexto, el teórico metodológico y el práctico. Por la naturaleza de los bloques, la mayor participación activa de los funcionarios estuvo en el bloque práctico, en el cual los participantes fueron agrupados en 4 equipos que realizaron ejercicios de Análisis estructural, Diseño de escenarios y Anticipación y vigilancia. Sin embargo estos ejercicios no fueron evaluados cuantitativamente y su propósito principal fue compartir los resultados en sesiones plenarias con la finalidad de conocer las experiencias de los otros equipos y adquirir conocimiento a través de esta vía.

A continuación se presentan los tres módulos en los cuales se dividió este bloque, y se entregan detalles de los ejercicios, así como también, el análisis de los resultados para cada uno de los módulos. En el Anexo 14 se presentan los resultados que obtuvieron los equipos en cada uno de los ejercicios.

# <span id="page-39-1"></span>2.1 Resultados de los equipos de trabajo<sup>10</sup>

Como se mencionó anteriormente, el bloque práctico se centró en la revisión y apropiación de tres herramientas de la prospectiva que fueron definidas como módulos de trabajo, las cuales fueron el análisis estructural, el diseño de escenarios y la construcción de sistemas de anticipación y vigilancia. Cada módulo es revisado en detalle en el siguiente apartado, en el cual se expone una breve presentación de la técnica, las instrucciones del ejercicio en detalle, los productos esperados y los resultados obtenidos por cada uno de los equipos.

# **A. MÓDULO 7: ANÁLISIS ESTRUCTURAL**

El análisis estructural busca definir cuál es la estructura del territorio o de la unidad de análisis bajo la lógica sistémica, con el propósito de definir unidades de análisis o territorio y las funciones que tienen estas variables en el sistema.

La técnica de Matriz de Impactos Cruzados y Multiplicación Aplicada para la Clasificación (MIC MAC) cumple con este propósito y es una herramienta que buscar transformar los antecedentes obtenidos en el diagnóstico, en un conjunto de relaciones de variables.

El análisis estructural utilizando la matriz MIC MAC permite caracterizar y analizar todas las relaciones posibles entre variables seleccionadas. También es posible analizar tanto el sistema completo de la unidad de análisis o territorio, como desagregar los impactos e interacciones que se presentan en los subsistemas participantes.

## **Insumos particulares para el ejercicio**

En relación a esta herramienta los participantes manejaban bastante información, ya que en la fase virtual uno de los módulos había tratado la técnica MIC MAC con cierto detalle, y además varios de los integrantes ya la habían utilizado con anterioridad. A estos antecedentes se suma la información provista por Javier Medina en sus presentaciones, que antecedieron los ejercicios prácticos.

#### **Instrucciones del ejercicio**

 $\overline{a}$ 

1- Descargar la matriz de influencias y dependencias disponible en la plataforma moodle.

2- Completar la matriz de influencias y dependencias calificando la relación entre las variables del sistema, a partir de una escala 0 a 3.

3- Identificar las variables clave, motrices, de entrada y de salida a partir de la caracterización presentada en el apartado correspondiente del manual del participante.

 $10$  Los productos que se presentan son los entregados por los equipos en sus formatos originales.

![](_page_40_Picture_0.jpeg)

4- Elaborar los gráficos del sistema de variables a partir de la sumatoria de influencia y dependencia de cada variable.

\_\_\_\_\_\_\_\_\_\_\_\_\_\_\_\_\_\_\_\_\_\_\_\_\_\_\_\_\_\_\_\_\_\_\_\_\_\_\_\_\_\_\_\_\_\_\_\_\_\_\_\_\_\_\_\_\_\_\_\_\_\_\_\_\_\_\_\_\_\_\_\_\_\_\_\_\_\_\_\_\_\_\_

# **Productos esperados**

 **Matrices de influencia y dependencia**<sup>11</sup>: La primera actividad que tuvieron que realizar los participantes como parte del ejercicio, fue el llenado de las matrices de influencia y dependencia. Utilizando una escala de 0 a 3 en la cual 0 indica una influencia nula y 3 indica una influencia fuerte, los participantes debían calificar la relación directa existente entre las variables. Esta precisión acerca de la cualidad de la relación es de gran relevancia, ya que al calificar relaciones indirectas con valor mayor a uno, se podía producir una sobre representación de las relaciones en la matriz.

Luego de completada la matriz, los participantes debían obtener la sumatoria de las relaciones de influencia y dependencia.

 **Gráficos del sistema de variables**: A partir de las sumatorias de influencia y dependencia, los participantes debían construir los gráficos de representación del sistema, ubicando las variables en cada uno de los cuadrantes correspondientes.

#### **Análisis de resultados**

 A partir de los resultados obtenidos por los equipo se pueden extraer una serie de acotaciones La primera es referida a la ubicación que los distintos grupos hicieron de las variables en el plano de influencia y dependencia.

 Dentro de las variables clave, las variables más repetidas resultaron ser: 22) Conflictividad social, con aparición en los resultados de todos los equipos, 19) Inversión, escogida por tres de los cuatro equipos; y con dos apariciones, las variables 23) Ejercicio pleno de la ciudadanía, 18) Competitividad, 3) Competitividad regional y 1) Actividad económica regional. Tal como fue mencionado anteriormente, de estas 6 variables, les fueron entregadas cuatro a los equipos para realizar los ejercicios posteriores, siendo estas, la 22), la 19) la 23) y 18), estas dos últimas escogidas de entre las que tenían 2 repeticiones con el propósito de dar variedad a las variables claves.

 Una segunda acotación tiene que ver con el impacto que tuvo la calidad del diccionario de variables sobre el ejercicio. Esto se vio reflejado particularmente en el desarrollo de los cruces entre variables, ya que algunas variables no estaban tan acuciosamente definidas o el indicador que se presentaba, no era adecuado para medir la variable en toda su complejidad. Esto generaba problemas al momento de valorar la incidencia de una variable sobre otra.

 Una última acotación tiene que ver con los resultados de los gráficos de influencia y dependencia construidos por los participantes. Aquí la principal observación tiene que ver con la estabilidad de los sistemas obtenidos. Todos los equipos lograron definir sistemas relativamente estables, esto quiere decir que la distribución de las variables entre los cuadrantes fue relativamente equilibrada y que en ningún caso las variables clave lsuperaron el 25 %

# **B. MÓDULO 8: DISEÑO DE ESCENARIOS**

 $\overline{a}$ 

Un escenario puede ser definido como: "un conjunto formado por la descripción de una situación futura y de la trayectoria de eventos que permiten pasar de la situación origen a la situación futura" (Bluet y Zemor, 1970, en Godet, 1993).El Análisis Morfológico o Metodología de construcción de escenarios tiene como finalidad: "construir representaciones de los futuros posibles de un sistema, su probabilidad de ocurrencia, así como el camino que conduce a su consecución. El objetivo de estas representaciones es poner en evidencia

 $11$  En los resultados no se encuentran todas las matrices de influencia y dependencia pues no todos los grupos hicieron entrega de ellas.

![](_page_41_Picture_0.jpeg)

las tendencias fuertes y los gérmenes de ruptura del entorno general y de competencia en la organización" (Godet et al, 2000).

El objetivo fundamental del análisis morfológico es explorar el campo de evoluciones posibles de las variables claves del análisis estructural, definiendo por sus partes componentes, las configuraciones o combinaciones que pueden presentar en el futuro (en un horizonte temporario dado) y explorando una combinatoria de esas configuraciones, todo esto con base a la información que se dispone en la actualidad. Un escenario puede ser usado para describir un estado futuro sirviendo como síntesis de las diferentes hipótesis de futuro. En ese sentido, podemos mencionar que los escenarios fueron usados originalmente para la estrategia militar, donde también fueron vinculados a la idea de las opciones, alternativas o estrategias de acción.

# **Insumos particulares para el ejercicio**

Además de los materiales entregados, detallados anteriormente, los participantes contaron con las presentaciones de Darío Sierra. Asimismo les fueron entregadas las variables clave con las cuales deberían trabajar para la elaboración de los escenarios, siendo estas las resultantes de un análisis de cuales habían sido las variables más repetidas en cada uno de los cuadrantes, para todos los equipos. Así, las variables con las que debieron trabajar los equipos fueron: 18) Competitividad, 19) Inversión, 22) Conflictividad social, 23) Ejercicio pleno de la ciudadanía.

#### **Método y software utilizado**

Para ejercitar el diseño de escenarios, en esta oportunidad se optó por trabajar con el método Smic Prob Expert, el cual consiste en determinar las probabilidades simples y condicionadas de hipótesis o eventos, así como las probabilidades de combinaciones de estos últimos, teniendo en cuenta las interacciones entre los eventos y/o hipótesis, así introduce un componente del método Delphi, al hacer que los participantes asignen probabilidades de ocurrencia en calidad de expertos.

Una de las mayores riquezas de este método es que permite conocer la probabilidad de eventos que interactúan entre sí mediante el análisis de probabilidades condicionadas.

Se optó por utilizar este método en vez del análisis morfológico atendiendo a dos razones principales. En primer lugar, las condiciones y características de los participantes, quienes en gran parte conocían previamente las herramientas de prospectiva o habían trabajado con herramientas parecidas. A esto se suma el hecho de que en el transcurso del ejercicio anterior, centrado en el análisis estructural, los participantes habían demostrado dominio y rápido aprendizaje. La segunda razón que motivo el cambio de metodología está relacionada con las ventajas que ofrece el Smic Prob Expert., en relación al análisis morfológico, para la identificación del escenario más probable, pues al trabajar con un número más reducido de hipótesis, hace menos costosa la identificación de los escenarios más probables.

# **Instrucciones del ejercicio**

1. Identificar las hipótesis (una para cada variable).

2. Identificar a los expertos: aquí el grupo debía decidir si todo el grupo iba a trabajar como un solo experto o si cada integrante iba a ser un experto.

3. Completar las matrices de impactos cruzados para probabilidades simples.

4. Completar las matrices de impactos cruzados para probabilidades condicionadas. ¿Qué pasaría si?

- 5. Definir los escenarios probabilísticos.
- 6. 6. Identificar y caracterizar los escenarios.
- Más deseados
- Menos deseados

Y calcular sus probabilidades de ocurrencia.

![](_page_42_Picture_0.jpeg)

7. Identificar el núcleo estratégico de escenarios futuros. Donde se acumulan el 20% de los escenarios y acumulan el 80% de las probabilidades.

8. Agrupar los escenarios por familias

9. Identificar brecha entre el escenario más probable y la visión nacional

**10.** Reflexionar sobre la pertinencia del horizonte temporal para alcanzar la visión **Productos esperados<sup>12</sup>**

 **Hipótesis utilizadas:** Como se señaló anteriormente, en esta parte del ejercicio se trabajó con las siguientes variables clave: 18) Competitividad, 19) Inversión, 22) Conflictividad social y, 23) Ejercicio pleno de la ciudadanía y a cada uno de los equipos se le hizo entrega de una hipótesis futura para tres de estas variables. Sin embargo se les pedía que cada equipo construyera una hipótesis propia para la variable 18) Competitividad.

 **Escenarios probabilísticos y núcleo estratégico:** Para obtener los escenarios, los participantes debían completar dos matrices, en primer lugar la matriz impactos cruzados para probabilidades simples, en la cual se asignaba una probabilidad a cada una de las hipótesis. Luego, se les pedía a los participantes que completaran las matrices de impactos cruzados para probabilidades condicionadas (tanto positiva como negativamente), siguiendo el siguiente esquema de interrogación:

- ¿Cuál es la probabilidad de ocurrencia de la hipótesis i si se da la hipótesis j?

¿Cuál es la probabilidad de ocurrencia de la hipótesis i si no se da la hipótesis j?

Posteriormente, los participantes debían determinar el núcleo estratégico, a partir del principio de Pareto, es decir, identificar el 20% de los escenarios donde se acumula el 80% de las probabilidades de ocurrencia.

 **Identificación y caracterización de los escenarios más y menos deseados:** Acá se les pedía a los participantes, que a partir de los escenarios arrojados por el software, determinaran cuál de estos eran lo más y menos deseados y a partir de esto se les pedía que construyeran una narrativa explicativa de cada uno de estos escenarios.

 **Agrupaciones de escenarios por familias:** Luego, los participantes debían escoger los escenarios con mayor cantidad de elementos en común y formar familias de escenarios. El criterio más utilizado para realizar esto fue a partir de la naturaleza de las hipótesis cumplidas.

 **Brecha entre escenario más probable y visión nacional:** Finalmente se les pedía a los participantes que identificaran la brecha entre lo planteado en la visión nacional y el escenario que hubiese resultado ser el más probable.

# **Análisis de resultados**

 $\overline{a}$ 

 A partir de los resultados obtenidos en el ejercicio de diseño de escenarios es posible observar lo siguiente: Ninguno de los grupos alcanzó a cabalidad el principio de Pareto en la determinación del núcleo estratégico. Recordemos que de acuerdo al principio de Pareto un buen núcleo estratégico debiese estar compuesto por una muestra de escenarios, cercana al 20%, cuya capacidad explicativa o en este caso, cuya probabilidad, alcance el 80%. Así, tomando en cuenta lo anterior, el equipo que más se acercó al óptimo fue el grupo 2, que a partir del 31% de los escenarios englobó el 75% de probabilidades de ocurrencia. En el lado opuesto, el equipo que más se alejó del principio fue el equipo 2, el cual con el 31% de los escenarios, solo logró englobar el 60% de las probabilidades.

 Una segunda conclusión tiene que ver con la variedad en los resultados de asignación de probabilidades, que llevó a grandes diferencias en los núcleos estratégicos

 $12$  Para cada grupo, solo se presentan los productos entregados. Igualmente se muestran los productos que fueron entregados por los equipos adicionalmente.

![](_page_43_Picture_0.jpeg)

de los equipos. Por ejemplo: el grupo 1, obtuvo como escenario más probable aquel en que todas las hipótesis se cumplían, y encontraron grandes coincidencias entre el escenario más probable y la visión, mientras que el equipo 2 obtuvo un resultado totalmente opuesto ya que su escenario más probable fue aquel en que ninguna de las hipótesis se cumplía. Esta variedad puede deberse principalmente a los datos y a las proyecciones en base a los cuales trabajaron los equipos.

# **C. MÓDULO 9: VIGILANCIA Y ANTICIPACIÓN**

Los sistemas de vigilancia y anticipación son las estructuras de información que se sitúan como vínculos funcionales entre la fase prospectiva y la planificación estratégica. Entregan información sobre las tendencias y buscan identificar hechos de ruptura que genera cambios relevantes para las estrategias o acciones definidas en los planes.

El objetivo de un sistema de vigilancia y de anticipación es el de disponer de un marco metodológico que permita detectar señales débiles del entorno externo y del propio sistema en análisis, que se pueden ser transformadas en hechos portadores de futuro.

Estos sistemas permiten identificar:

- Estrategias o proyectos ya desarrollados que están en adecuación con los escenarios priorizados
- Establecer acciones anticipatorias al posible surgimiento y dinámica de los sucesos.

Se diferencian dos ámbitos generales, que metodológicamente tienen orientaciones distintas, uno orientado a los elementos internos de la unidad de análisis (que se encamina a la gestión del conocimiento) y el segundo orientado hacia la información externa, en el cual se aplican métodos como la inteligencia o la vigilancia.

#### **Insumos particulares para el ejercicio**

Además de los insumos generales que se les entregaron a los participantes para los ejercicios de talleres, para el ejercicio de anticipación y vigilancia los participantes contaron con las exposiciones del profesor Eduardo Balbi, quien abordó las temáticas de anticipación, gestión de riesgos y estrategias. Además, se les entregaron a los participantes cuatro escenarios, surgidos de la intervención de los resultados obtenidos por los grupos.

 **Escenario 1: Conflictividad social**: En el 2030 el Perú es afectado constantemente por conflictos sociales principalmente en aquellas regiones en las cuales los ciudadanos no cuentan ni con los espacios ni con los mecanismos apropiados para participar en la gestión pública. Estos problemas sociales acarrearon consecuencias al sector económico al desmotivar la inversión privada y condicionar la inversión pública. Como resultado, el índice de competitividad de Perú disminuyó aproximadamente en medio punto ubicándonos entre los últimos en el ranking latinoamericano.

 **Escenario 2: inversión y competitividad con descontento**: La inversión se sitúa en altos niveles (más del 30% del PIB) y la competitividad aumenta sostenidamente llegando a ser líderes en América Latina, sin embargo se mantienen los altos niveles de conflictividad y la participación ciudadana es baja por lo tanto se aprecia que los beneficios del desarrollo no llegan a todos.

 **Escenario 3: Cohesión social sin crecimiento**: a pesar que los conflictos sociales han disminuido de manera importante y que cada vez las personas son más participativas, los niveles de inversión son bajos (mucho menos del 30% del PIB) y la competitividad ha caído haciendo más difícil producir y exportar los bienes y servicios producidos.

 **Escenario 4: Desarrollo con inclusión,** en el año 2030 en el Perú se ejercerá plenamente la ciudadanía, por lo que la conflictividad social no será un problema y esto

![](_page_44_Picture_0.jpeg)

impactará positivamente sobre las inversiones. Estos factores contribuirán a que el Perú se ubique entre los tres primeros lugares en competitividad de América Latina.

## **Precisiones acerca del ejercicio**

Al igual que en el ejercicio de escenarios, en el caso del ejercicio de anticipación y vigilancia también se hicieron modificaciones respecto al ejercicio original planteado en el manual, ya que con el propósito de integrar información relevante de la versión actualizada del Plan Bicentenario, la matriz correspondiente a la ficha No 8 fue reemplazada por la matriz 9 ampliada, la cual además incorporó conceptos planteados en las conferencias de Eduardo Balbi, dándole una mayor complejidad e integridad al ejercicio.

Otro punto que se debe clarificar es que hasta una parte del ejercicio los participantes debían trabajar con todas las variables y luego de la asociación de variables a indicadores, a cada grupo se le asignó una variable clave en particular con la cual debían realizar el resto del ejercicio.

#### **Instrucciones del ejercicio**

1. Revise la matriz 9 ampliada que está disponible en formato Excel en la plataforma Moodle.

2. Cada grupo deberá trabajar sobre la columna de la matriz 9 denominada variable, identificando a cuál de las variables estratégicas está referido el indicador de manera más cercana. Tenga en cuenta que puede que no esté asociado a ninguna variable estratégica. Cada grupo analizará solo los indicadores que están vinculados a la variable que a su grupo fue asignada. Completando la columna de identificación de tendencias, tomando como referencia el año base pero pudiendo revisar su evolución anterior desde otras fuentes de información.

3. Solo para los indicadores asociados a su variable, se deberá analizar, los hechos precursores, el sentido del impacto y las acciones requeridas, para cada uno de los escenarios identificados.

4. Se deben considerar las siguientes definiciones, que forman parte de las columnas correspondientes a cada escenario definido:

- a) Hechos precursores: se refiere a aquellos eventos que causan, facilitan un efecto en el logro del objetivo específico y que puede ser medido en la actualidad.
- b) Sentido del impacto: Se identifica si es + ó -, considerándolo como un desvío o un impulso al logro de la meta.
- c) Acción requerida: se define como aquella acción que puede ser planteada como opción de intervención definida de manera previa ante la eventualidad que el escenario se presente. También se puede entender como aquella acción estratégica que permita que el objetivo se logre asumiendo que se puedan dar diferentes escenarios en el futuro.

5. El grupo discutirá sobre uno de los indicadores que sea de especial relevancia para el logro del objetivo planteado y confeccionar el árbol de hechos precursores (indicios de pre configuración) hasta identificar aquellos del nivel más próximo al presente, en este nivel se identifican indicadores de medición temprana. El hecho portador de futuro es aquel hecho que puede gatillar una ruptura de tendencia y que es un riesgo para el logro de la meta.

6. Cada grupo presentará su matriz 9 ampliada (solo con los indicadores de su variable asignada) y el árbol de hechos precursores.

#### **Productos esperados<sup>13</sup>**

 $\overline{a}$ 

<sup>&</sup>lt;sup>13</sup> Por motivos de tiempo, de los 4 equipos, solamente el equipo 1 alcanzó a elaborar el árbol de hechos precursores.

![](_page_45_Picture_0.jpeg)

 **Matriz 9 ampliada**: La matriz 9 ampliada estaba compuesta por tres ejercicios, en el primero se les pedía a los participantes asociar los indicadores a una de las variables clave con las que se estaba trabajando. Enseguida, se les pedía identificar tendencias para los indicadores de los objetivos específicos presentados; y por último, a partir de los cuatro escenarios entregados, los participantes debían identificar tres elementos. En primer lugar los hechos precursores, que correspondían a aquellos eventos o sucesos que en forma de señales de alerta, anuncian la eventual ocurrencia del escenario. Luego, debían identificar el sentido del impacto, que correspondía a la forma en que el hecho precursor podía afectar o incidir sobre el cumplimiento del objetivo en cuestión; y finalmente, se pedía proponer una acción para enfrentar la eventual ocurrencia del escenario.

 **Árbol de hechos precursores:** Luego de completada la matriz 9 ampliada, los grupos debían discutir sobre uno de los indicadores que fuera de especial relevancia para el logro de alguno de los objetivos planteados y confeccionar el árbol de hechos precursores (indicios de pre- configuración) hasta identificar aquellos del nivel más próximo al presente, en este nivel se identifican indicadores de medición temprana.

# **Análisis de resultados**

Entre las principales conclusiones que se pueden extraer, se pueden destacar ciertas ambigüedades en la comprensión del ejercicio. Estas ambigüedades o dificultades de comprensión tuvieron que ver principalmente con los conceptos de hecho precursor, sentido del impacto y acción requerida, pues no quedaba claro si el ejercicio estaba enfocado en la anticipación del escenario o en el enfrentamiento de este. Esta diferenciación era fundamental para definir el tipo de acción requerida.

Tomando en consideración esta confusión, hubo equipos que enfocaron el ejercicio desde el punto de vista de la anticipación a la ocurrencia de los escenarios y otros que lo abordaron desde la óptica de la reacción ante la ocurrencia inminente de los mismos.

# <span id="page-45-0"></span>2.2 Evaluaciones comparativas

Como parte de los productos comprometidos por ILPES y CIES, estaba la realización de dos exámenes para medir el aprendizaje adquirido por los participantes del curso antes del inicio y luego de la finalización de este. Por motivos de tiempo, no fue posible realizar el examen previo al inicio de la fase virtual del curso, por lo cual se optó por reemplazar este por un examen de entrada antes del inicio de la fase presencial, el cual fue diseñado por el equipo ILPES tomando en consideración los contenidos revisados y ejercitados durante los seis módulos que contemplaba dicha fase. Asimismo, se diseñó un segundo examen pensado para ser aplicado al finalizar la fase presencial, con el propósito de medir la brecha entre el conocimiento manejado por los participantes a la mitad del curso y luego de su finalización. Ambos exámenes fueron construidos de forma tal que los temas indagados fueran tocados con menor profundidad en el primero y con un mayor grado de dificultad en el segundo. Asimismo, cada uno de las preguntas podía ser abordada íntegramente con los contenidos revisados en el curso. El primer examen constaba de siete preguntas de selección múltiple y el segundo de ocho Todas las preguntas tenían la misma ponderación y cada examen tenía un máximo de 10 puntos.

El Cuadro 9 presenta los resultados de cada uno de los participantes en ambos exámenes, así como también, la brecha entre ambos resultados. Igualmente en el Anexo 17 se presentan ambos exámenes íntegramente así como también el detalle de sus resultados.

![](_page_46_Picture_0.jpeg)

![](_page_46_Picture_237.jpeg)

# **Cuadro 9. Resultados evaluación para CIES**.

Curiosamente como se observa en la figura anterior, ningún participante logró superar su primera calificación en el segundo examen, esto se puede deber al grado de dificultad del segundo examen y al tiempo transcurrido entre la revisión de algunos contenidos y el momento de realización del examen.

# <span id="page-46-0"></span>2.3 Requisitos de aprobación

Como se señaló anteriormente en el apartado de participantes, debido a que un número importante de participantes solo desarrolló de forma completa la fase virtual del curso, la coordinación académica, a cargo del ILPES decidió hacer entrega de un diploma para cada una de las fases del curso, de acuerdo al cumplimiento de los requisitos de aprobación. En el caso de la fase virtual, el curso era aprobado simplemente si el participante poseía registros de actividad y participación en la elaboración de los productos hasta la última semana de la fase, es decir hasta el 6 de marzo. En tanto, para la fase presencial se ocupó el mismo requisito de aprobación que se utiliza para todos los cursos del ILPES, este consiste en que cada participante debe contar con al menos 90% de asistencia al curso. Así, desde la primera jornada del curso, se llevó registro de la asistencia de los participantes mediante su firma en una lista de asistencia. Se tomó registro dos veces al día, una vez durante la mañana y luego durante la tarde. Sin embargo desde la primera jornada se hizo patente la baja asistencia de los participantes, la cual se acentuaba los días sábados, ya que varios de los participantes estudian o desarrollan actividades predeterminadas durante ese día. Debido a esto, y para no perjudicar a tantos participantes, el requisito de asistencia fue flexibilizado de modo que un mayor número de participantes

![](_page_47_Picture_0.jpeg)

pudiera obtener diploma de esta fase. Así el requisito de aprobación fue contar con el 75% de asistencia al curso. El registro de asistencia se encuentra disponible en el Anexo 18.

![](_page_48_Picture_0.jpeg)

\_\_\_\_\_\_\_\_\_\_\_\_\_\_\_\_\_\_\_\_\_\_\_\_\_\_\_\_\_\_\_\_\_\_\_\_\_\_\_\_\_\_\_\_\_\_\_\_\_\_\_\_\_\_\_\_\_\_\_\_\_\_\_\_\_\_\_\_\_\_\_\_\_\_\_\_\_\_\_\_\_\_\_

## <span id="page-48-1"></span><span id="page-48-0"></span>**IV. Evaluación del curso de parte de los participantes**

## **1. Fase virtual**

Con el objetivo de conocer las principales impresiones de los participantes en torno al desarrollo de la fase virtual del curso, una vez finalizada dicha etapa, se aplicó una encuesta de 52 preguntas. En la primera parte de la encuesta, se indagaron aspectos personales y profesionales; en la segunda parte, se preguntó por los contenidos y actividades del curso, el funcionamiento de la plataforma, la bibliografía, las pruebas y el desempeño de los tutores; en la última parte, se realizaron diversos tipos de pregunta en torno a la utilidad del curso a nivel laboral para los participantes. De los 29 participantes que finalizaron la fase virtual del curso, respondieron 21 personas, que para efectos del análisis, corresponden al 100% de los encuestados. Los resultados completos se encuentran en el Anexo 20.

Para facilitar el análisis de los resultados, éstos han sido divididos en 4 dimensiones principales, dependiendo de la naturaleza de las preguntas. Una primera dimensión, indaga acerca de los contenidos y actividades del curso; la segunda, incluye las preguntas relacionadas con el material didáctico y el funcionamiento de la plataforma; en una tercera dimensión, se encuentran contenidas las preguntas relacionadas con el rol del tutor; y finalmente, se presentan los comentarios de evaluación general a esta fase del curso.

#### **Contenidos y actividades del curso**

El 52,38% de los participantes opina que los contenidos respondieron a sus expectativas. En cuanto al grado de dificultad de los mismos, este fue considerado como adecuado por la misma proporción de los participantes (52,38%). En cuanto al logro o nivel de desarrollo de los contenidos, la mayoría de los participantes sostuvo que los más logrados fueron: el concepto de Prospectiva y sus variantes (66,67%), el concepto de futuro (33,33%) y el método Delphi (33,33%).

En relación a las actividades, éstas respondieron a las expectativas en un 57,14%, de las cuales, las evaluadas como más logradas fueron: la creación de preguntas de Encuesta Delphi (55%) y la construcción del Diccionario de Variables (40%). Por el lado de las actividades menos logradas, de acuerdo a la impresión de los participantes, se destaca la construcción de la matriz de identificación de objetivos, indicadores, brechas y variables del Plan Bicentenario. (50%).

#### **Material didáctico y funcionamiento de la plataforma Moodle**

Con respecto al funcionamiento y navegabilidad de la plataforma, el 42,86% de los participantes lo evaluaron como regular, y entre las recomendaciones que se entregan para mejorar este aspecto destacan: *"el diseño de un entorno más moderno y amigable", "hacer posible la descarga del material audiovisual", y "utilizar formatos compatibles con diferentes navegadores y equipos móviles".*

En cuanto al material didáctico, el 52,38% de los participantes cree que los videos presentaciones necesitan ser mejoradas, y en cuanto a la bibliografía utilizada, el 61,90% sostiene que ésta fue adecuada, al igual que su presentación en formato PDF (66,67%).

#### **Rol y desempeño del Tutor**

Ahora bien, en lo que respecta al desempeño de los tutores, el 47,62% lo calificó como bueno, un 23,81% lo calificó como muy bueno y un 19,05% lo calificó como regular. En términos específicos, los aspectos mejor evaluados fueron: la paciencia y comprensión, la

![](_page_49_Picture_0.jpeg)

comunicación constante con el participante y la claridad en la resolución de dudas e inquietudes. Mientras que entre las sugerencias que se entregan para mejorar el trabajo de los mismos, se destacan: *"mantener una relación más cercana con el alumno", "brindar orientaciones técnicas con ejemplos, bibliografía", "que puedan responder siempre a la brevedad las interrogantes…" y "que mantengan una comunicación personalizada con cada participante para un mejor seguimiento de los avances".*

# **Comentarios de evaluación general de la fase virtual**

El curso fue evaluado como bueno por el 47,62% de los participantes, como regular por un 42,86% y como malo por el 9,52%. Entre los aspectos que más aprobación recibieron, se destacan: *"los materiales y el contenido" y "el trabajo en equipos". Mientras que los aspectos menos aprobados fueron: "la plataforma" "la falta de dinamismo en la relación entre el tutor y el alumno" y "la calidad de algunos materiales audiovisuales".* 

A estos comentarios generales, se pueden agregar otros surgidos de una segunda instancia de evaluación de la fase virtual que corresponde a una reunión sostenida con los coordinadores de los equipos durante de esta etapa y un representante de CIES. La reunión que se llevó a cabo el día viernes 20 de marzo contó con la presencia de cuatro de los seis coordinadores de los equipos de la fase virtual, y entre los aspectos que sobresalieron, volvieron a surgir críticas al funcionamiento de la plataforma, especialmente relacionados con la falta de portabilidad de los videos, y la dificultad para acceder al contenido desde determinados navegadores o desde dispositivos móviles. Un aspecto que no había sido señalado en otras instancias y que es de suma importancia para comprender las dificultades de acceso al curso de los participantes, tiene que ver con la existencia de una restricción para realizar actividades o revisar contenido del curso durante el horario de trabajo, esto fue mencionado por varios de los asistentes a la reunión y sumado a las dificultades técnicas de la plataforma, fue un aspecto que incidió negativamente en la participación.

Otro aspecto comentado, tiene que ver con la dinámica de exposición del contenido, es decir, la apertura y cierre de los mismos al final de cada viernes. Esto fue algo que molestó en cierta medida a los participantes pues los obligaba a revisar el contenido en los horarios dispuestos, los cuales no siempre coincidían con el horario que ellos tenían disponible para dedicar al curso.

Un tercer tema, tuvo que ver con la modalidad de comunicación entre el tutor y los participantes y el rol de los primeros. Como se señaló anteriormente, la modalidad principal de comunicación fue a través de mensajes o correos. Esta modalidad según señalan los participantes dificultaba la humanización del proceso y retrasaba las comunicaciones. En consecuencia, se sugirió incorporar herramientas que permitan la comunicación instantánea entre tutor y alumno, lo que traería mayor fluidez a la entrega de la información y daría mayor calidez al proceso de formación.

Un último aspecto, se relaciona con el esquema de trabajo de la fase de equipos y el rol de los coordinadores de equipo. Si bien el trabajo en equipos es evaluado positivamente, la estructura del roles no fue del todo aceptada, ya que el rol de alumno coordinador, el cual asumió protagonismo durante la fase de equipos, se vio sobrecargado de responsabilidades y más que coordinar, muchas veces tuvo que organizar y distribuir el desarrollo de las tareas durante la semana, lo cual se aleja del objetivo original de esta iniciativa que era alentar el trabajo colaborativo y compartido del equipo.

#### <span id="page-49-0"></span>**2. Fase presencial**

A fin de evaluar la fase presencial del curso, cada uno de los participantes recibió dos tipos de evaluaciones: una a profesores y conferencias, y otra general. Los informes que

![](_page_50_Picture_0.jpeg)

contienen los resultados de ambas evaluaciones, se encuentran disponibles para su revisión en el Anexo 20.

\_\_\_\_\_\_\_\_\_\_\_\_\_\_\_\_\_\_\_\_\_\_\_\_\_\_\_\_\_\_\_\_\_\_\_\_\_\_\_\_\_\_\_\_\_\_\_\_\_\_\_\_\_\_\_\_\_\_\_\_\_\_\_\_\_\_\_\_\_\_\_\_\_\_\_\_\_\_\_\_\_\_\_

# <span id="page-50-0"></span>2.1 Evaluación a profesores

Esta evaluación estuvo relacionada con las conferencias que componían cada uno de los bloques de las jornadas del curso, esta era realizada por los participantes al finalizar cada semana y constó de seis preguntas o dimensiones que los participantes debían evaluar. Estas eran: el interés despertado por el tema, la calidad del contenido, el tiempo dedicado al el tema, la calidad pedagógica del dictado del tema, el uso del lenguaje y la utilidad del tema para el trabajo en equipos.

# **Primera semana**

Durante la primera semana, se dictaron cuatro conferencias. La mejor evaluada en términos de interés fue la de Javier Medina acerca de Teoría y método, el problema prospectivo y el análisis estructural. La mejor evaluada en términos calidad del contenido fue la de Derechos fundamentales y dignidad de las personas, dictada por Roger Rodríguez. En cuanto al tiempo dedicado, la mayoría de los participantes consideró que el tiempo dedicado a todas las conferencias fue suficiente. En cuanto a la calidad de las clases, todas fueron evaluadas como mayoritariamente buenas, misma evaluación tuvieron el uso del lenguaje y la utilidad de las conferencias.

## **Segunda semana**

De las cuatro conferencias correspondientes a la segunda semana<sup>14</sup>, la mejor evaluada en términos del interés provocado por el tema fue la de Teoría y métodos: Diseño de escenarios, dictada por Darío Sierra, la cual fue calificada como de mucho interés por el 75% de los asistentes. En cuanto a la calidad del contenido destaca la misma conferencia señalada anteriormente y también la de Economía competitividad y empleo, considerada como buena por el 75% de los asistentes. En cuanto a la calidad del dictado pedagógico el 63% opina que la conferencia de Darío Sierra fue muy buena, siendo la mejor evaluada en este ítem.

# **Tercera semana**

 $\overline{a}$ 

De las siete conferencias correspondientes a esta semana, el tema mejor evaluado en términos de interés fue el de Recurso Naturales y ambiente, considerado muy interesante por el 50% de los asistentes. En cuanto a la calidad del contenido, todas las conferencias concentran sobre el 60% de las respuestas entre las categoría bueno y muy bueno.

# <span id="page-50-1"></span>2.2 Evaluación a conferencistas por ejes estratégicos<sup>15</sup>

# **Eje 1: Derechos fundamentales y dignidad de las personas**

El desarrollo de este eje fue evaluado por once funcionarios del CEPLAN, obtuvo tuvo una calificación promedio de 17, siendo el atributo más valorado "Selección y distribución de los contenidos", con 18. Con respecto al desempeño del expositor, el Dr. Roger Rodríguez obtuvo una calificación promedio de 18, siendo la cualidad más valorada "Orden y claridad de las exposiciones", 18.55.

# **Eje 2: Oportunidades y acceso a los servicios**

El desarrollo de este eje fue evaluado por siete funcionarios del CEPLAN, obtuvo tuvo una calificación promedio de 16, siendo uno de los atributos más valorado "Utilidad del

<sup>&</sup>lt;sup>14</sup> Algunas de estas conferencias se dividieron en dos sesiones.

<sup>15</sup> Las encuestas y su procesamiento está en el anexo 20- D.

![](_page_51_Picture_0.jpeg)

tema para el desempeño de mi trabajo actual", con 17. Por otra parte, con respecto al desempeño del expositor, el MSc. Edmundo Beteta obtuvo una calificación promedio de 16.24, siendo la cualidad más valorada "Habilidad para contestar preguntas", 16.

## **Eje 3: Estado y Gobernabilidad**

El desarrollo de este eje fue evaluado por siete funcionarios del CEPLAN, obtuvo tuvo una calificación promedio de 15, siendo uno de los atributos más valorados "Balance entre aspectos teóricos y prácticos", con 16. Con respecto al desempeño del expositor, la Dra. Mayen Ugarte obtuvo una calificación promedio de 17, "Apreciación general sobre el docente" fue lo más valorado, 17.

# **Eje 4: Economía, Competitividad y empleo**

El desarrollo de este eje fue evaluado por ocho funcionarios del CEPLAN y obtuvo tuvo una calificación promedio de 15, siendo uno de los atributos más valorado "Utilidad del tema para el desempeño de mi trabajo actual", 16. Por otra parte, con respecto al desempeño de los expositores, el Mg. Edgardo Cruzado y el Mg. Raphael Saldaña, obtuvieron una calificación, en promedio, de 15 y 12 respectivamente.

#### **Eje 5: Desarrollo regional e infraestructura**

Sólo se expuso el eje de Desarrollo regional, este fue evaluado por quince funcionarios del CEPLAN y obtuvo tuvo una calificación promedio de 16. Con respecto al desempeño del expositor, el Mg. Gonzalo Neyra obtuvo una calificación promedio de 15, la cualidad más valorada fue "Orden y claridad de las exposiciones, 15.

#### **Eje 6: Recursos naturales y ambiente**

Nueve funcionarios de CEPLAN evaluaron desarrollo de este eje, otorgándole una calificación promedio de 15, el atributo más valorado fue "Utilidad del tema para el desempeño de mi trabajo actual" con nota 16. Y respecto al desenvolvimiento de las expositoras, la Mg. Sonia González y la Mg. Rosario Gómez, obtuvieron una calificación promedio de 15 y 18, respectivamente.

# 2.3 Evaluación general del curso.

<span id="page-51-0"></span>La segunda evaluación fue de carácter general y se entregó al final del curso, con el propósito de evaluar todas las dimensiones del mismo. Dicha evaluación estuvo compuesta por catorce preguntas y fue contestada por dieciocho de los veinticuatro participantes de la fase presencial, los cuales son considerados el 100% de los encuestados.

Consultados acerca de la evaluación general del contenido del curso, el 89% de los participantes consideró el curso como bueno o muy bueno. En cuanto al cumplimiento de expectativas, el 72% de los participantes sostuvo que el curso respondió a sus expectativas. Por el lado de intercambio de experiencias, el 88% cree que el curso facilitó esto. En cuanto a la utilidad de los contenidos para mejorar el trabajo, el 100% de los participantes considera que el curso le ayudará. En materia de diseño y contenido, al ser consultados por la duración del curso, el 50% contestó que esta debería aumentarse, el 83% consideró adecuada la distribución de tiempo entre teoría y talleres, el 100% consideró adecuado la secuencia de los temas tratados y el material docente, y el 89% consideró adecuada la distribución del tiempo entre materias. En términos de organización y ambiente del curso, el 56% consideró adecuadas las condiciones ambientales, el 78% cree que el apoyo brindado por el personal del curso fue bueno, y el 94% cree que se dio un buen ambiente en las actividades grupales.

# <span id="page-51-1"></span>**Anexos (ver en CD)**